Estudio y Refinamiento de **Modelos** Geoidales PROYECTO FINAL

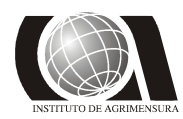

FACULTAD DE INGENIERIA **INSTITUTO DE AGRIMENSURA DICIEMBRE 2009** 

### **INDICE**

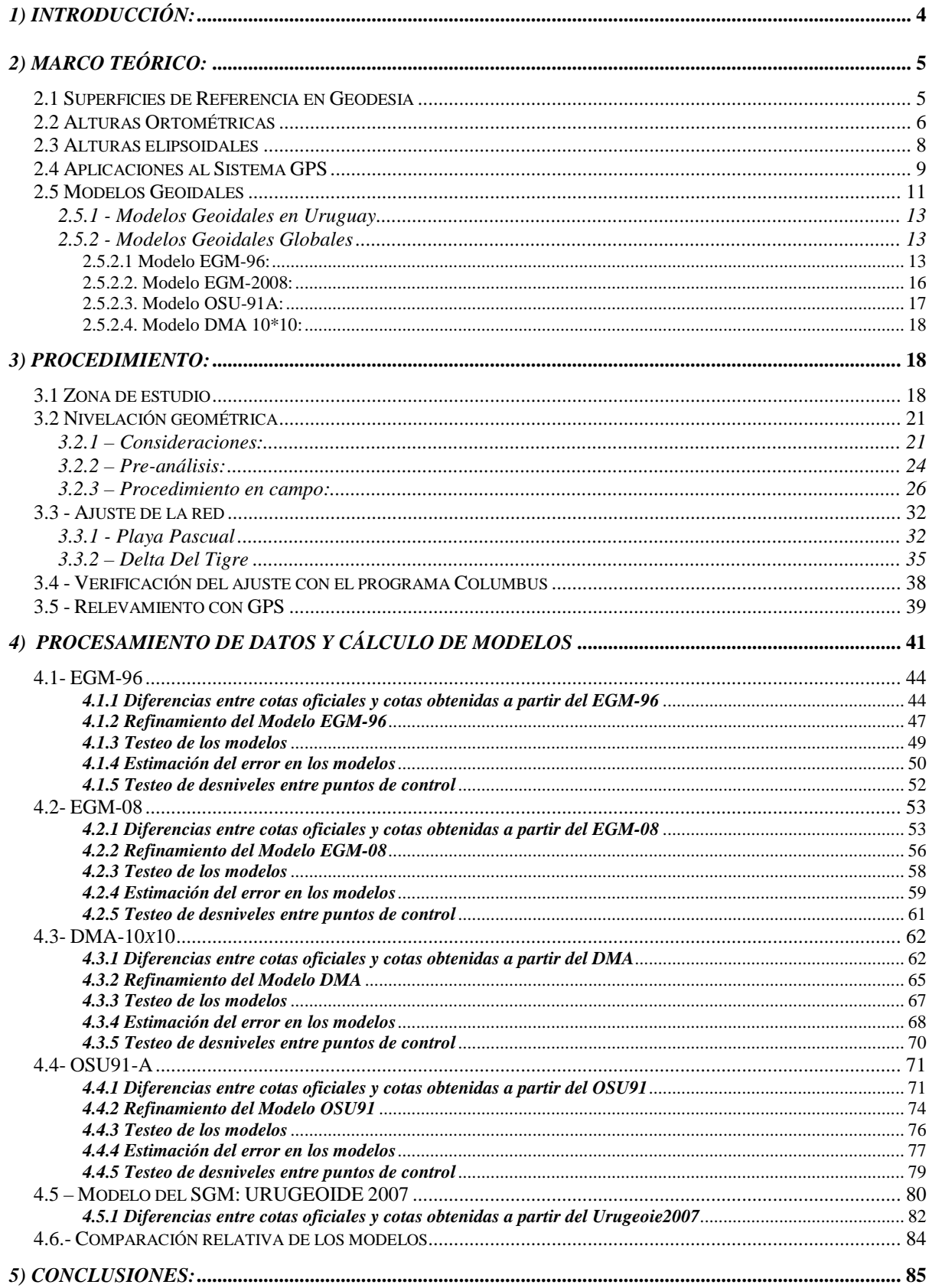

#### Estudio y Refinamiento de **Modelos** Geoidales PROYECTO FINAL

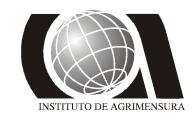

#### FACULTAD DE INGENIERIA **INSTITUTO DE AGRIMENSURA DICIEMBRE 2009**

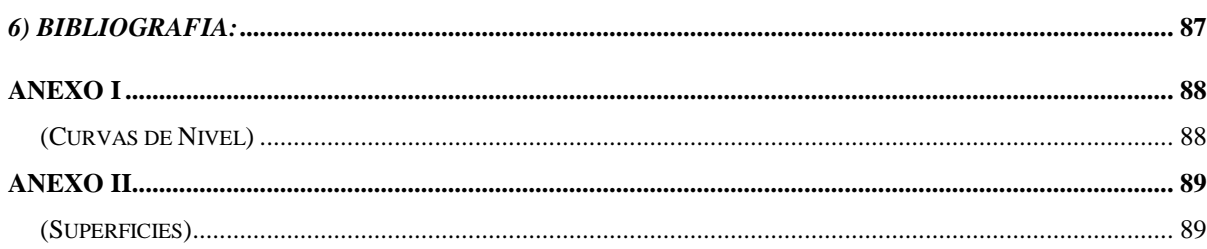

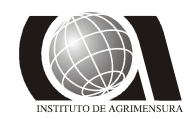

*Modelos Geoidales* **INSTITUTO DE AGRIMENSURA**<br>**PROYECTO FINAL PROYECTO FINAL****DICIEMBRE 2009** 

### *1) INTRODUCCIÓN:*

El presente informe constituye la documentación del Proyecto Final de la carrera Agrimensura, y tiene como principales objetivos el realizar un estudio acerca de la compatibilidad de diferentes *Modelos Geoidales Globales* para la determinación de desniveles y cotas a partir de mediciones realizadas con GPS; y un posterior refinamiento de los mismos destinado a mejorar la precisión obtenida primariamente.

Se optó por este tema en particular debido a que en las diversas áreas de la actividad profesional del Ingeniero Agrimensor, cada vez se hace más necesario el uso de tecnología *GPS*. Un ejemplo claro de esta situación es el que se da en la zona de estudio, ya que para la misma Obras Sanitarias del Estado (OSE) ha decidido realizar un proyecto para la implementación de obras de saneamiento. Debido a que la zona presenta características topográficas particulares como ser la escasa elevación respecto al nivel del mar y la presencia de diferencias de nivel de valores muy bajos (teniendo en cuenta la extensión planimétrica de la zona), se vuelve imprescindible contar con una determinación de desniveles lo más precisa y eficiente posible.

Desde el punto de vista de la eficiencia, no caben dudas que la utilización de equipos GPS es lo más recomendable para este tipo de trabajo, resta entonces determinar si las precisiones alcanzadas se encuentran dentro de los límites de tolerancia admisibles para la determinación de diferencias de niveles.

Paulatinamente se ha ido generalizando el uso de tecnología GPS a medida que se han logrado avances importantes en lo referido a las precisiones alcanzadas, y en especial en aquellas asociadas a la altimetría, que eran las que más restricciones imponían a la hora de elegir al GPS como herramienta de trabajo. Por lo tanto se vuelve imprescindible la compatibilidad de los datos obtenidos a partir de los modelos geoidales actuales con los obtenidos a partir de los modelos clásicos, un claro ejemplo de ello resulta la determinación de desniveles entre los puntos de una red.

Para lograr esta compatibilidad se deben obtener las alturas ortométricas correspondientes, a partir de las alturas elipsoidales obtenidas de las observaciones realizadas con GPS. Es con este fin que se realizaron circuitos cerrados de nivelación geométrica en la zona de estudio, materializando puntos fijos que posteriormente fueron tomados con GPS.

Una vez obtenidos los datos, se trató de compatibilizar las observaciones, es decir a las alturas elipsoídicas obtenidas con GPS, convertirlas en ortométricas a través de diferentes modelos geoidales globales. Los modelos utilizados fueron el **EGM-96**, el **OSU-91A**, el **EGM-2008**, el **DMA 10\*10** y el adoptado por el Servicio Geográfico Militar que en realidad no es un modelo geoidal global en sí, sino que es un modelo local de transformación de alturas calculado por dicho organismo, y al que de aquí en adelante se denominará **SGM** para mayor practicidad.

Se realizó un estudio comparativo entre lo obtenido a través de la nivelación y los datos *GPS*, y se calcularon posteriormente los parámetros correspondientes a un nuevo modelo geoidal local para la zona, mediante el cual se obtuvieron las cotas oficiales de los puntos.

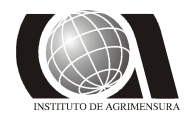

Finalmente se hizo un análisis de los resultados obtenidos, realizando además un testeo, para una serie de puntos testigos, del comportamiento del modelo calculado.

### *2) MARCO TEÓRICO:*

Para contextualizar este trabajo se ha decidido incluir en este informe una breve introducción al marco teórico en que se encuentra el mismo, para dar así una idea más o menos generalizada de algunos conceptos que resultan fundamentales a la hora de abordar temas como este.

### **2.1 Superficies de Referencia en Geodesia**

Según la definición más generalizada, la Geodesia es *la ciencia que tiene como fin principal la determinación de la figura de la Tierra, el posicionamiento de puntos sobre las superficie física terrestre y el estudio del campo de la gravedad externo del planeta.(*Benavidez, 2004).

Las *superficies de referencia* desempeñan un rol fundamental en Geodesia, ya que resultan imprescindibles a la hora de compatibilizar las medidas realizadas, con los modelos matemáticos adoptados.

Para la toma de medidas altimétricas se adopta como superficie de referencia a la denominada *superficie de nivel*, cuya principal característica es que en cada uno de sus puntos la dirección de la *pesantez* (vertical) es la *normal*. Sobre dicha superficie la pesantez no es constante, sino que crece del Ecuador hacia los Polos. La pesantez depende de la distribución de las masas y de la distribución de las densidades de los materiales. Las alturas de esos puntos sobre esta superficie se denominan *cotas*.

Existen infinitas superficies de nivel, a la que coincide con los mares en reposo y se prolonga por debajo de los continentes se denomina *Geoide* (según Listing), sería una superficie de equilibrio bajo la acción de la Fuerza de Atracción Gravitatoria del resto de los puntos de la superficie y del resto del sistema solar, más la acción de la Fuerza Centrífuga ocasionada por la traslación y la rotación terrestre.

Esta definición del geoide no es completamente aplicable principalmente debido, entre otros, al hecho de que la superficie de los océanos es una superficie dinámica en constante cambio. Sin embargo, estos efectos en nivel son generalmente del orden de un metro por lo que, para muchos propósitos, se puede identificar el nivel medio del mar con la superficie geoidal.

Según una definición más generalizada: *el geoide es la superficie matemática de la tierra, se define como una superficie equipotencial de la gravedad para un valor especial constante*  $W_0$ . (Benavidez, 2004).

En general se utiliza, como una primera aproximación para esta superficie equipotencial un elipsoide de revolución geocéntrico de la forma:

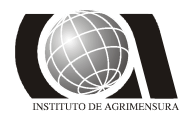

 $\frac{1}{2} = 1$ 2 2 2,  $\frac{2}{1}$  $+\frac{y^2}{2} + \frac{z^2}{12} =$ *b z a*  $\frac{x^2 + y^2}{2} + \frac{z^2}{2} = 1$  donde a y b, son los semi-ejes mayor y menor respectivamente, de la elipse generatriz.

Si se conocen las distribuciones de las densidades y la distribución de masas, el Campo de la Gravedad se determina unívocamente. Pero determinado campo gravitatorio puede ser consecuencia de distintas distribuciones de masas, por lo tanto el valor de la Fuerza de Gravedad sobre la superficie de la Tierra no determina unívocamente la estructura interior terrestre.

La desigual distribución de las masas continentales y la densidad variable de los materiales que componen el planeta, hacen que el Geoide no sea una superficie regular, con presencia de protuberancias y depresiones.

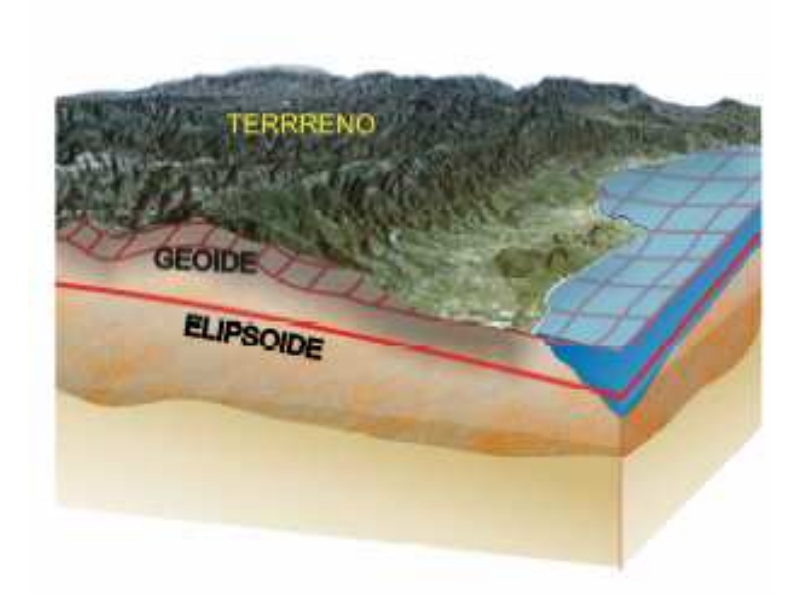

**Fig. 1: Superficies de referencia.**

### **2.2 Alturas Ortométricas**

A la cota referida al Geoide se la denomina *altura ortométrica* (H), es por lo tanto, la distancia medida sobre la vertical entre la superficie física de la Tierra y el Geoide.

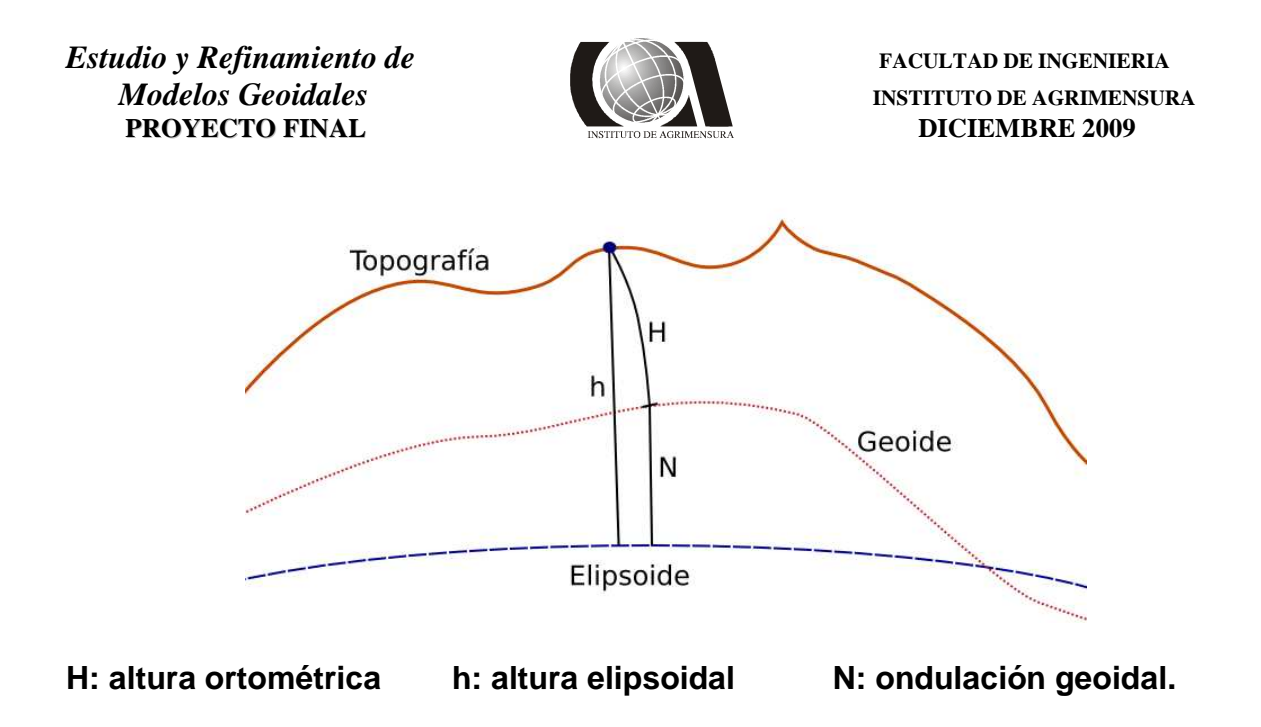

**Fig. 2: Esquema de alturas.**

La altura ortométrica se mide a lo largo de la línea de plomada, la cual es una curva tangencial a la dirección de la gravedad en cualquier punto. La línea de plomada no es una línea recta, ya que tiene una leve curvatura y giro, debido a que la dirección de la gravedad varia dependiendo de las características de densidad local.

Para evaluar la altura ortométrica con exactitud es necesario conocer el valor medio de la gravedad a lo largo de la línea de plomada, debido a que esto no es posible, el valor medio de la gravedad tiene que ser estimado de la gravedad observada en la superficie de la Tierra aceptándose alguna hipótesis sobre la distribución topográfica de la masa y densidad.

Para elevar una unidad de peso de una superficie de nivel  $N_1$  a una superficie de nivel  $N_2$ , el trabajo a efectuar es el mismo en todo el recorrido de la superficie de Nivel N<sub>1</sub>. Como la pesantez aumenta sobre  $N_1$  del Ecuador hacia los polos, necesariamente la superficie de nivel  $N_2$  se aproxima a la  $N_1$  del Ecuador hacia los polos, o sea, que la altura ortométrica (H) entre las curvas disminuye hacia los polos.

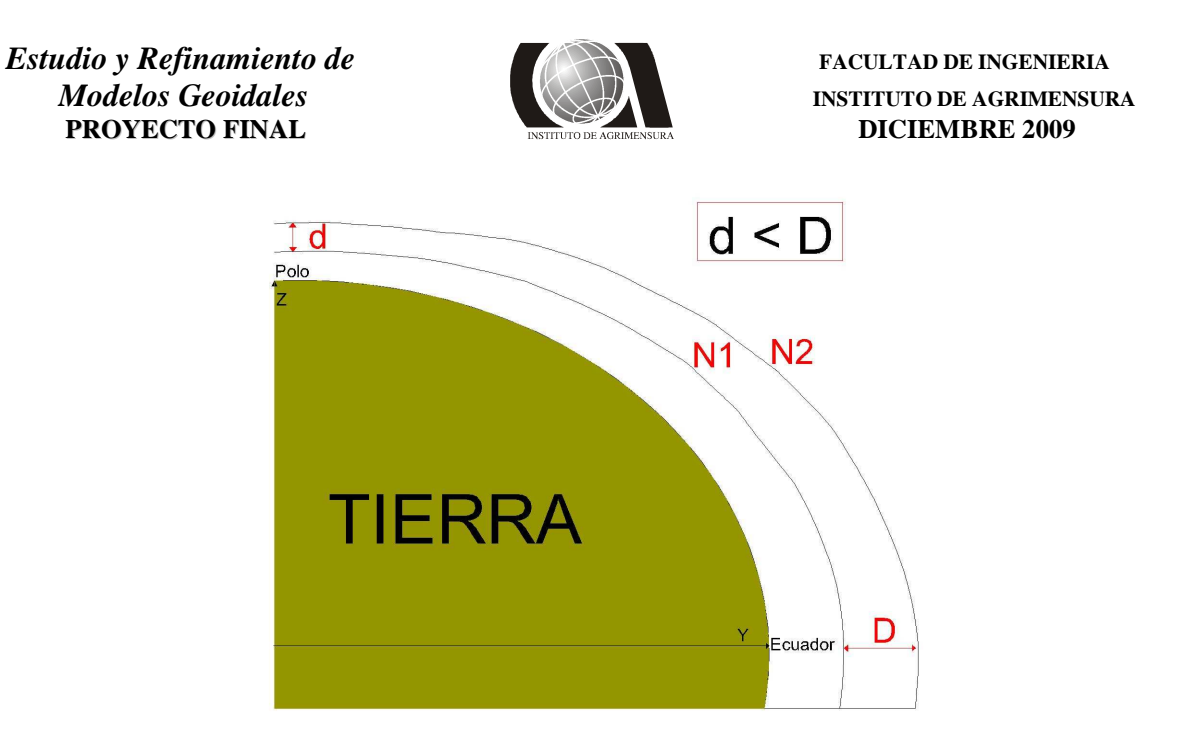

**Fig. 3: Variación de la altura ortométrica con la Latitud.**

### **2.3 Alturas elipsoidales**

La altura elipsoidal *h* es la distancia entre el punto P (a posicionar) y el elipsoide, medida a lo largo de la normal al elipsoide. La altura es positiva por encima del elipsoide y negativa por debajo de él.

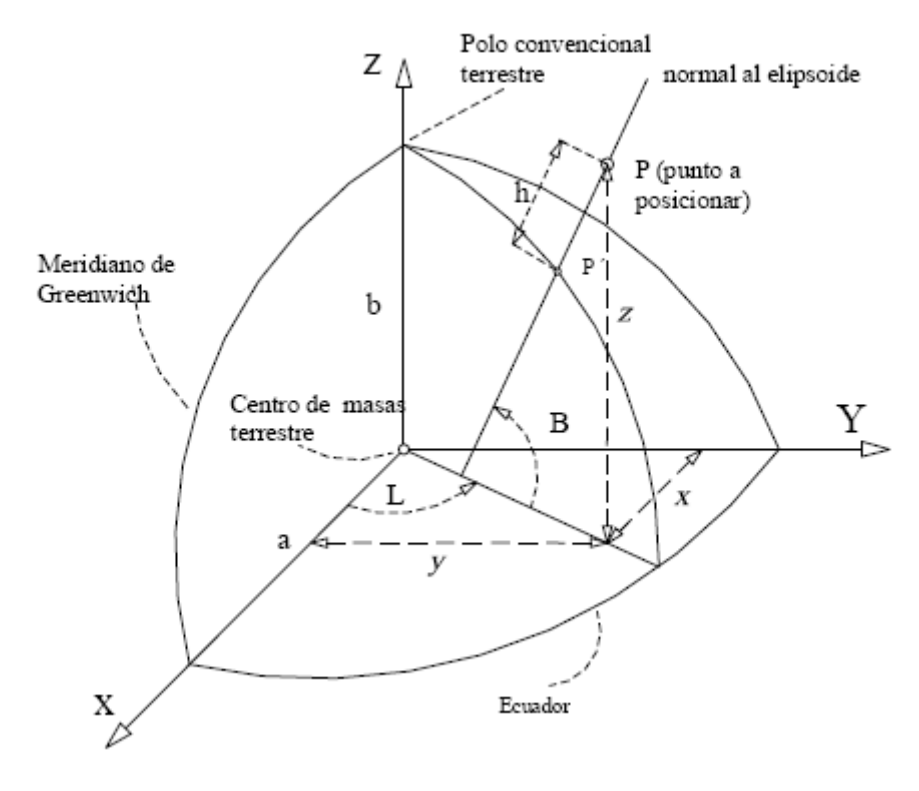

**Fig. 4: Representación gráfica de la altura elipsoidal (h).** 

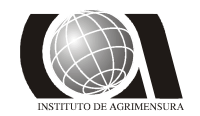

## *Modelos Geoidales* **INSTITUTO DE AGRIMENSURA**

El sistema de alturas elipsoidales es definido geométricamente siendo independiente del campo de la gravedad. Globalmente, las alturas elipsoidales son determinadas por métodos satelitales (por ejemplo GPS) con precisiones métricas, mediante observaciones simultáneas y la utilización de modelos geoidales, las diferencias de alturas pueden ser obtenidas, con esta técnica, con una precisión de 1 cm. a 10 cm.

### **2.4 Aplicaciones al Sistema GPS**

Como se mencionó anteriormente las altitudes están referidas al Geoide, una superficie que sigue un comportamiento físico, por lo que si bien no se tiene una expresión matemática exacta que la represente, sí existen aproximaciones.

Las observaciones astronómicas y geodésicas, se efectúan sobre el Geoide y las medidas se refieren a la vertical (dato físico, dirección de la plomada), mientras que para cálculos y proyecciones de puntos del relieve, resulta imprescindible la obtención de una superficie de referencia con una definición matemática sencilla.

En Geodesia se definen modelos, parámetros, constantes, etc., que sirven como base para la descripción de los procesos físicos de la Tierra, los cuales determinan un *Sistema de Referencia*. Los sistemas de referencia no se pueden determinar por mediciones, sino que se definen convencionalmente.

Con el sistema GPS se pueden obtener posiciones precisas tridimensionales referidas al Sistema de Referencia WGS84, que se define:

- *-* **Origen O**: Centro de masa terrestre, *geocentro*.
- *-* **Eje Oz**: Pasa por el Polo Convencional Terrestre (época 1984,0)

*-* **Eje Ox**: Intersección del meridiano origen de las longitudes para la época 1984,0 y el plano del Ecuador.

- *Eje Oy*: Completa el triedro.
- ϕ : latitud geodésica
- $-\lambda$ : longitud geodésica
- h: altura elipsoidal
- **Semieje Mayor: a =** 6378137 m
- **Achatamiento:**  $f = 1/298,257223563$

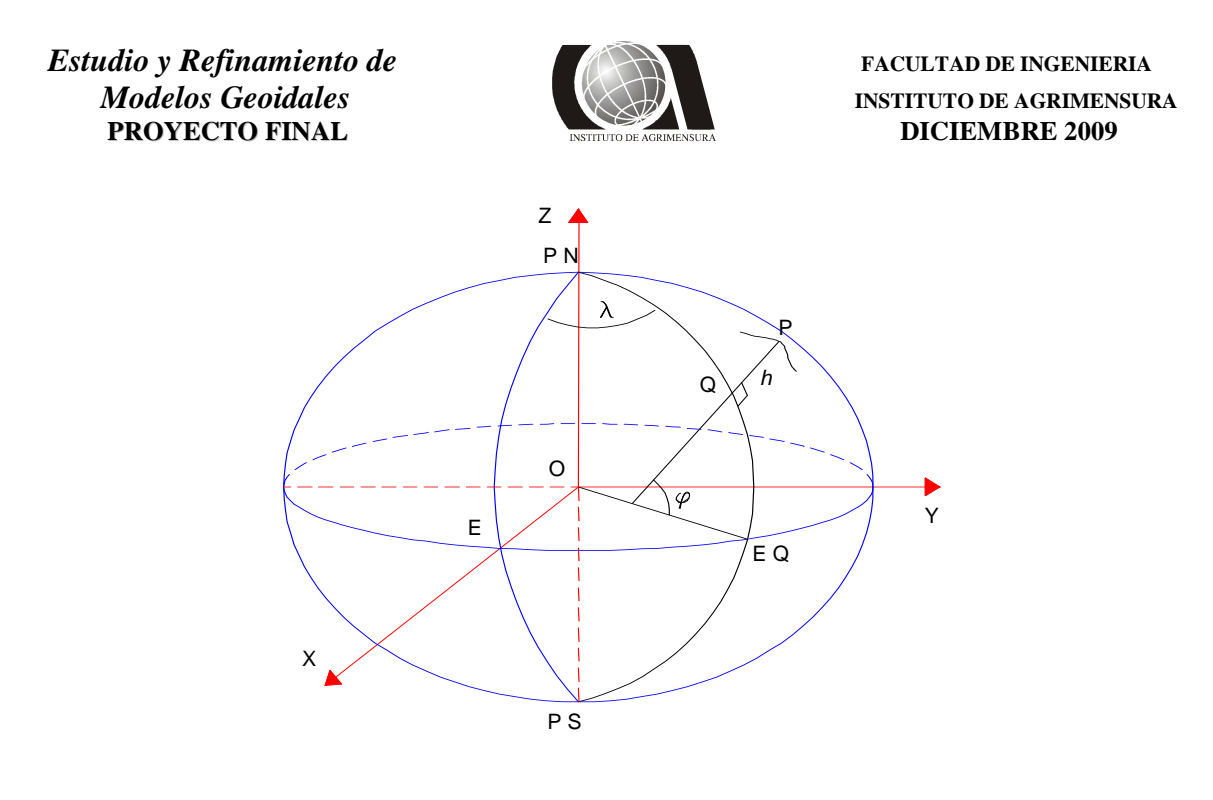

#### **Fig. 5:** *Elipsoide* **de revolución asociado, centrado en O y con eje de revolución Oz**

La desviación métrica entre el Geoide y el Elipsoide influye en las medidas angulares, a causa del ángulo existente entre la Normal y la Vertical. Para que las observaciones y los cálculos sean homogéneos es necesario que las medidas efectuadas se refieran a la Normal (referida al elipsoide), esto trae un error implícito en la puesta de estación de los aparatos (se orientan según la vertical al Geoide y no según la Normal al Elipsoide, ese ángulo se denomina *desviación relativa de la vertical*)

Es necesario obtener una expresión que relacione las alturas elipsoídicas (h), obtenidas por el GPS, y las alturas ortométricas (H), que como se mencionó, se miden a lo largo de la línea de la plomada a partir del Geoide. A la diferencia entre el elipsoide y el geoide se la denomina *ondulación* (N) del Geoide.

Dado la utilidad que tiene el GPS, nace la necesidad de convertir todas las alturas h en H. Considerando la falta de coincidencia entre la normal y la vertical, queda determinada la *desviación relativa de la vertical* (Φ) como el ángulo determinado entre la normal al elipsoide y la vertical del lugar.

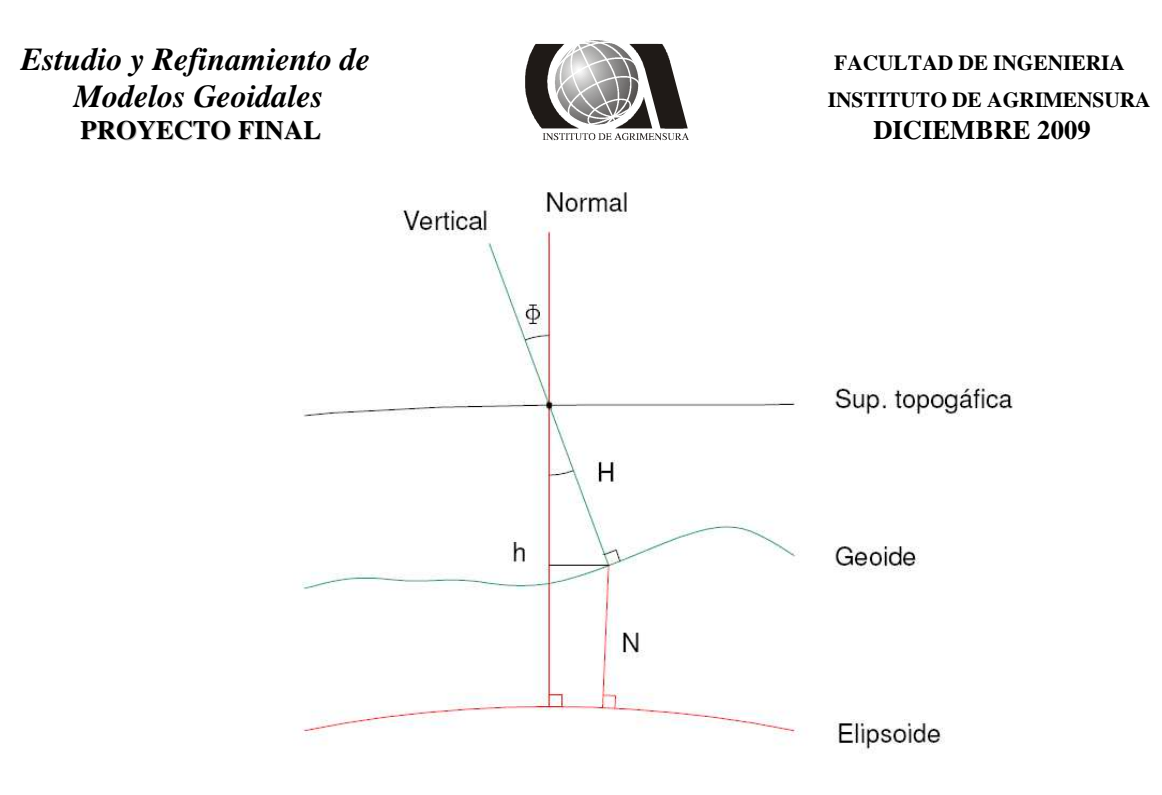

**Fig. 6: Desviación relativa de la vertical.**

Se puede deducir la expresión de la altura ortométrica:

$$
h = N + H * cos(\phi)
$$

En la zona de estudio los valores de la desviación relativa de la vertical son de unos pocos segundos, lo que implica que el valor del coseno tiende a uno, por lo tanto se puede simplificar la expresión.

$$
\boxed{\mathbf{h} = \mathbf{N} + \mathbf{H}}
$$

Si se dispone de un modelo a partir del cual poder calcular el valor de N para cualquier lugar se habrá hallado la transformación que vincule h con H.

### **2.5 Modelos Geoidales**

Antes del año 1957 se suponía que el geoide coincidía sensiblemente con un elipsoide de revolución, lo que equivalía en términos dinámicos a suponer que la gravedad real coincidía con la normal. Poco tiempo después con el lanzamiento de los primeros satélites, se estableció un claro paralelismo entre las irregularidades de las trayectorias de los mismos y las de la gravedad, lo que indicaba un cierto aumento de la rigidez terrestre con relación al grado de plasticidad asociado a los modelos elipsoidales previstos.

La NASA propuso un modelo irregular para la Tierra llegando a calcular sus discrepancias con el esferoidal convencional. Aunque este primer geoide, fruto de la geodesia espacial, resultara demasiado simétrico y simplificado, es indudable que sirvió para

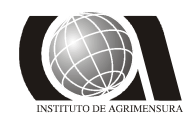

# *Modelos Geoidales* **INSTITUTO DE AGRIMENSURA**

comprobar que el radio medio correspondiente al Polo Sur era unos 40 metros más corto que el homólogo del hemisferio Norte, una diferencia que permitió anunciar la forma periforme de la Tierra, la cual sería plenamente confirmada por los satélites posteriores.

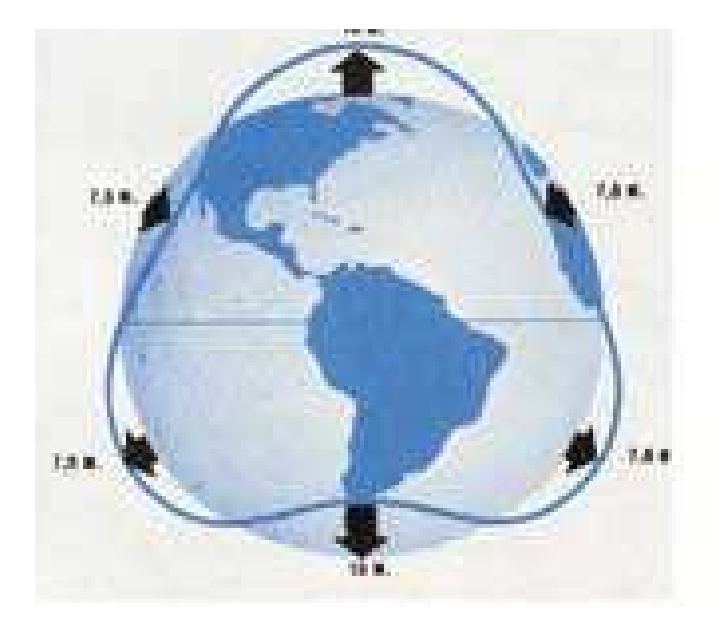

**Fig. 7: Primer modelo periforme calculado por la NASA.** 

La determinación rigurosa del geoide no es un problema de fácil solución, habida cuenta de los más de 1000 parámetros necesarios para describirlo detalladamente, aunque en términos globales su ondulación máxima con relación al elipsoide es del orden de unos 100 metros, a nivel local presenta numerosas elevaciones y depresiones con relación al mismo. La precisión alcanzada para las alturas del geoide varía entre algunos decímetros en los océanos y algunos metros sobre los continentes, por encima de los cuales no hay una técnica que permita hallar la ondulación con gran precisión.

Los *modelos geopotenciales* permiten calcular los valores de N que vinculan h con H, y tienen asociado un conjunto de constantes: de atracción gravimétrica terrestre (GM), semieje mayor y aplastamiento del elipsoide terrestre, velocidad de rotación de la tierra y los coeficientes del desarrollo armónico. Este cálculo se realiza con un programa general que lee los coeficientes y calcula los valores relacionados con el potencial, entre ellos N.

Para el desarrollo de un modelo geopotencial de alto grado se utiliza tres tipos de información:

- Obtenida a partir del estudio de las perturbaciones de órbitas de satélites.
- Gravimétricas terrestre y aérea.
- Altimétricas de satélites sobre los océanos.

Combinando estos tres tipos de soluciones se obtiene una mejor solución que utilizando una sola de ellas. Esta solución depende del tratamiento de las altimetrías de los satélites, la disponibilidad de datos en tierra firme y la resolución de buenas computadoras.

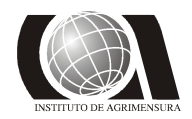

El avance de la tecnología ha permitido desarrollar modelos geopotenciales cada vez más precisos:

#### *2.5.1 - Modelos Geoidales en Uruguay*

En 1993 Uruguay comenzó a usar en forma sistemática el GPS, como apoyo a su cartografía a escala 1/50000, con el objetivo de realizar un modelo geoidal local.

Se realizó en 1994 una primera determinación de un modelo adaptado al área del Uruguay, en cooperación con la Universidad de San Pablo, Brasil. El *modelo GeoidUru 1994*, estuvo basado en la separación espectral de la altura geoidal en dos componentes diferentes: una de mayor longitud de onda, obtenida a partir de un modelo geopotencial (GEMT-2, grado=36) y otra de menor longitud de onda, proporcionada por la integral de Stokes modificada, operando sobre 924 anomalías gravimétricas.

Se utilizó el modelo geopotencial *GEMT-2*, truncado al grado de 36 y 924 estaciones gravimétricas de la Red Gravimétrica Fundamental. La integral fue extendida hasta una distancia 3,6º del punto considerado, compatible con el modelo geopotencial utilizado. Este modelo utilizado presentó algunas diferencias, principalmente en la zona este del país, donde las diferencias con altitudes obtenidas por GPS sobre estaciones con altitud ortométrica conocida superó los 2m.

Luego en 1995 se ajustó la Red Gravimétrica Uruguaya (unas 2300 estaciones), en un trabajo conjunto con la Universidad de Hannover, Alemania, la cartografía de todo el país estaba disponible a escala 1/50000. Basándose en esto se determinó un modelo geoidal de precisión centimétrica situado entre las latitudes -30º a -35º y las longitudes 301.5º y 307º, dicho modelo se denominó *UruGeoide2000*.

### *2.5.2 - Modelos Geoidales Globales*

#### 2.5.2.1 Modelo EGM-96:

En la actualidad existen muchos modelos matemáticos geopotenciales, el más difundido sin lugar a dudas es el *EGM96*. Fue desarrollado en forma conjunta con la NASA y por la National Imagery and Mapping Agency (NIMA) de Estados Unidos de América, incluyendo relevamientos aero-gravimétricos sobre Groenlandia y partes del Ártico y la Antártida recolectados por el NRL (Laboratorio de Investigación Naval), y una colección de proyectos cooperativos, muchos de los cuales fueron acordados con la Universidad de Leeds. Su comportamiento en Sudamérica fue analizado por Blitzkow (1997), y los resultados fueron positivos.

Los procedimientos más modernos para calcular geoides detallados emplean técnicas basadas en las transformaciones rápidas de Fourier (FFT), este es el caso del modelo EGM96, que incluye más de millón y medio de medidas gravimétricas (marítimas y terrestres) además de las propias de la geodesia espacial.

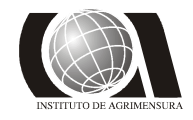

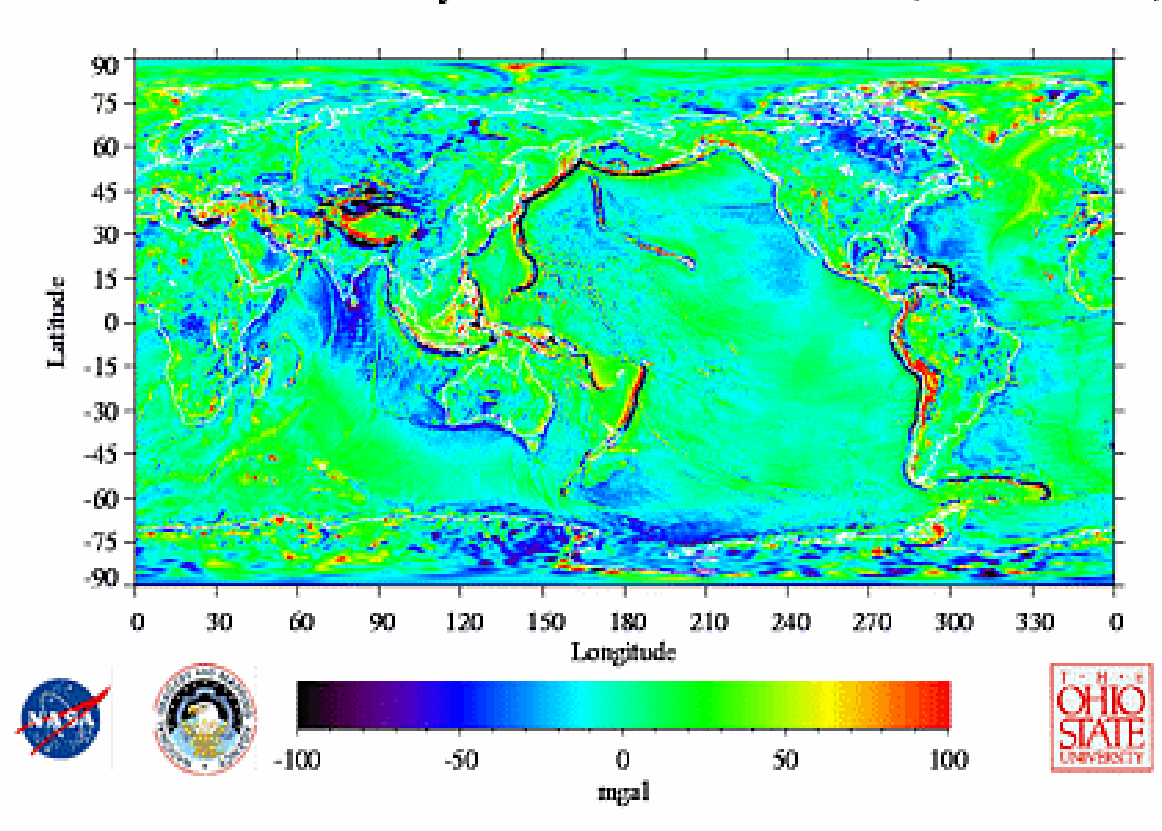

## 30' Mean Gravity Anomalies: EGM96 (Nmax=360)

**Fig. 8: Anomalías de la Gravedad para el modelo EGM96.**

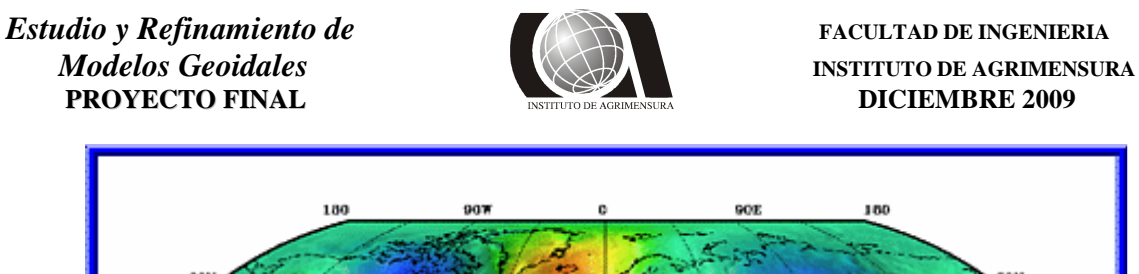

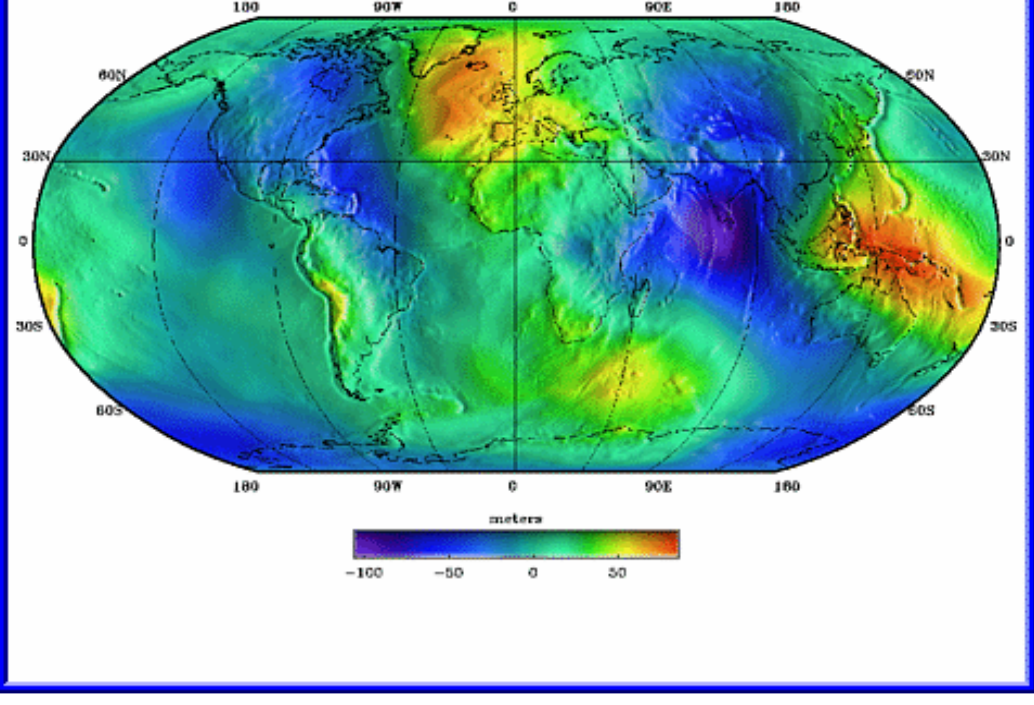

**Fig. 9: Ondulación del Geoide EGM96 según la NASA.**

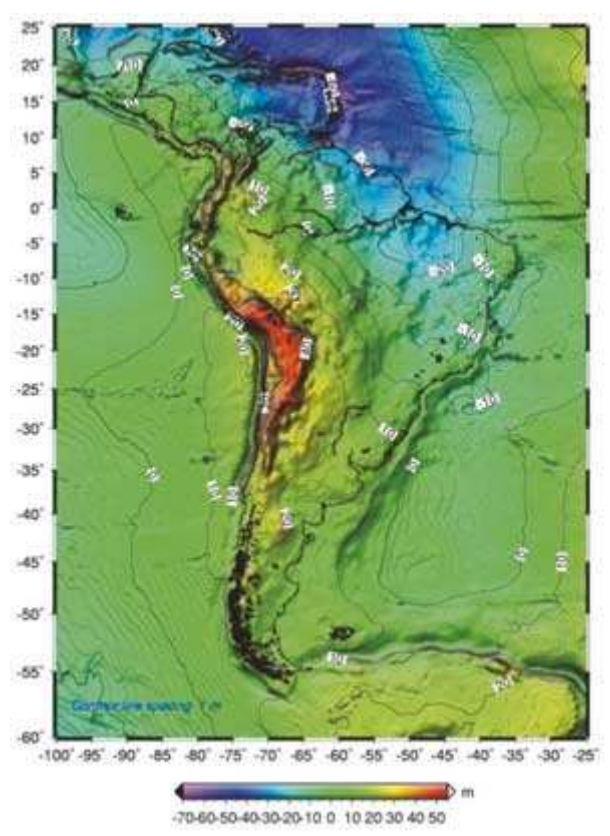

**Fig. 10: Geoide calculado por la Universidad de Berlín, a través del EGM 96**.

**Estudio y Refinamiento de estudio y Refinamiento de versos de la provincia de versos en el provincia de versos de la provincia de versos de la provincia de versos de la provincia de versos de la provincia de versos de la** 

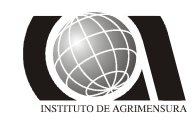

*Modelos Geoidales* **INSTITUTO DE AGRIMENSURA**<br>**PROYECTO FINAL INSTITUTO DE AGRIMENSURA PROYECTO FINAL****DICIEMBRE 2009** 

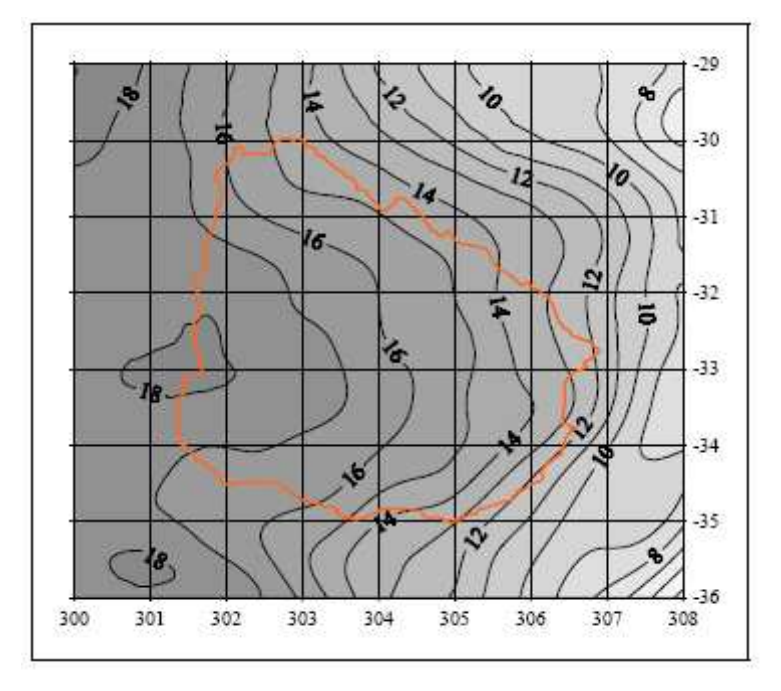

**Fig. 11: Alturas geoidales generadas para el Modelo Geopotencial EGM 96(360)**.

### 2.5.2.2. Modelo EGM-2008:

El Modelo Gravitacional EGM2008 ha sido publicado por la Agencia Nacional de Inteligencia Geoespacial (NGA), EGM Equipo de Desarrollo. Los cálculos del geoide local se han basado tradicionalmente en la filosofía Helmert de condensación: la topografía se condensa en una capa delgada sobre el geoide, mientras que el efecto directo de la anomalía de la gravedad tiende hacia abajo del geoide. Numéricamente, esto se hace mediante la sustitución de la anomalía de la gravedad por la anomalía de Faye.

Este modelo ofrece una resolución y precisión sin precedentes, exponiendo hasta el más mínimo error de incompatibilidad. El logro de mejores resultados en los cálculos, utilizando el geoide EGM08, dependerá de la forma en que las reducciones topográfica y de gravedad se lleven a cabo. Como un ejemplo, cuando el EGM08 se utiliza como campo de referencia en Estados Unidos, la precisión del geoide (en comparación con el GPS / Nivelación de control) es de 9,1 cm. con la condensación de Helmert y de 7,28 cm. utilizando el análisis de baja continuación.

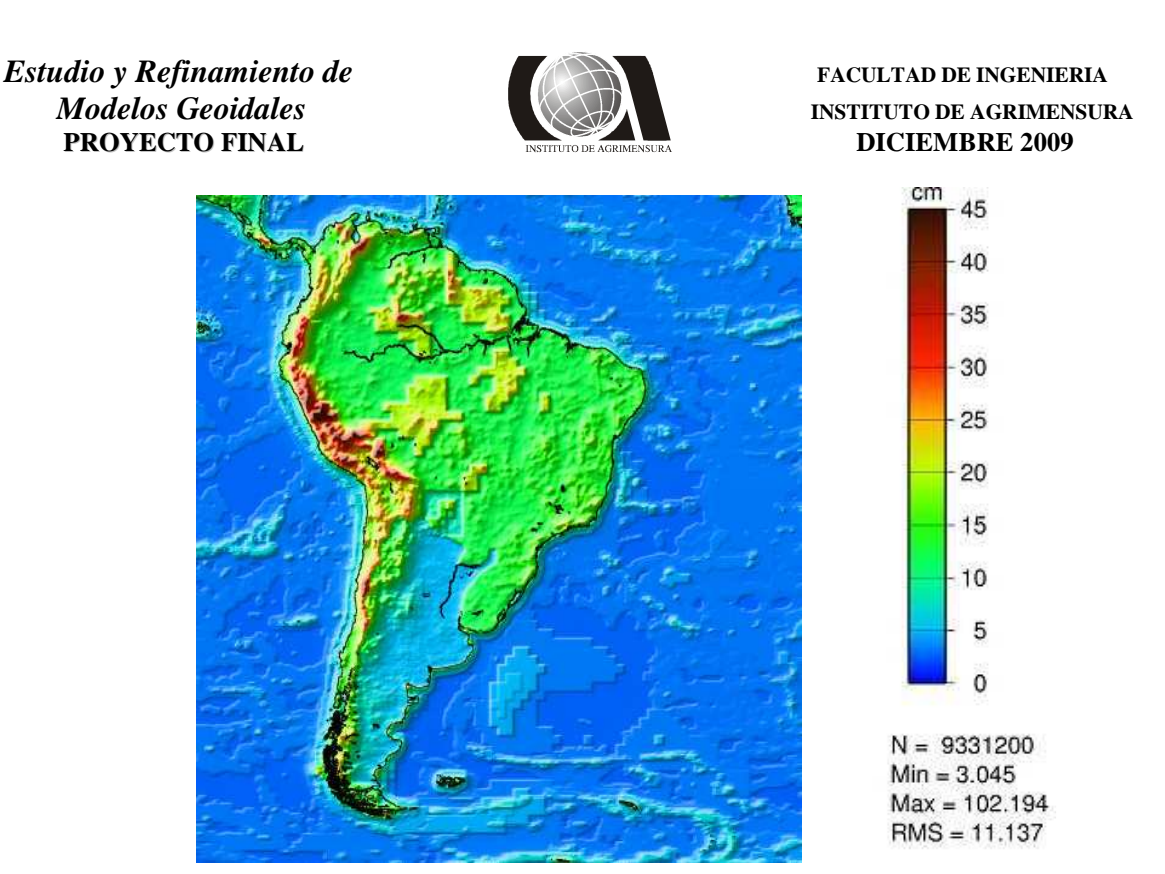

**Fig. 12: Error de N para el modelo EGM2008 (5'**×**5').**

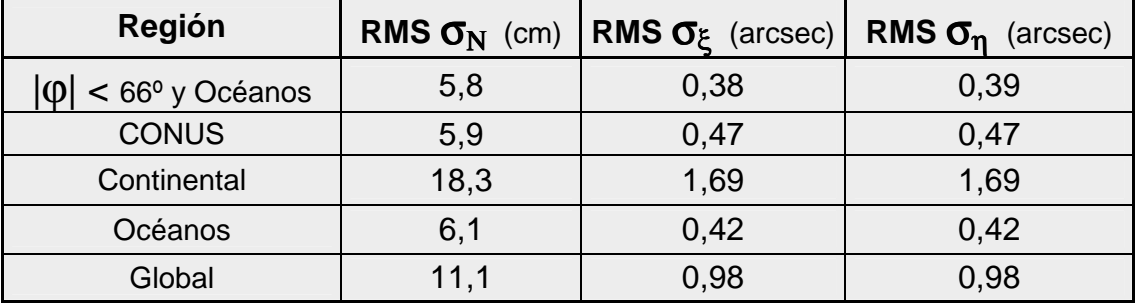

Valores del Error Cuadrático Medio del Modelo EGM2008:

### 2.5.2.3. Modelo OSU-91A:

El Modelo Geopotencial OSU91A es un modelo global calculado por Richard H. Rapp y otros, en la Universidad Estatal de Ohio (Columbus). Este modelo es el resultado de una combinación de datos provenientes de diversas técnicas que incluyen la observación de perturbaciones orbitales de satélites artificiales, altimetría oceánica por radar y datos de gravedad terrestres y aéreos.

Para su cálculo se tuvieron en cuenta más de 45 valores de la anomalía de la gravedad, irregularmente repartidos, y los resultantes de interpolar sobre 259200 cuadrados de 0°,5 x 0°,5, siendo usado con frecuencia el sistema de posicionamiento GPS para calcular la altitud sobre el mismo. Esto significa que se pueden visualizar detalles del geoide en el entorno del medio grado (aproximadamente 55 km.), hecho que limita la exactitud de los modelos ya que solo pueden aportar gradientes del geoide muy suavizados.

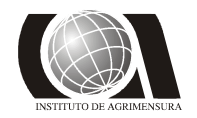

*Modelos Geoidales* **INSTITUTO DE AGRIMENSURA** 

Con esta resolución, se puede obtener una altura ortométrica con una precisión absoluta que puede variar según la zona de aplicación, entre  $\pm 1$  m sobre los océanos y  $\pm 2$  m sobre los continentes, y una precisión relativa en diferencias de nivel de  $\pm$  28cm sobre los océanos y ± 46 cm sobre los continentes.

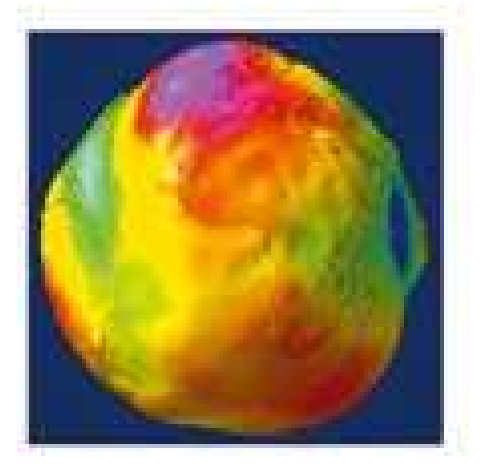

### **Fig. 13: Modelo Geopotencial OSU-91A.**

#### 2.5.2.4. Modelo DMA 10\*10:

Este modelo geoidal fue calculado por la DMA (Defense Mapping Agency), actualmente NGA (Nacional Geospatial-Intelligence Agency). Dicha agencia se ha encargado de calcular otros modelos geoidales.

### *3) PROCEDIMIENTO:*

### **3.1 Zona de estudio**

La zona de estudio denominada Ciudad del Plata (antes llamada Rincón de la Bolsa), se encuentra al sureste del departamento de San José en la Republica Oriental del Uruguay.

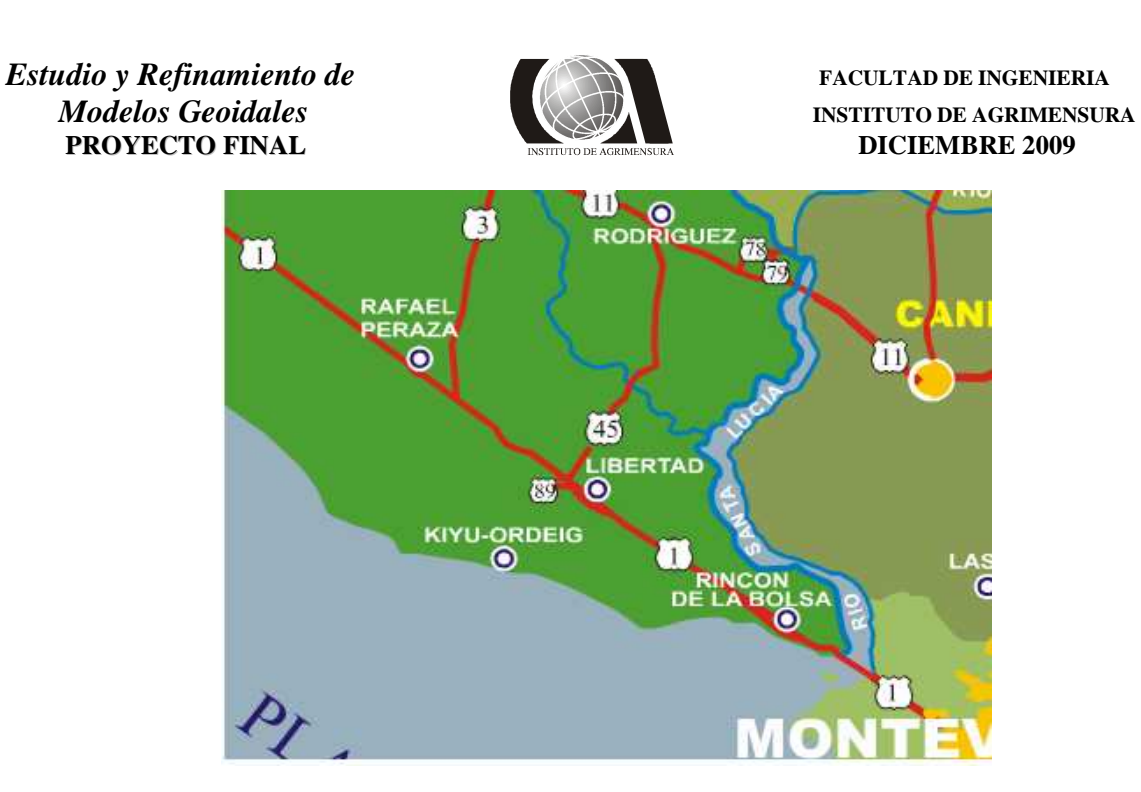

**Fig. 14: Croquis general de ubicación.**

Dentro de Ciudad del Plata se encuentra los centros poblados de Villa Olímpica, Playa Pascual, Santa Mónica, Safici, Penino, Autodromo, San Fernando Chico, Parque Postel, San Fernando, Villa Rives, Delta del Tigre y Sofima.

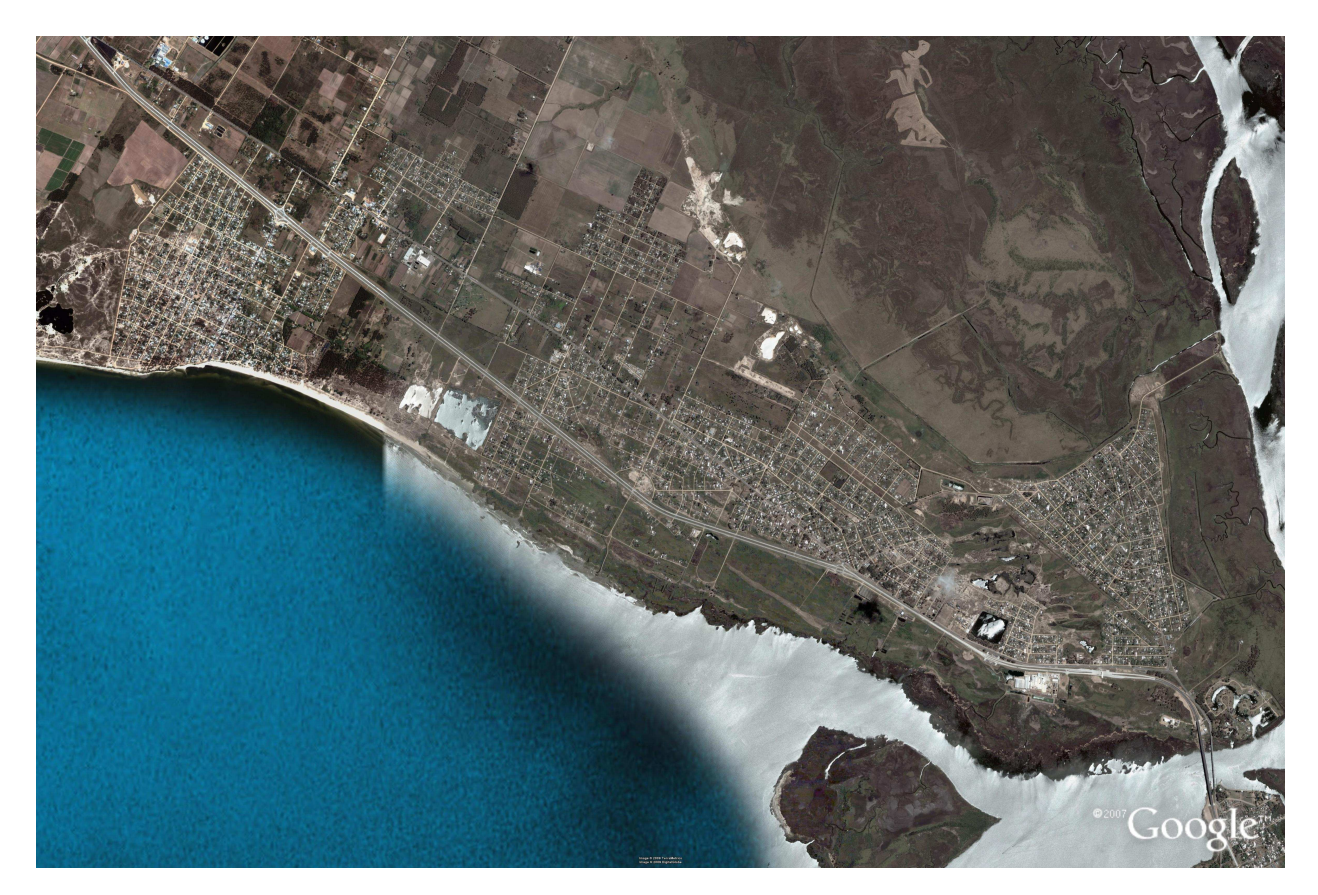

**Fig. 15: Vista aérea de la zona de estudio.**

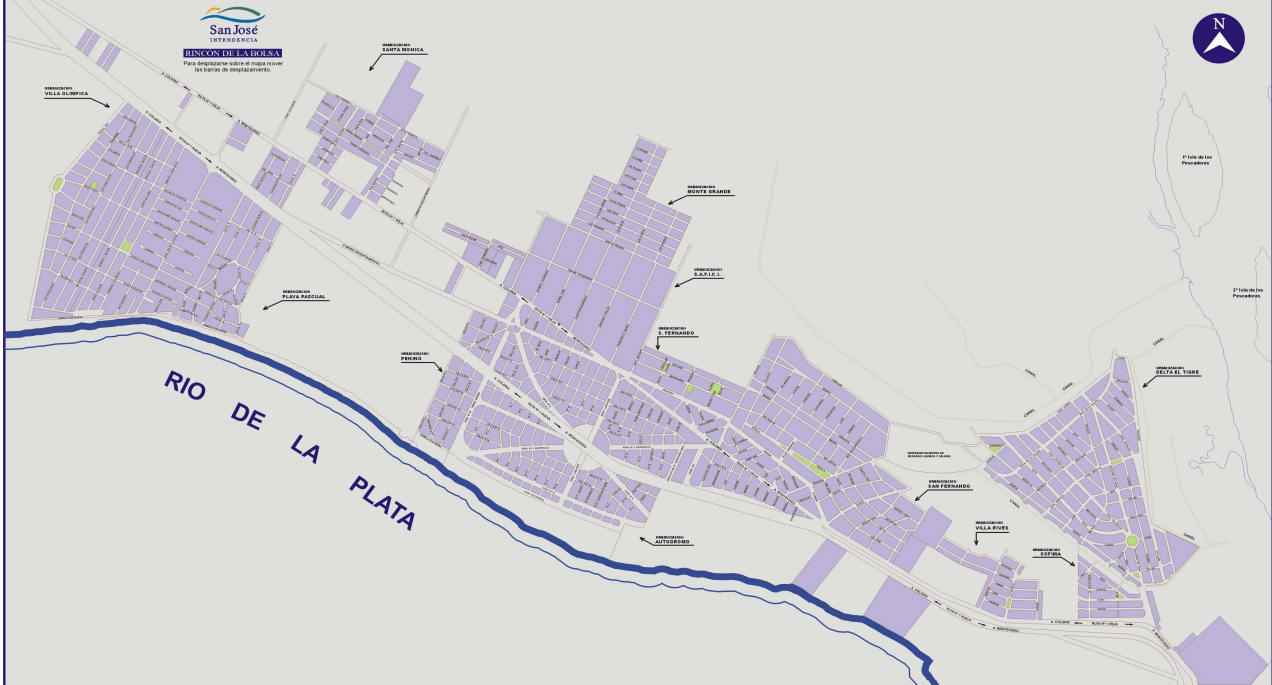

**Fig. 16: Mapa de la zona.**

Ciudad del Plata cuenta con aproximadamente 30.000 habitantes, varias fábricas funcionando, playas, comercios, escuelas, liceos. La ciudad se fue formando con el impulso que le fue dando la Ruta Nacional No. 1, y a partir del cruce del puesto de peajes se fueron formando los distintos barrios o villas.

Lo extenso de la zona le ha creado ciertas dificultades para su desarrollo, principalmente en lo que se refiere a prestación de servicios. De todas maneras OSE ha efectuado el nuevo tendido de la red de agua corriente, los servicios de UTE y ANTEL son aceptables salvo determinados casos. Las principales problemáticas tienen que ver con el vertedero municipal (por su ubicación en medio de dos barrios), el saneamiento y la erosión costera debido a la falta de canalización de aguas pluviales que arrastran tras de si cada vez que llueve, importantes cantidades de tierra y arenas.

Actualmente la zona no cuenta con obras importantes de saneamiento, existiendo sí un proyecto de OSE para la implementación de dichas obras como lo manifiesta el siguiente comunicado de la página web del organismo estatal:

"09/03/2007- REUNION DE DIRECTORIO CON VECINOS DE CIUDAD DEL PLATA Proyectos de Saneamiento

El Ministro de Vivienda, Ordenamiento Territorial y Medio Ambiente, Arq. Mariano Arana junto al Directorio de OSE, informaron en la tarde de hoy de los proyectos de saneamiento para **Ciudad del Plata (ex Rincón de la Bolsa)**.

En una primera etapa estos proyectos implicarán una inversión del orden de los **5 millones de dólares**.

Se estima que luego de realizado el Diseño Ejecutivo y los procesos licitatorios correspondientes, las obras comenzarán en el transcurso del año 2009."

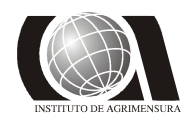

### **3.2 Nivelación geométrica**

Para el relevamiento altimétrico de puntos de la zona de estudio se llevó a cabo una nivelación geométrica, compuesta de circuitos cerrados, a lo largo de estos se materializaron puntos fijos que posteriormente fueron tomados con GPS.

Seguidamente se realizan algunas consideraciones a tener en cuenta antes de describir más en profundidad el procedimiento adoptado.

### *3.2.1 – Consideraciones:*

**1)** El nivel medio del mar, usado como referencia para la definición de las alturas, que se utiliza actualmente no coincide con el geoide. El datum vertical uruguayo, definido en 1948, presenta diferencias con un datum vertical global (que oscilan entre +0,3m y +0,5m) debido a que se utilizaron registros del mareógrafo instalado en el Puerto de Montevideo.

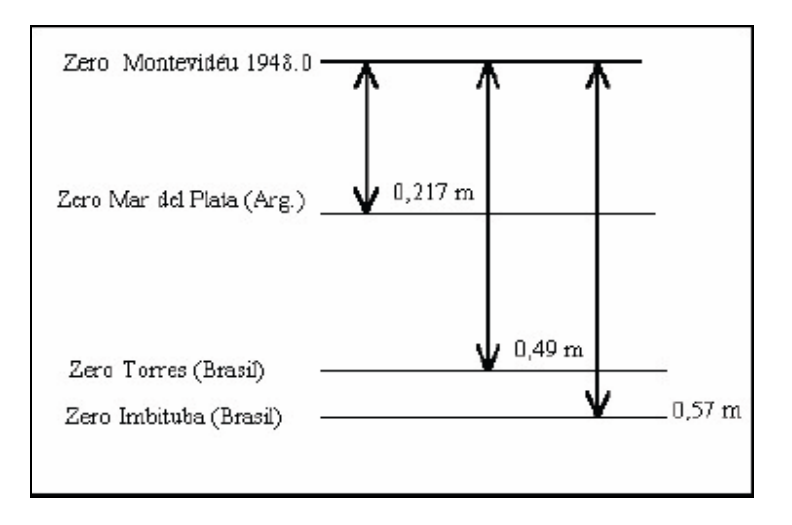

**Fig. 17: Esquema de diferencias de datums altimétricos.**

Estos registros se procesaron suponiendo aguas oceánicas, lo que constituye un error porque en régimen oceánico el nivel del mar varía con el flujo de las corrientes oceánicas, la presión atmosférica, la temperatura, la salinidad de las aguas, entre otros factores.

El nivel medio del mar se define como la media aritmética de alturas de marea registradas con un intervalo horario o menor a lo largo de 18,67 años, lo que permite cancelar todos los efectos variables de la mareas. Este intervalo de tiempo corresponde al período del movimiento de retrogradación de los nodos de la órbita lunar sobre la Eclíptica, respecto a las estrellas fijas. Los registros en este caso proporcionan un nivel medio que por no tener las aguas del Puerto de Montevideo un comportamiento de océano , en general, no coincide con el geoide, ni con ninguna otra superficie de nivel del campo gravitacional, dando lugar a un efecto que se denomina topografía de la superficie del mar (SSTop).

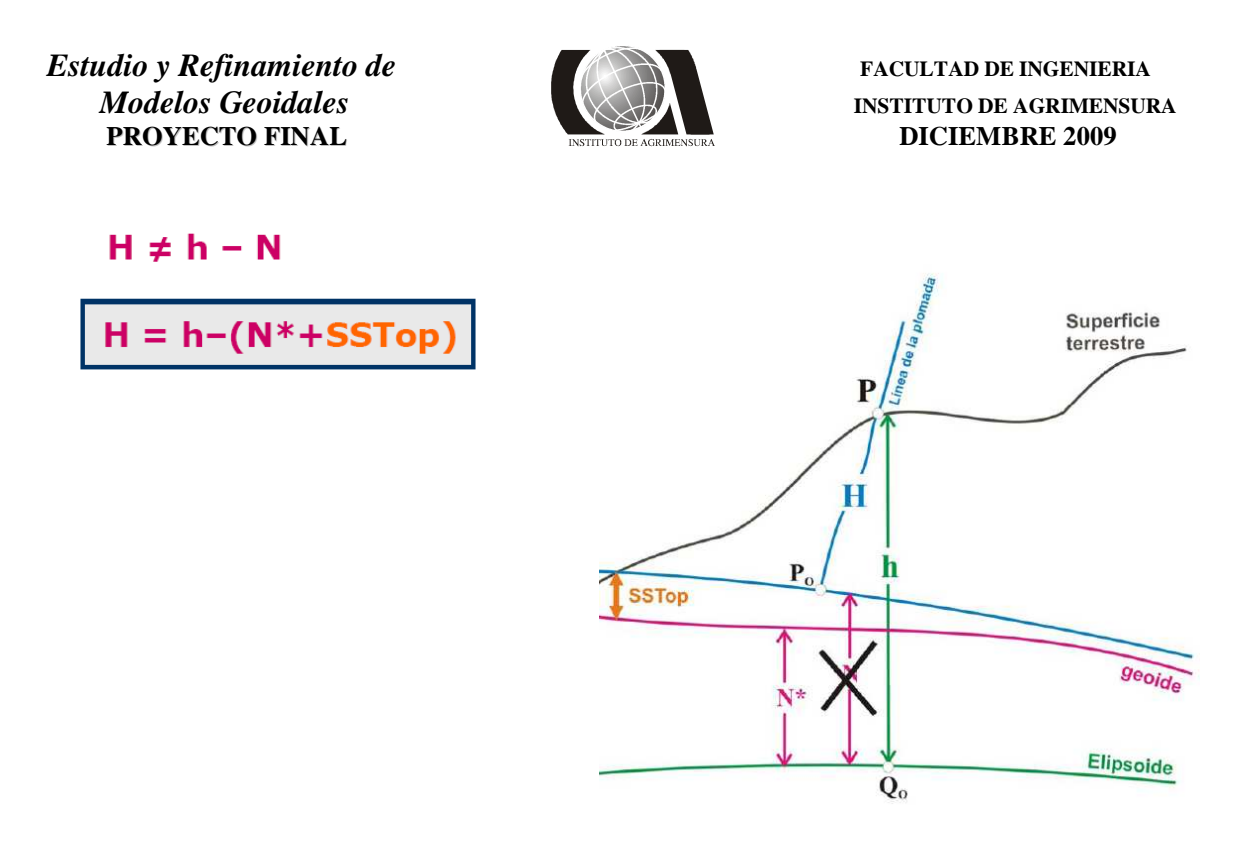

**Fig. 18: Comportamiento del geoide respecto a la superficie de nivel.**

**2)** Las cotas de los mojones del SGM no incluyen las reducciones por los efectos del campo de gravedad terrestre.

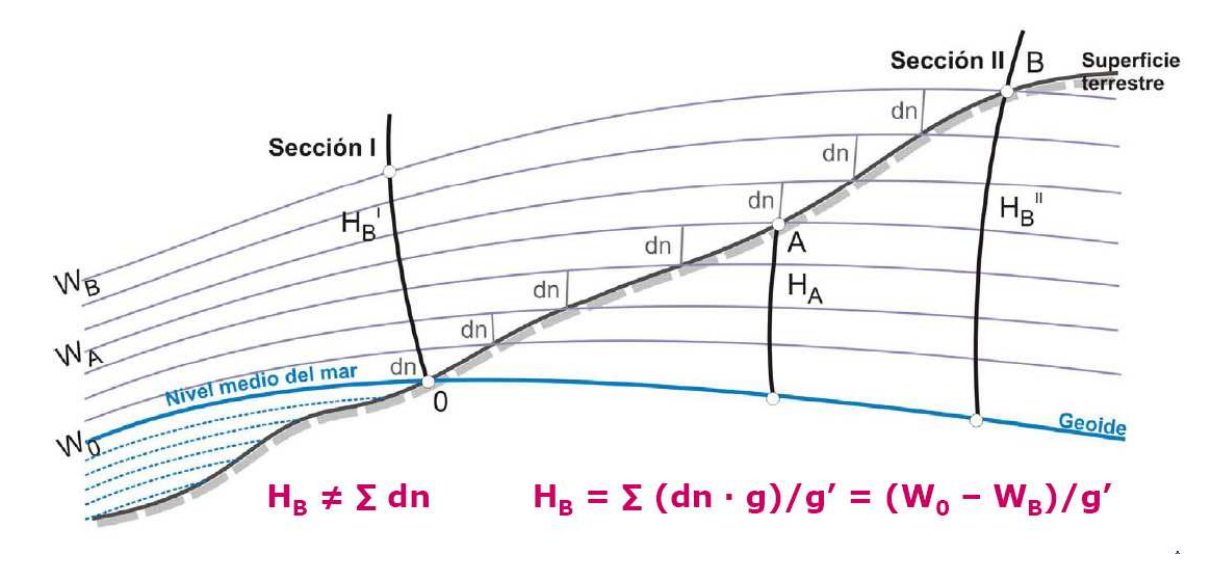

**Fig. 19: Efecto de la gravedad sobre la altura ortométrica.**

**3)** La diferencia de nivel calculada depende del posicionamiento del instrumento entre dos puntos del terreno.

Para la determinación de las alturas de la red de puntos, la metodología elegida fue la nivelación geométrica, lo que implica ubicar el telescopio del instrumento tangente a la

### **Estudio y Refinamiento de estudio y Refinamiento de versos de la provincia de versos en el provincia de versos de la provincia de versos de la provincia de versos de la provincia de versos de la provincia de versos de la PROYECTO FINAL****DICIEMBRE 2009**

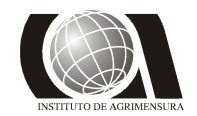

superficie equipotencial por el centro del mismo, de esta manera la vertical del lugar coincide con el eje principal del instrumento y en forma simultánea, el telescopio describe un plano horizontal.

La intersección de dicho plano con las miras, determina las lecturas que se realizan sobre las mismas. Este procedimiento determina diferencias de nivel geométrico, teniendo en cuenta las infinitas superficies equipotenciales de la gravedad, así como las diferentes posiciones que ocupa el instrumento a lo largo de una línea de nivelación, se deduce que la diferencia de nivel calculada por este método depende del caminamiento seguido.

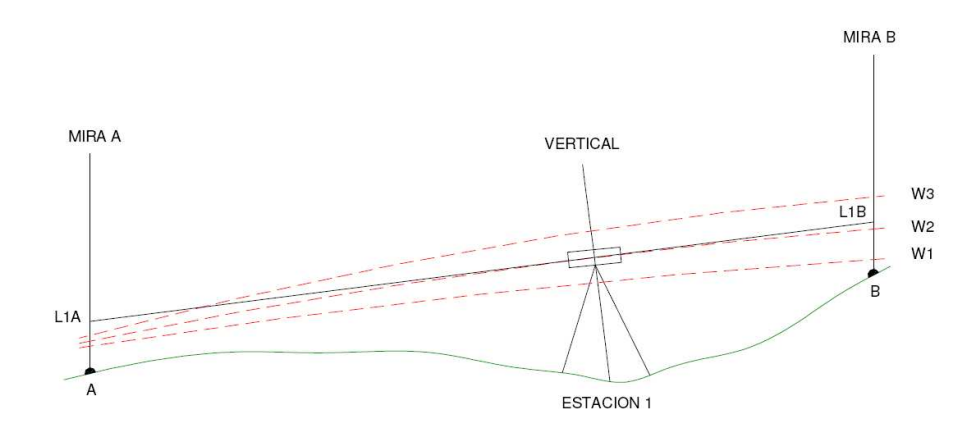

**Fig. 20: Determinación del desnivel AB, desde Estación 1. (Faure, 2004)** 

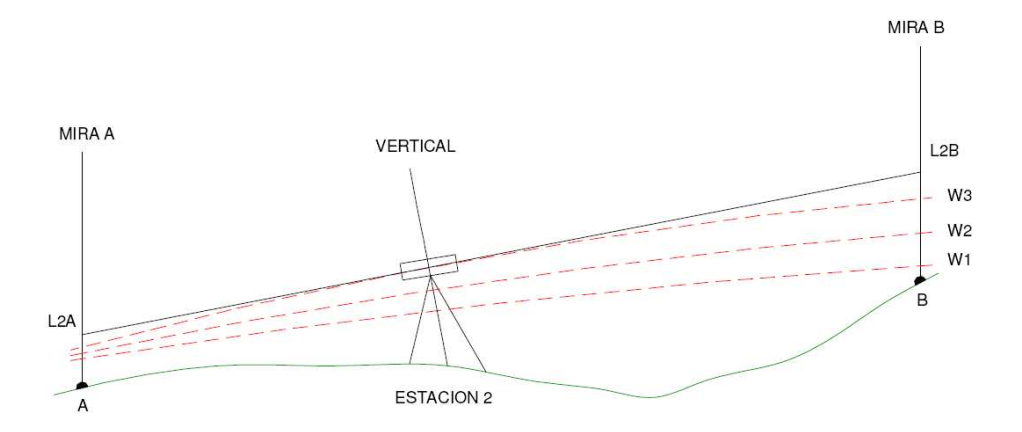

**Fig. 21: Determinación del desnivel AB, desde Estación 2. (Faure, 2004)** 

 $\Delta H_1 = \text{L1A} - \text{L1B}$  $\Rightarrow$   $\Delta H_1 \neq \Delta H_2$  $\Delta H$ <sub>2</sub> = L<sub>2</sub>A- L<sub>2</sub>B

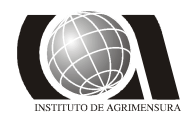

A modo de ejemplo, en un caso se consideró la superficie equipotencial W2 y en la otra W3, pudiéndose deducir que Δ*H*<sub>1</sub> y Δ*H*<sub>2</sub> no tienen por que ser iguales.

#### *3.2.2 – Pre-análisis:*

Cada circuito de nivelación debe tener un error de cierre que no puede superar la tolerancia preestablecida. Para definir esta tolerancia se realiza un pre-análisis de los posibles errores a cometer en cada circuito de nivelación.

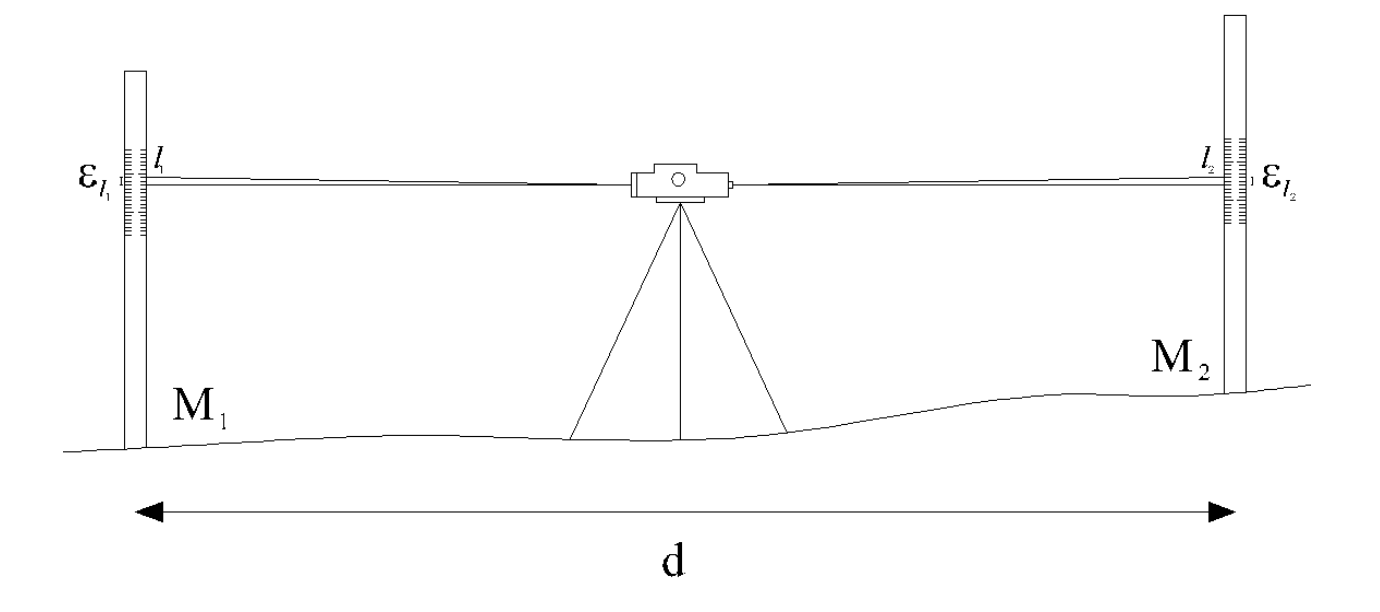

**Fig. 22: Esquema de los errores cometidos en la lectura de las miras.**

La distancia **d** corresponde a la distancia entre las miras, que para una nivelación geométrica debe ser menor a 100m. Aunque esta distancia en campo no superaba los 75m, se la considera igual a 100m, por lo que:

$$
d=100m
$$

El desnivel entre los puntos  $M_1$  y  $M_2$  viene dado por la diferencias de lectura:

$$
\Delta h = l_1 - l_2
$$

Se considera que el error en la lectura de la mira, para una distancia menor a 50m, no deberá superar a 1mm:

$$
\varepsilon_{l_1} = \varepsilon_{l_2} = \sigma_l = \pm 1mm
$$

Por lo que:

**Estudio y Refinamiento de provis de la cultra de la cultra de la cultra de la cultra de la cultra de la cultra de la cultra de la cultra de la cultra de la cultra de la cultra de la cultra de la cultra de la cultra de la** 

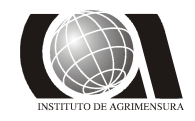

*Modelos Geoidales* **INSTITUTO DE AGRIMENSURA PROYECTO FINAL DICIEMBRE 2009** 

$$
\sigma_{\Delta h}^2 = \left(\frac{\partial \Delta h}{\partial l_1}\right)^2 \cdot \sigma_l^2 + \left(\frac{\partial \Delta h}{\partial l_2}\right)^2 \cdot \sigma_l^2 = 2 \cdot \sigma_l^2
$$

$$
\sigma_{\Delta h} = \sqrt{2} \sigma_l
$$

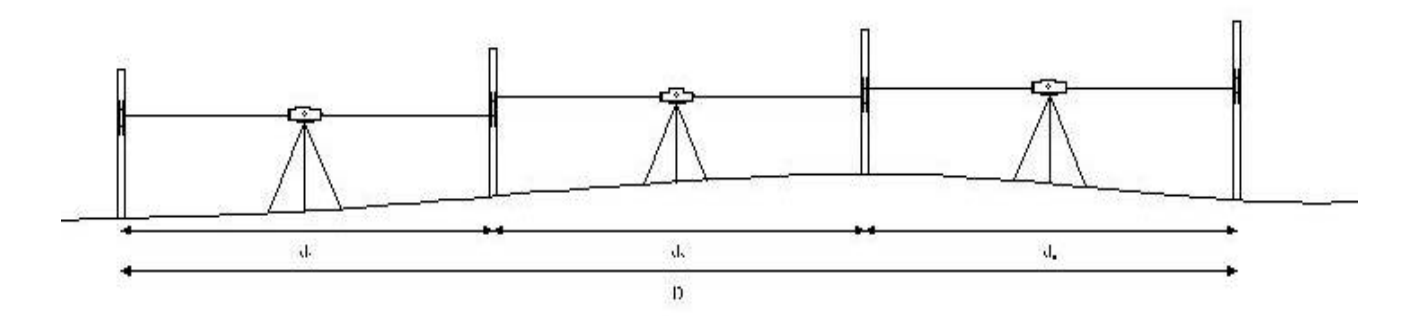

**Fig. 23: Acumulación de errores a lo largo de un circuito.**

La distancia D queda definida como:

$$
D = d_1 + d_2 + \dots + d_n
$$

El desnivel ∆*H* entre dos puntos del terreno que se encuentran a una distancia mayor a *d* queda determinado por las suma de desniveles ∆*h* :

$$
\Delta H = \Delta h_1 + \Delta h_2 + \dots + \Delta h_n
$$

Por lo que:

$$
\sigma_{\Delta H}^{2} = \left(\frac{\partial \Delta H}{\partial \Delta h_{1}}\right)^{2} \cdot \sigma_{\Delta h}^{2} + \left(\frac{\partial \Delta H}{\partial \Delta h_{2}}\right)^{2} \cdot \sigma_{\Delta h}^{2} + \dots + \left(\frac{\partial \Delta H}{\partial \Delta h_{n}}\right)^{2} \cdot \sigma_{\Delta h}^{2} = n \cdot \sigma_{\Delta h}^{2}
$$

$$
\sigma_{\Delta H} = \sqrt{n \cdot \sigma_{\Delta h}^{2}} = \sqrt{n} \cdot \sqrt{2} \cdot \sigma_{l} = \sqrt{\frac{D}{50}} \cdot \sigma_{l}
$$

La desviación para cada circuito de nivelación queda definida por la expresión anterior, donde *D* variará dependiendo de la longitud de cada circuito. Se tiene entonces una tolerancia *T* determinada para cada circuito, cuyo valor dependerá de la extensión de los mismos:

$$
T=3~\sigma_{\Delta H}
$$

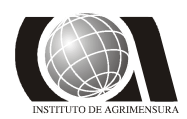

*3.2.3 – Procedimiento en campo:*

Antes de salir al campo, con ayuda de un mapa de la zona se definió el trazado de los circuitos. Para ello se dividió la zona de estudio en 3 áreas menores, una zona situada al oeste (Playa Pascual), una zona Central y una situada al este (Delta del Tigre).

Para el estudio de la zona Central ya se contaba con datos de nivelación proporcionados por el Ing. Agrim. Jorge Faure por lo que no fue necesaria la tarea de realizar circuitos de nivelación. Para las dos zonas restantes, la metodología adoptada consistió en la realización de una red de nivelación en cada caso, donde se materializaron puntos fijos a una distancia promedio de 800 metros. En cada sitio donde se dejaron puntos se materializó además un punto auxiliar, para que, ante una eventual destrucción del punto principal, poder contar con otro de apoyo.

 A la hora de vincular las redes, se tomaron como puntos fijos dos puntos del Servicio Geográfico Militar y un punto materializado de la red de nivelación de Ing. Faure.

#### **3.2.3.1 - PLAYA PASCUAL**

En esta zona, el punto de arranque y control adoptado fue el denominado 1.21.005 (o SGMM) del Servicio Geográfico Militar, situado frente al Km 32 de la ex-Ruta N°1 (actual "Ruta 1 Vieja"), y cuya monografía se muestra a continuación:

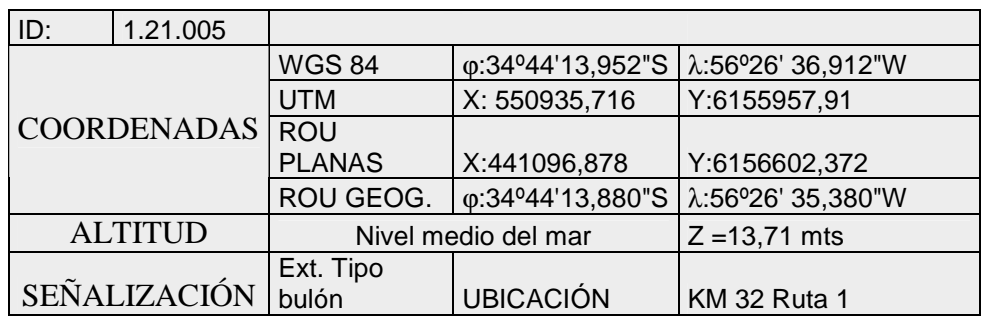

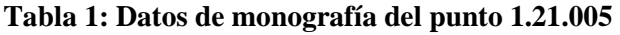

Estudio y Refinamiento de **FACULTAD DE INGENIERIA**<br>Modelos Geoidales **FACULTAD DE INGENIERIA PROYECTO FINAL DICIEMBRE 2009** 

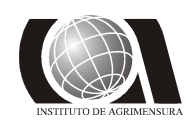

*Modelos Geoidales* **INSTITUTO DE AGRIMENSURA**

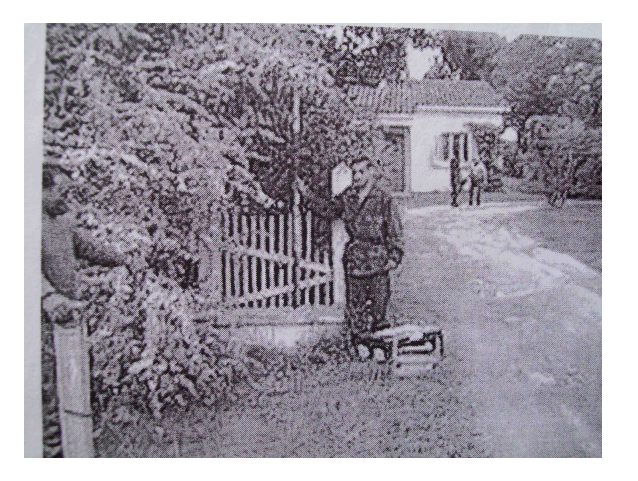

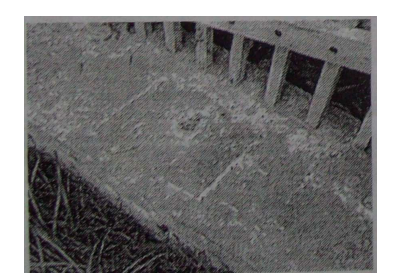

**Fig. 24: Detalles de la monografía del punto 1.21.005 del SGM.**

Observando la cartografía de Playa Pascual se definieron 5 circuitos, que se pueden observar en la siguiente imagen:

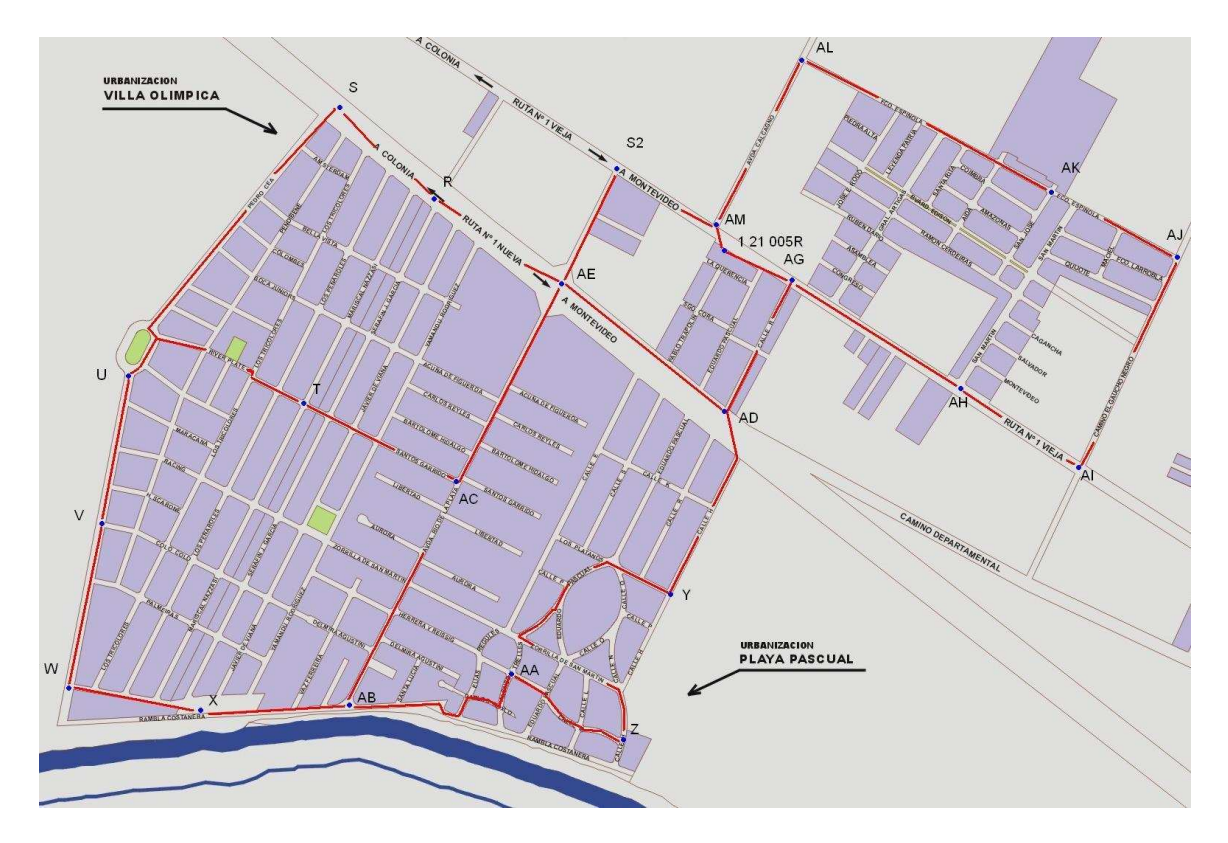

**Fig. 25: Distribución de circuitos en Playa Pascual.**

Para una mejor identificación de los puntos se les asignó una determinada nomenclatura, que se detalla a continuación, así como también características relacionadas con la materialización de los mismos.

### Estudio y Refinamiento de **FACULTAD DE INGENIERIA**<br>Modelos Geoidales **FACULTAD DE INGENIERIA PROYECTO FINAL**

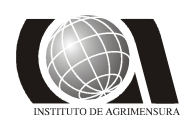

*Modelos Geoidales* **INSTITUTO DE AGRIMENSURA**

Puntos fijos de la red de nivelación de Playa Pascual:

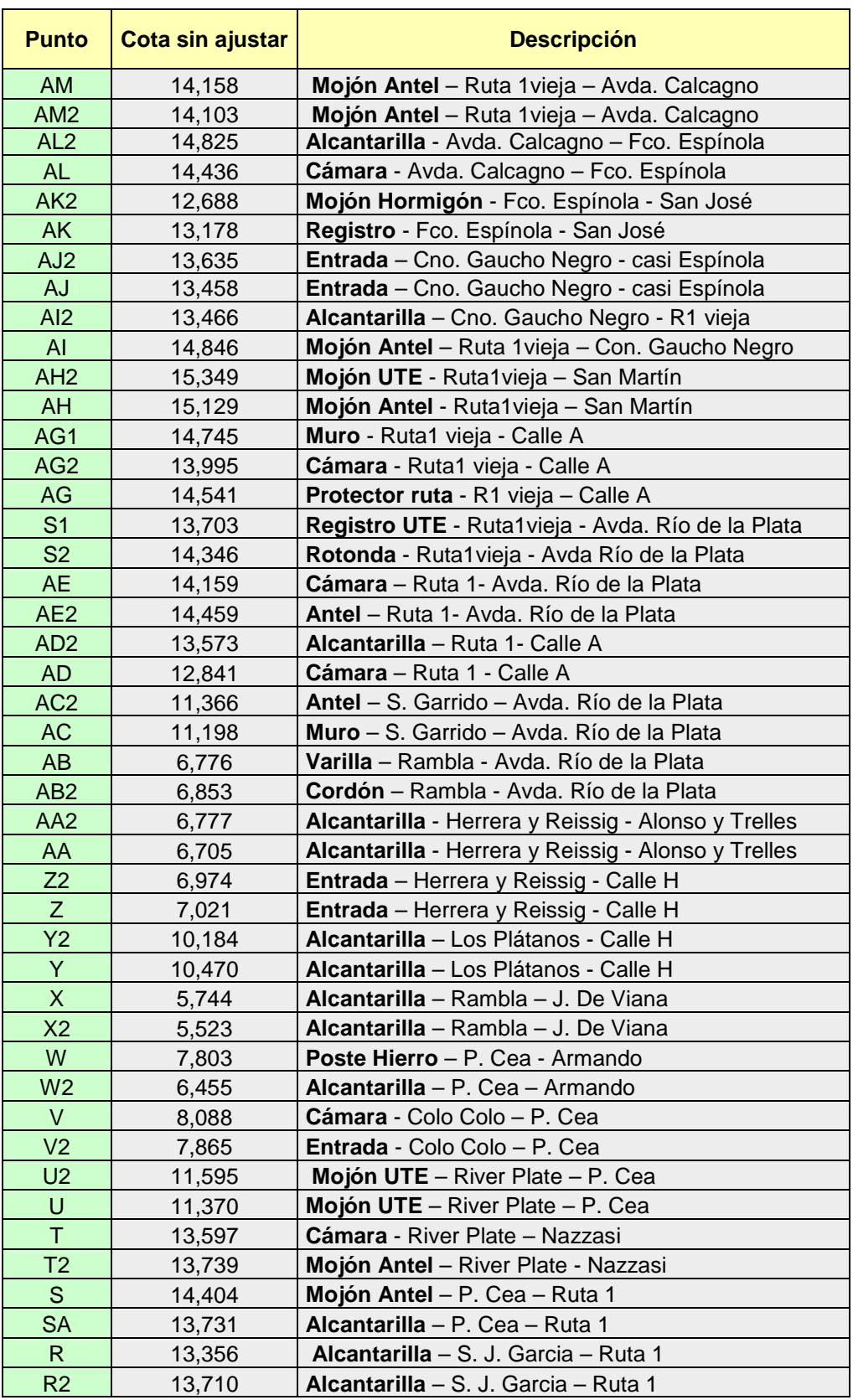

#### **Tabla 2: Cota y ubicación de los puntos fijos de Playa Pascual**

**Estudio y Refinamiento de estudio y Refinamiento de versos en el propio de versos en el propio de versos en el propio de versos en el propio de versos en el propio de versos en el propio de versos en el propio de versos e PROYECTO FINAL DICIEMBRE 2009** 

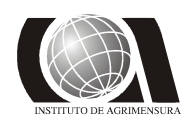

*Modelos Geoidales* **INSTITUTO DE AGRIMENSURA** 

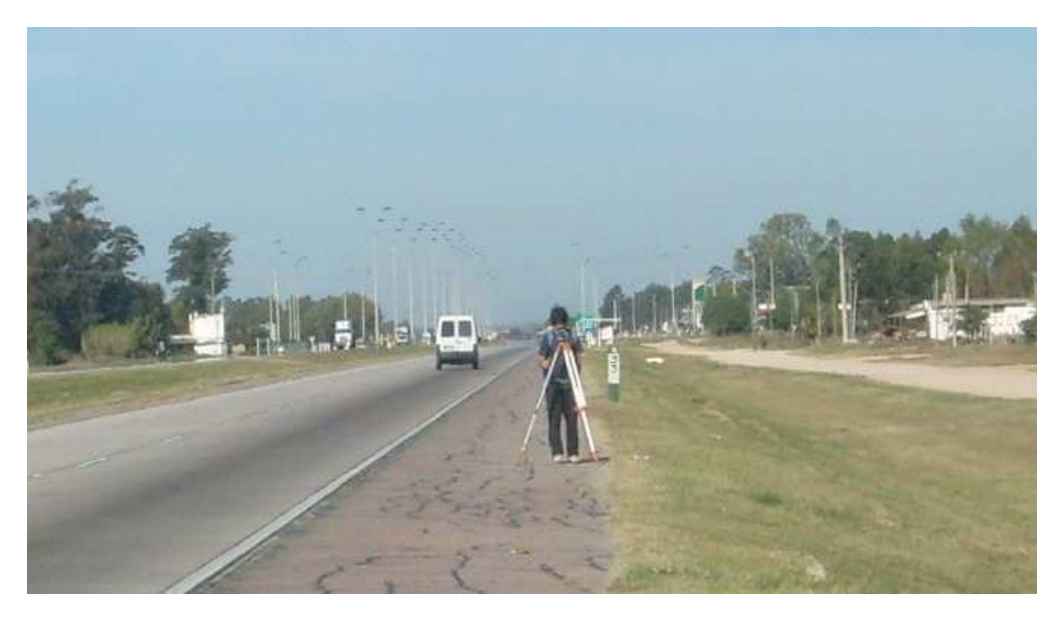

**Fig. 26: Procedimiento en campo para la determinación de desniveles.** 

### **3.2.3.2 – DELTA DEL TIGRE**

Siguiendo el mismo procedimiento anterior, en esta zona se partió de un punto fijo de arranque y control, del Servicio Geográfico Militar, denominado 1.21.003 (o SGMP) y ubicado en la cabecera oeste del puente viejo sobre el río Santa Lucía, contando además con un punto de "llegada" materializado por OSE, identificado como K, que permitió vincular a este trabajo los datos del resto de la zona de estudio.

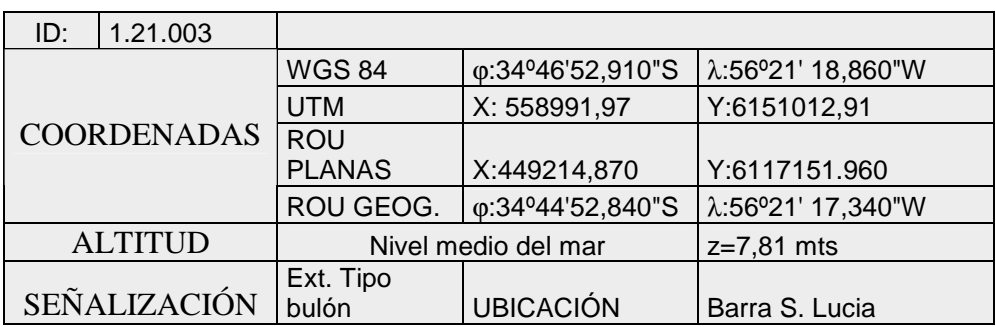

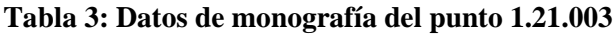

Estudio y Refinamiento de **FACULTAD DE INGENIERIA**<br>Modelos Geoidales **FACULTAD DE INGENIERIA** 

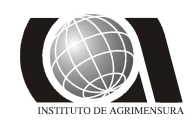

*Modelos Geoidales*<br>**PROYECTO FINAL CONSUMING PROYECTO FINAL DICIEMBRE 2009 PROYECTO FINAL****DICIEMBRE 2009** 

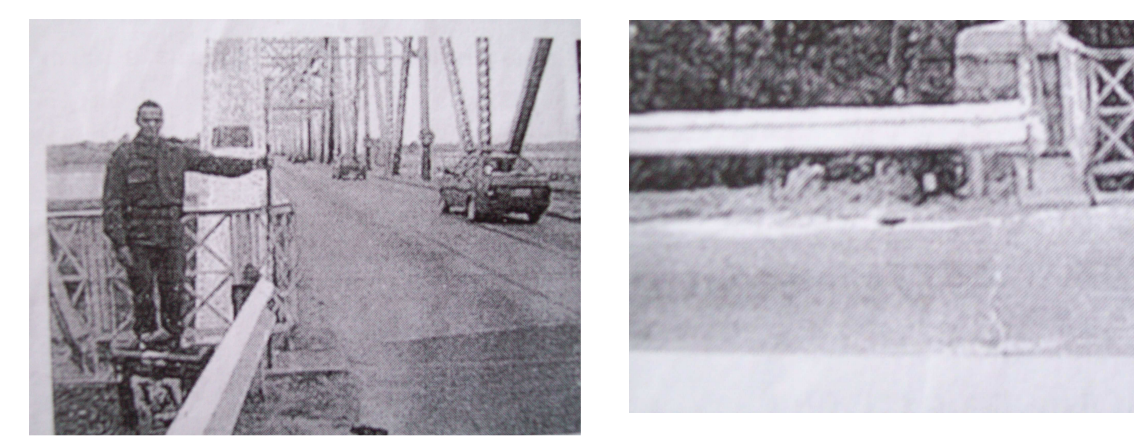

**Fig. 27: Detalles de la monografía del punto 1.21.003 del SGM.** 

Siguiendo el procedimiento adoptado para Playa Pascual, observando la cartografía de Delta del Tigre, se definieron los circuitos de la red de nivelación.

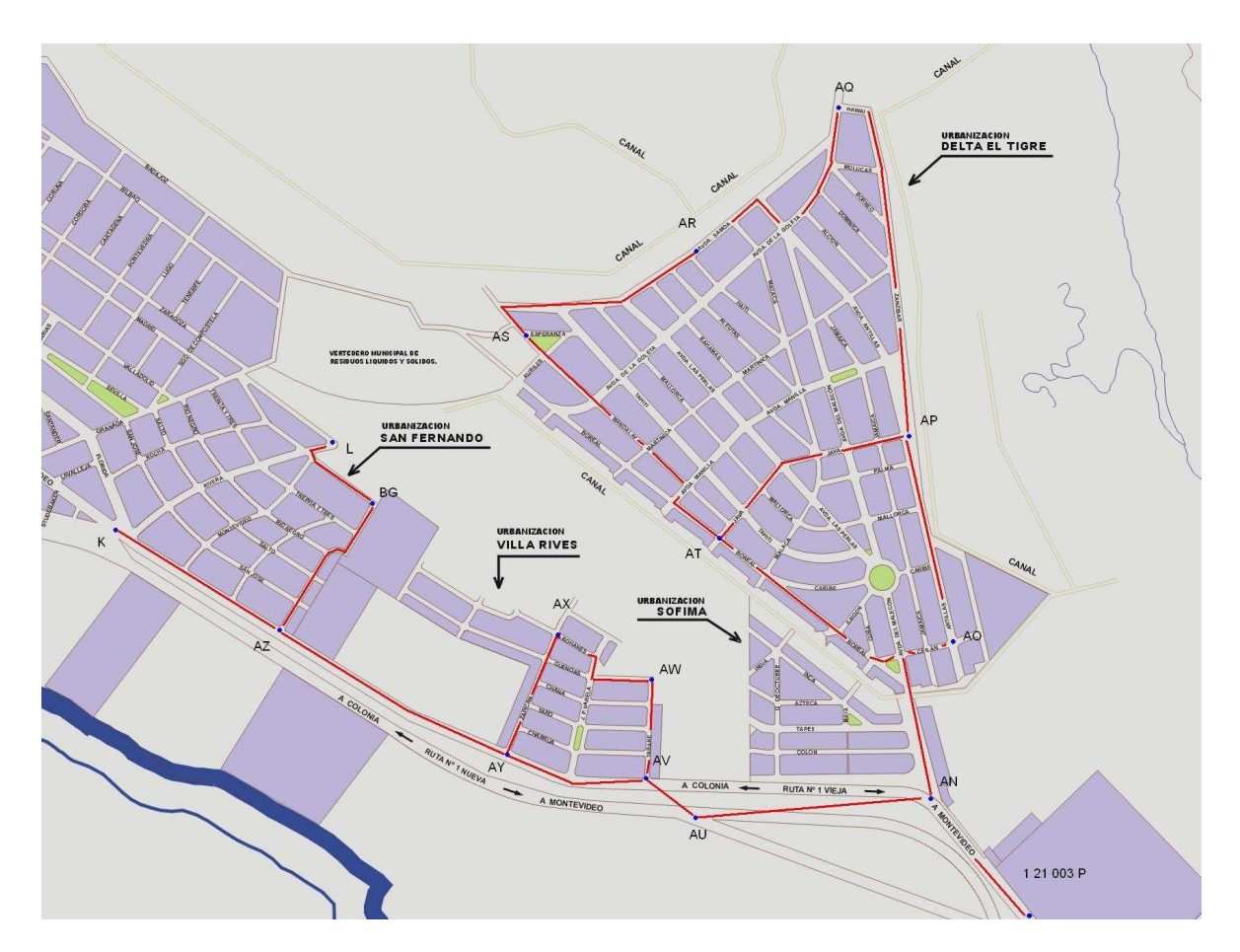

**Fig. 28: Distribución de circuitos en Delta del Tigre.**

### Estudio y Refinamiento de **FACULTAD DE INGENIERIA**<br>Modelos Geoidales **FACULTAD DE INGENIERIA PROYECTO FINAL**

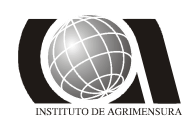

*Modelos Geoidales* **INSTITUTO DE AGRIMENSURA**

Puntos fijos de la red de nivelación de Delta del Tigre:

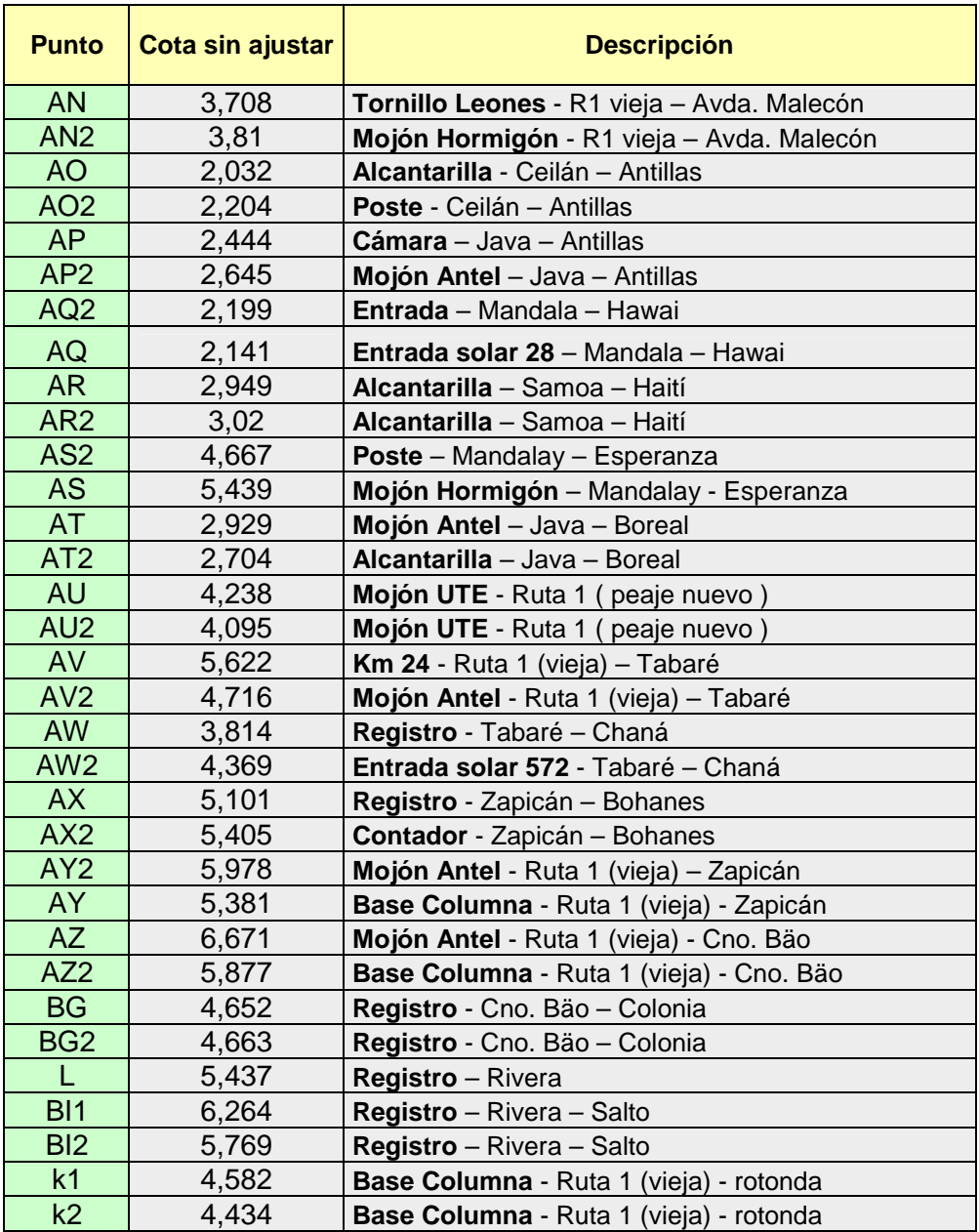

**Tabla 4: Cota y ubicación de los puntos fijos de Delta del Tigre**

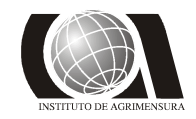

### **3.3 - Ajuste de la red**

Una vez definidos los puntos fijos se procedió a realizar el ajuste de la red. Para dicha tarea se utilizó el Método de Mínimos Cuadrados, realizándose además una verificación del mismo a través del programa Columbus.

Se ajustaron los ∆h de ambas zonas por separado, vinculándolas a través de los puntos intermedios suministrados por OSE, los cuales ya estaban previamente ajustados mediante el mismo método.

### **3.3.1 - Playa Pascual**

En forma previa al ajuste de los ∆h se realizó la verificación de que los vectores de cierre, para cada circuito, cumplieran con la tolerancia preestablecida.

#### **Circuito 1:**

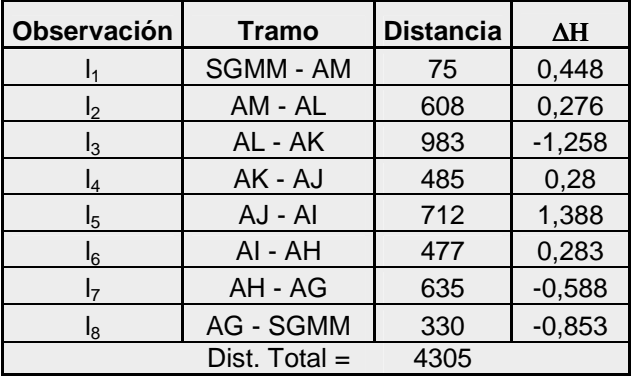

Vector de cierre:  $v_I = -0.024$  $n = 4305/100 = 43,05$  $\sigma_{_{\Delta H_1}} = \sqrt{n}.\sqrt{2}$  .  $0,\!001 = 0,\!00928$  $T = 3 \space \sigma_{\Delta H_1} = 2{,}78 \space \text{cm}$ **2,40** < 2,78

**Circuito 2:** 

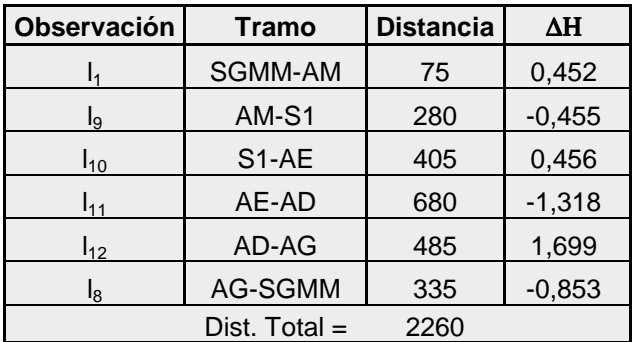

$$
v_2 = -0.019
$$
  
\n
$$
n = 22,60
$$
  
\n
$$
\sigma_{\Delta H} = 0,00661
$$
  
\n
$$
T = 3 \sigma_{\Delta H} = 1,98 \text{ cm}
$$
  
\n
$$
1.90 < 1.98
$$

### Estudio y Refinamiento de **FACULTAD DE INGENIERIA**<br>Modelos Geoidales **FACULTAD DE INGENIERIA PROYECTO FINAL**

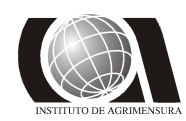

*Modelos Geoidales* **INSTITUTO DE AGRIMENSURA**

**Circuito 3:** 

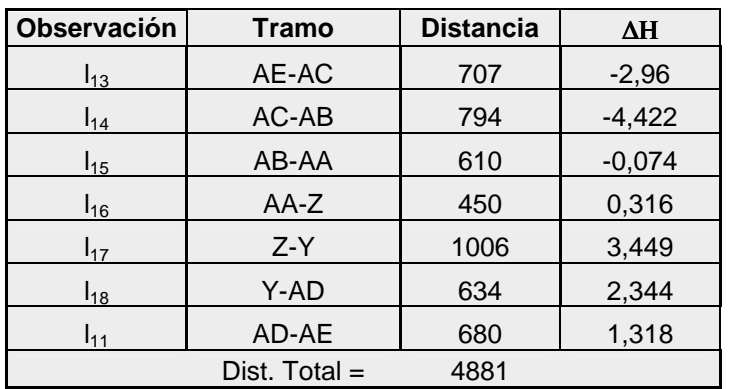

$$
v_3 = -0,029
$$
  

$$
n = 48,81
$$
  

$$
\sigma_{\Delta H} = 0,00988
$$
  

$$
T = 3 \sigma_{\Delta H} = 2,96 \text{ cm}
$$
  

$$
2,90 < 2,96
$$

### **Circuito 4:**

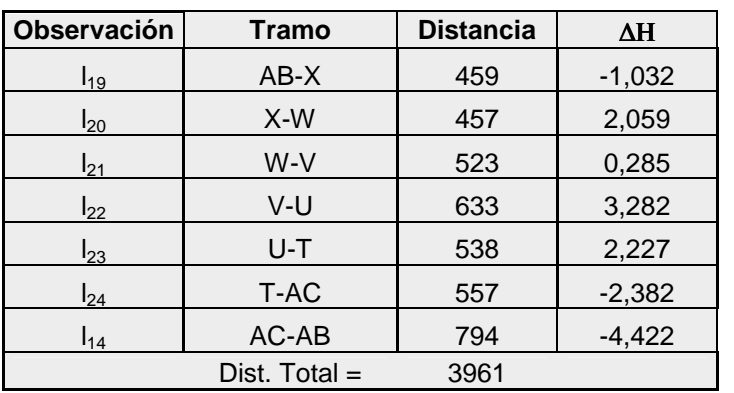

$$
v_4 = 0.017
$$
  
\n
$$
n = 39.61
$$
  
\n
$$
\sigma_{\Delta H} = 0.01041
$$
  
\n
$$
T = 3 \sigma_{\Delta H} = 2.67 \text{ cm}
$$
  
\n
$$
1.70 < 2.67
$$

### **Circuito 5:**

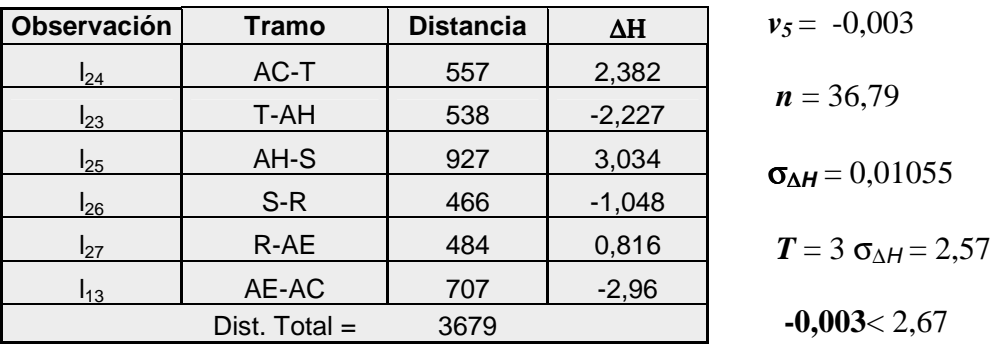

Como es posible observar los vectores de cierre de los circuitos cumplieron con las tolerancias preestablecidas. Por lo que se procedió al ajuste de los datos obtenidos, aplicando para ello el Método de Mínimos Cuadrados, se obtuvieron así los resultados que se observan en la siguiente tabla:

 $cm$ 

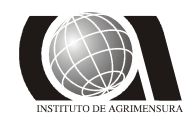

*Modelos Geoidales* **INSTITUTO DE AGRIMENSURA**

- − ∆Η : ∆h obtenidos de la nivelación
- − **v** : residual correspondiente
- − ∆ΗC : ∆h ajustados
- − σ∆Η**<sup>c</sup>** : desviación estándar de los ∆h ajustados

|                | $\Delta H$ | V        | $\Delta H_C$ | $\sigma_{\Delta Hc}$ |
|----------------|------------|----------|--------------|----------------------|
| $\mathsf{I}_1$ | 0,448      | 0,001    | 0,449        | 0,003                |
| I <sub>2</sub> | 0,276      | 0,003    | 0,279        | 0,010                |
| $\mathsf{I}_3$ | $-1,258$   | 0,004    | $-1,254$     | 0,013                |
| $I_4$          | 0,28       | 0,002    | 0,282        | 0,013                |
| I <sub>5</sub> | 1,388      | 0,003    | 1,391        | 0,012                |
| $I_6$          | 0,283      | 0,002    | 0,285        | 0,011                |
| I <sub>7</sub> | $-0,588$   | 0,003    | $-0,585$     | 0,006                |
| $I_8$          | $-0,853$   | 0,006    | $-0,847$     | 0,006                |
| $I_9$          | $-0,005$   | 0,004    | $-0,001$     | 0,007                |
| $I_{10}$       | 0,456      | 0,005    | 0,461        | 0,009                |
| $I_{11}$       | $-1,318$   | 0,002    | $-1,316$     | 0,009                |
| $I_{12}$       | 1,699      | 0,006    | 1,705        | 0,009                |
| $I_{13}$       | $-2,96$    | 0,004    | $-2,956$     | 0,012                |
| $I_{14}$       | $-4,422$   | 0,002    | $-4,420$     | 0,014                |
| $I_{15}$       | $-0,074$   | 0,006    | $-0,068$     | 0,015                |
| $I_{16}$       | 0,316      | 0,004    | 0,320        | 0,014                |
| $I_{17}$       | 3,449      | 0,009    | 3,458        | 0,012                |
| $I_{18}$       | 2,344      | 0,006    | 2,350        | 0,009                |
| $I_{19}$       | $-1,032$   | $-0,003$ | $-1,0352$    | 0,015                |
| $I_{20}$       | 2,059      | $-0,003$ | 2,056        | 0,015                |
| $I_{21}$       | 0,285      | $-0,004$ | 0,281        | 0,015                |
| $I_{22}$       | 3,282      | $-0,004$ | 3,278        | 0,014                |
| $I_{23}$       | 2,227      | $-0,002$ | 2,2249       | 0,014                |
| $I_{24}$       | $-2,382$   | $-0,002$ | $-2,384$     | 0,014                |
| $I_{25}$       | 3,034      | $-0,003$ | 3,031        | 0,013                |
| $I_{26}$       | $-1,048$   | $-0,001$ | $-1,049$     | 0,012                |
| $I_{27}$       | 0,816      | $-0,002$ | 0,815        | 0,012                |

**Tabla 5: Datos del ajuste de los desniveles en Playa Pascual**

Teniendo los ∆h ajustados se procedió a la corrección correspondiente de las cotas, obteniéndose los siguientes resultados:

### **Estudio y Refinamiento de provis de la cultra de la cultra de la cultra de la cultra de la cultra de la cultra de la cultra de la cultra de la cultra de la cultra de la cultra de la cultra de la cultra de la cultra de la PROYECTO FINAL**

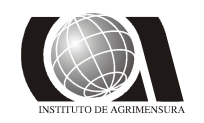

## *Modelos Geoidales* **<b>INSTITUTO DE AGRIMENSURA**<br>**PROYECTO FINAL DICIEMBRE 2009**

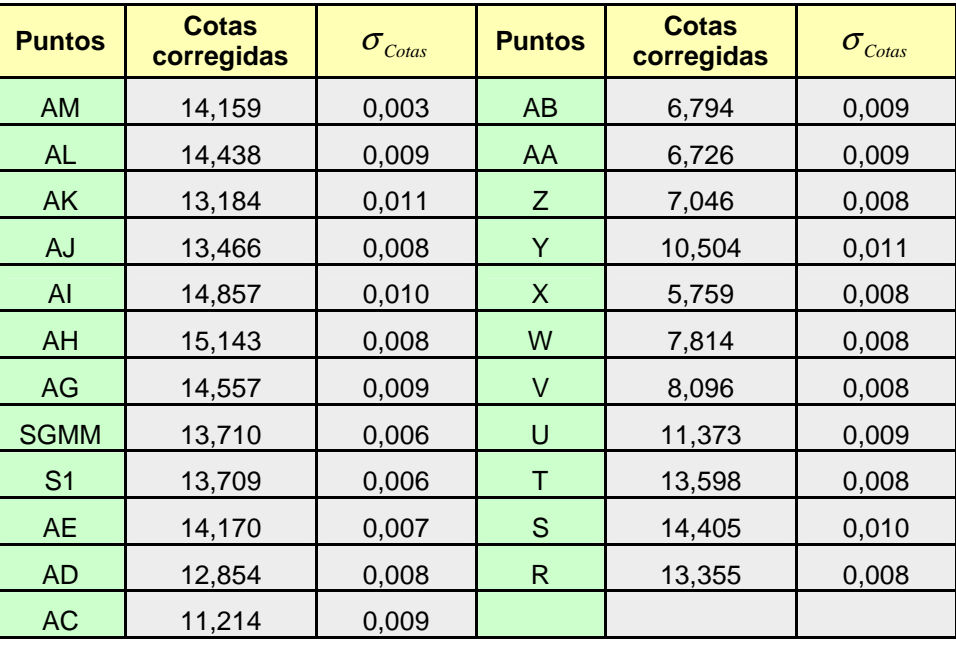

**Tabla 6: Cotas corregidas y sus respectivas desviaciones. (Playa Pascual)**

### **3.3.2 – Delta Del Tigre**

Siguiendo el procedimiento empleado anteriormente para la zona de Playa Pascual se realizó el ajuste de la red de Delta del Tigre:

#### **Circuito 6**

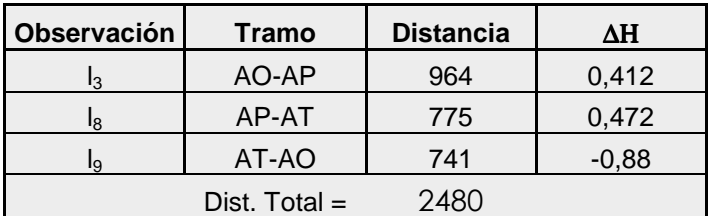

 $v_6 = -0,004$  $n = 24,80$  $σ<sub>ΔH</sub> = 0,007$  $T = 3$  σ<sub>ΔH</sub> = 2,11 cm  $-0,40 < 2,11$ 

#### **Circuito 7:**

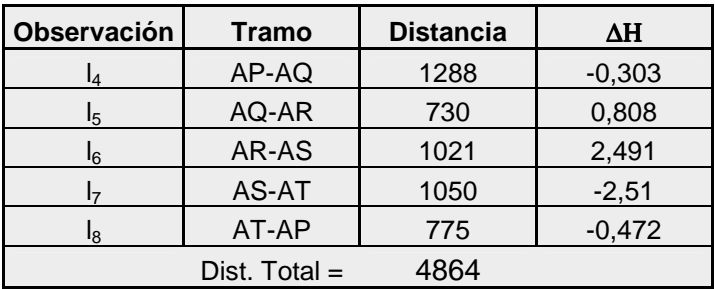

$$
v_7 = 0.014
$$
  
\n
$$
n = 48.64
$$
  
\n
$$
\sigma_{\Delta H} = 0.0099
$$
  
\n
$$
T = 3 \sigma_{\Delta H} = 2.96 \text{ cm}
$$
  
\n1.40 < 2.96

### Estudio y Refinamiento de **FACULTAD DE INGENIERIA**<br>Modelos Geoidales **FACULTAD DE INGENIERIA PROYECTO FINAL**

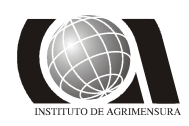

*Modelos Geoidales* **INSTITUTO DE AGRIMENSURA**

**Circuito 8:** 

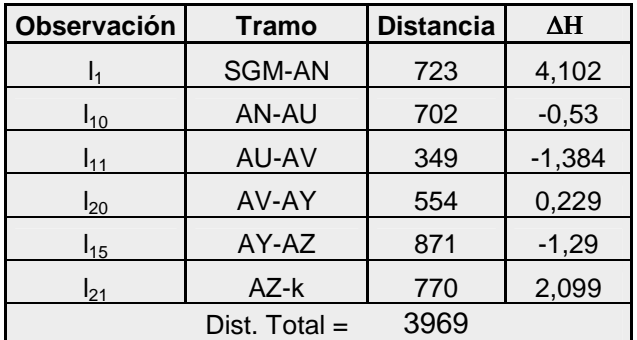

$$
v_8 = 3{,}237 - 3{,}226 = 0{,}011
$$

 $n = 39,69$ 

 $σ<sub>ΔH</sub> = 0,0089$ 

$$
T = 3 \sigma_{\Delta H} = 2.67 \text{ cm}
$$

**1,10** < 2,67

#### **Circuito 9:**

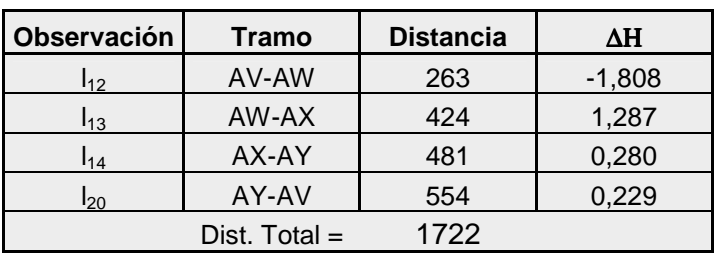

$$
v_9 = -0,012
$$
  
\n
$$
n = 17,22
$$
  
\n
$$
\sigma_{\Delta H} = 0,0059
$$
  
\n
$$
T = 3 \sigma_{\Delta H} = 1,76 \text{ cm}
$$
  
\n1.20 < 1,76

### **Circuito 10:**

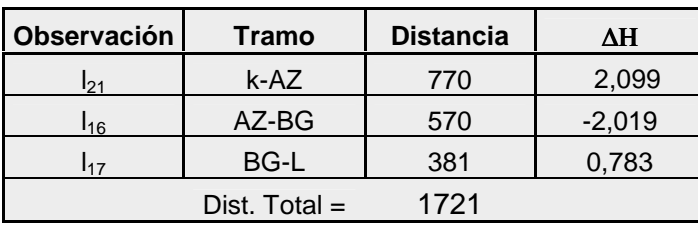

$$
V_{10} = 0,866 - 0,863 = 0,003
$$
  
**n** = 17,21  

$$
\sigma_{\Delta H} = 0,0059
$$

$$
T = 3 \sigma_{\Delta H} = 1,76 \text{ cm}
$$

 $0,30 < 1,76$ 

### **Circuito 11:**

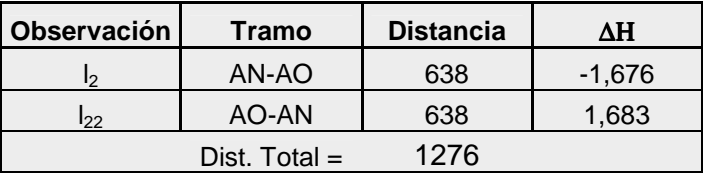

$$
v_{II} = 0.007
$$
  
 $n = 12.76$   
 $\sigma_{\Delta H} = 0.0051$ 

$$
T = 3 \sigma_{\Delta H} = 1.51 \text{ cm}
$$

$$
\boldsymbol{0.70<1,51}
$$

### Estudio y Refinamiento de **FACULTAD DE INGENIERIA**<br>Modelos Geoidales **FACULTAD DE INGENIERIA PROYECTO FINAL**

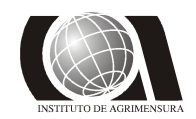

Al igual que en Playa Pascual los vectores de cierre cumplieron con las tolerancias preestablecidas. Por lo que se procedió al ajuste de los datos obtenidos:

|                   | $\Delta H$ | $\mathbf{v}$ | $\Delta H_c$ | $\sigma$ <sub>AHc</sub> |
|-------------------|------------|--------------|--------------|-------------------------|
| $I_1$             | $-4,102$   | $-0,002$     | $-4,104$     | 0,005                   |
| $\mathsf{I}_2$    | $-1,676$   | $-0,004$     | $-1,680$     | 0,006                   |
| $\mathsf{I}_3$    | 0,412      | $-0,003$     | 0,410        | 0,008                   |
| $\mathbf{I}_4$    | $-0,303$   | $-0,004$     | $-0,307$     | 0,009                   |
| I <sub>5</sub>    | 0,808      | $-0,002$     | 0,806        | 0,010                   |
| $\mathsf{I}_6$    | 2,49       | $-0,003$     | 2,487        | 0,009                   |
| I <sub>7</sub>    | $-2,51$    | $-0,003$     | $-2,513$     | 0,007                   |
| $I_8$             | $-0,472$   | $-0,000$     | $-0,472$     |                         |
| $\mathsf{I}_{9}$  | $-0,88$    | $-0,002$     | $-0,882$     |                         |
| $\frac{1}{10}$    | 0,53       | $-0,002$     | 0,528        | 0,006                   |
| $\frac{1}{11}$    | 1,384      | $-0,001$     | 1,383        | 0,006                   |
| $I_{12}$          | $-1,808$   | 0,002        | $-1,806$     | 0,006                   |
| $\mathsf{I}_{13}$ | 1,287      | 0,003        | 1,290        | 0,006                   |
| $\vert_{14}$      | 0,28       | 0,003        | 0,283        | 0,006                   |
| $\vert_{15}$      | 1,29       | $-0,002$     | 1,288        | 0,004                   |
| $\mathsf{I}_{16}$ | $-2,019$   | 0,000        | $-2,019$     | 0,003                   |
| $I_{17}$          | 0,783      | 0,000        | 0,783        |                         |
| $I_{20}$          | 0,229      | 0,005        | 0,234        | 0,004                   |
| $I_{21}$          | $-2,099$   | 0,002        | $-2,097$     | 0,004                   |
| $I_{22}$          | 1,683      | $-0,004$     | 1,680        | 0,004                   |

**Tabla 7: Datos del ajuste de los desniveles en Delta del Tigre**

Por lo tanto, las cotas corregidas son las siguientes:

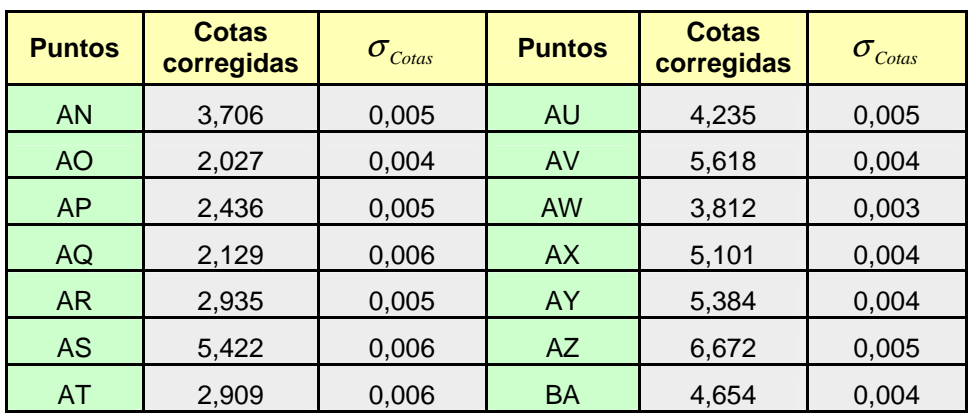

**Tabla 8: Cotas ajustadas y respectiva desviación. (Delta del Tigre)**
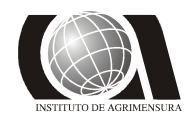

### **3.4 - Verificación del ajuste con el programa Columbus**

Realizado el ajuste de la red por mínimos cuadrados, se realizó un chequeo con el programa científico Columbus.

Columbus es un software de ajuste de redes geodésicas, que por medio del análisis de mínimos cuadrados, resuelve redes de cualquier tamaño. Con este programa se puede diseñar redes geodésicas 1D vertical y 2D/3D y predecir su calidad antes de su utilización.

Para realizar una simulación de diseño de red, se necesita un conjunto de datos obligatorios. Este conjunto de datos incluye una estimación de las posiciones de cada lugar y los tipos de observación que se van a medir, junto con sus errores esperados, expresados en desviaciones estándar.

Al mismo tiempo se puede analizar estos datos y saber si la red estadísticamente satisface las precisiones. Si no, el software permite fácilmente modificar el modelo, añadiendo o suprimiendo estaciones u observaciones, o cambiando el error esperado para cada observación.

Para el presente estudio se realizó un análisis de la red, considerando que sería el caso de una red en 1D, para lo cual el programa permite ciertos procesos y opciones:

- Construcción de la red utilizando observaciones de nivelación geométrica tradicional.
- Ponderación a través de la desviación estándar de cada observación, por la distancia entre las estaciones o por el número de configuraciones entre las estaciones.
- Las observaciones a ajustar pueden ser por altura (elevación), o por las diferencias entre ∆*h* .

Luego de utilizado el programa se determinó que para la red de nivelación los resultados son satisfactorios, por lo que se puede suponer que la red está correctamente ajustada.

**Estudio y Refinamiento de estudio y Refinamiento de versos en el propio de versos en el propio de versos en el propio de versos en el propio de versos en el propio de versos en el propio de versos en el propio de versos e PROYECTO FINAL DICIEMBRE 2009** 

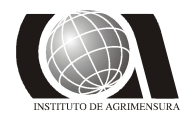

*Modelos Geoidales* **INSTITUTO DE AGRIMENSURA** 

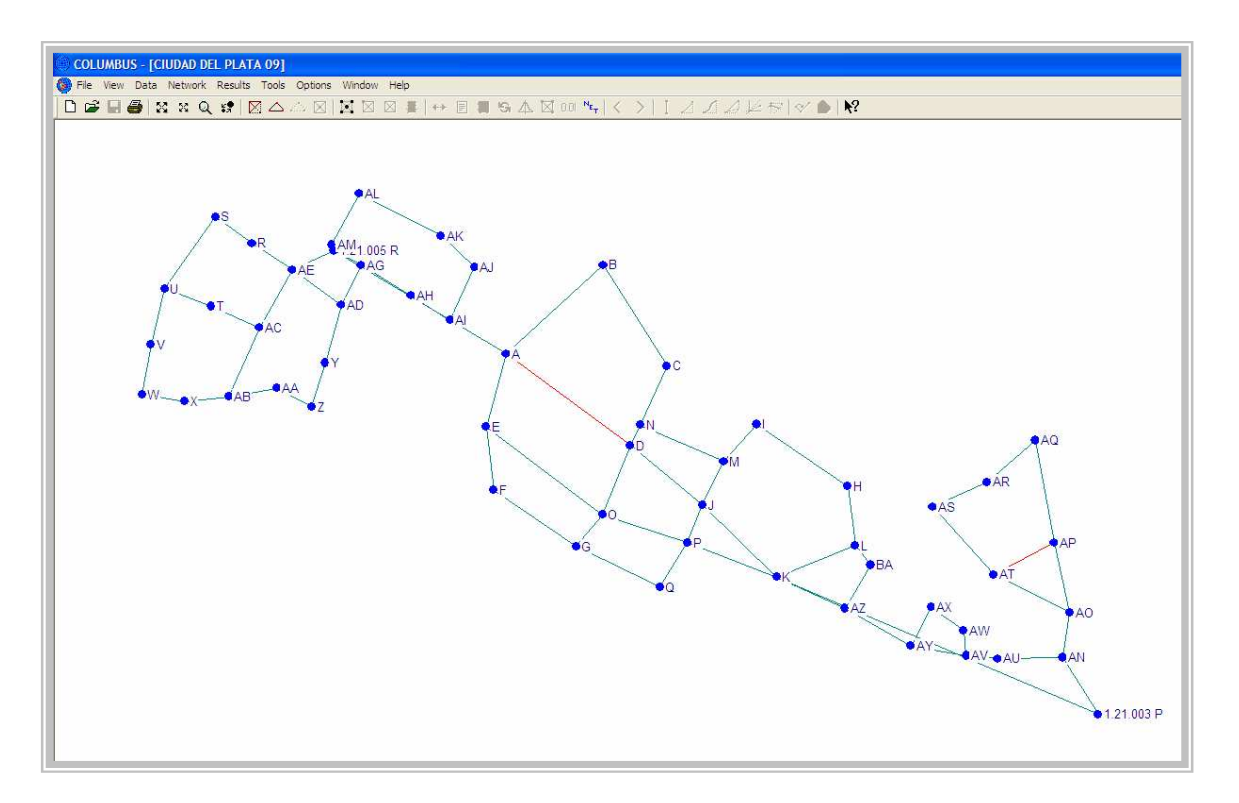

**Fig. 29: Captura de pantalla del programa Columbus.**

### **3.5 - Relevamiento con GPS**

En esta etapa del trabajo se tomaron con un receptor GPS (Leica GPS 1230) todos los puntos que se habían dejado uniformemente distribuidos, de los cuales se cuenta con la cota oficial. De esta forma, producto de las observaciones levantadas con GPS, se tendrá de cada punto la altura elipsoidal.

A continuación se muestra la tabla con los puntos relevados y sus respectivas latitud, longitud y altura elipsoidal, así como la altura oficial obtenida de la nivelación:

# Estudio y Refinamiento de **FACULTAD DE INGENIERIA**<br>Modelos Geoidales **FACULTAD DE INGENIERIA PROYECTO FINAL**

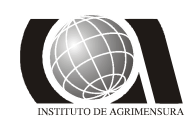

# *Modelos Geoidales* **INSTITUTO DE AGRIMENSURA**

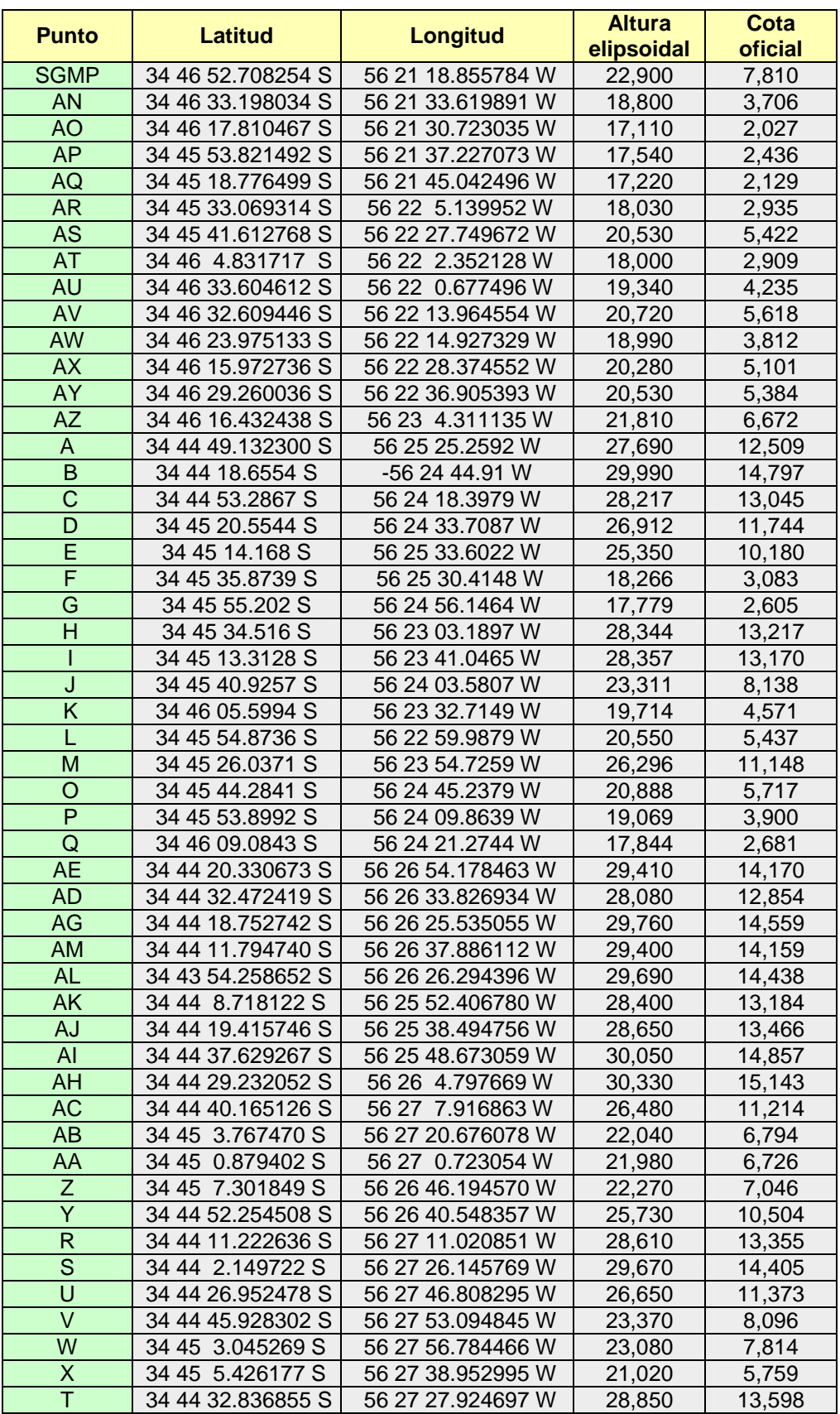

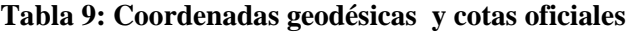

Estudio y Refinamiento de **FACULTAD DE INGENIERIA**<br>Modelos Geoidales **FACULTAD DE INGENIERIA PROYECTO FINAL DICIEMBRE 2009** 

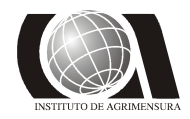

*Modelos Geoidales* **INSTITUTO DE AGRIMENSURA**

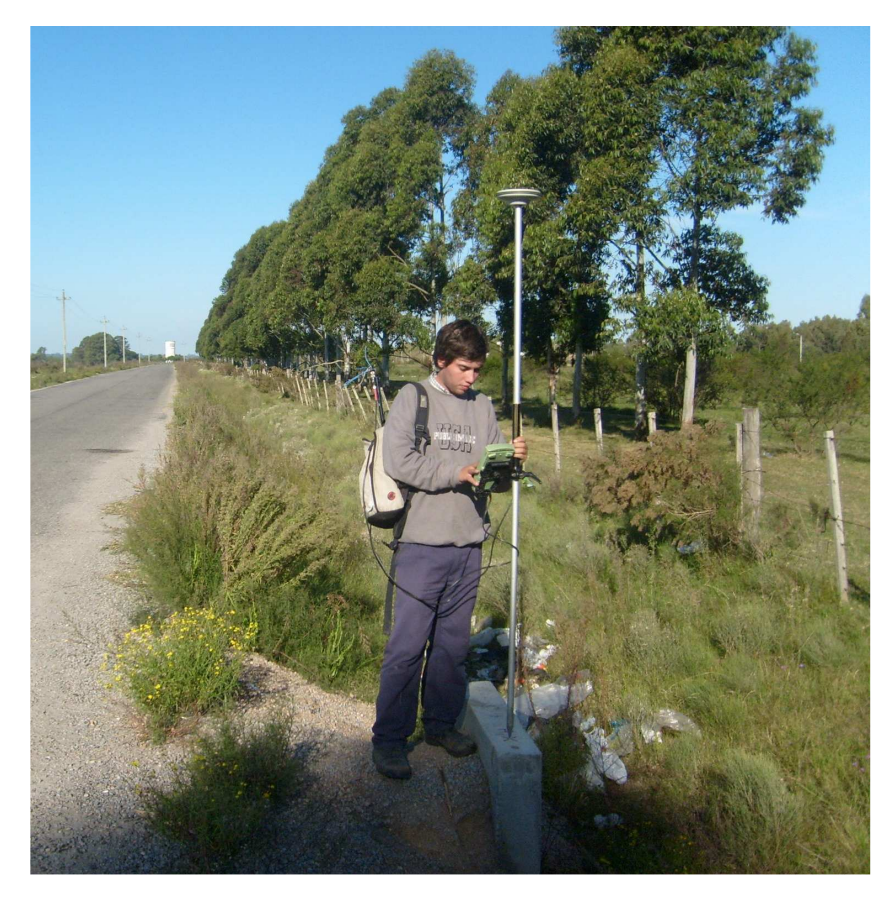

**Fig. 30: Relevamiento con GPS-Leica 1230.**

### *4) Procesamiento de datos y cálculo de modelos*

Como se vio en el marco teórico se sabe que la altura obtenida a partir de un modelo global más la ondulación del mismo, resulta en la altura elipsoidal, es decir:

$$
H_{\rm WGS84}\!\!=H_{\rm M.GLOBAL}+N_{\rm M.GLOBAL}
$$

De la ecuación se cuenta con los datos de H<sub>WGS84</sub> y N<sub>M.GLOBAL</sub>, con la cual se calcula  $H_{M.GI,OBAL}$ 

Si se considera que en la zona de estudio, las superficies equipotenciales de la gravedad tienen un no paralelismo despreciable, y que el origen de las alturas (cuya problemática ya se mencionó anteriormente), coincide con el geoide, entonces se puede aproximar las alturas del SGM con alturas ortométricas.

$$
H_{\rm WGS84} = H_{\rm SGM} + N_{\rm SGM}
$$

## **Estudio y Refinamiento de estudio y Refinamiento de estudio y Refinamiento de estudio y Refinamiento de estudio en el estudio y Refinamiento de estudio y Refinamiento de estudio y Refinamiento de estudio y Refinamiento de PROYECTO FINAL DICIEMBRE 2009**

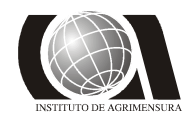

Los datos con que se cuenta son  $H_{WGS84}$  y  $H_{SGM}$  con lo cual se calcula  $N_{SGM}$ . Si se igualan las dos ecuaciones anteriormente descriptas, se obtiene:

> $H_{M.GLOBAL} + N_{M.GLOBAL} = H_{SGM} + N_{SGM}$  $H_{SGM}$   $H_{M.GLOBAL} + (N_{M.GLOBAL} N_{SGM})$  $H_{SGM} = H_{M.GLORAL} + \Delta N$

Se conoce el valor de ∆N puntualmente en cada punto de control, es un valor acotado y producto de las simplificaciones realizadas. Con ellos se realiza un modelo matemático, generando una función con la cual se podrá estimar el valor para todos los puntos de la zona en estudio.

A partir de la altura ortométrica referida a los modelos globales, se obtiene la altura de un punto en cota oficial.

Los puntos elegidos para obtener los ∆N están homogéneamente distribuidos de tal forma que permite modelar dicha diferencia de acuerdo a Vergos G.S. y M.G. Sideris.

Se plantean dos funciones paramétricas. La primera de ellas se basa en 4 parámetros  $(b_o, b_1, b_2, y_0)$ , y la segunda basada en 5  $(b_o, b_1, b_2, b_3, y_0)$ , a continuación se las desarrolla para un punto *i*:

a) 
$$
\Delta N_i = b_3 + b_0 * \cos(\varphi_i) * \cos(\lambda_i) + b_1 * \cos(\varphi_i) * \sin(\lambda_i) + b_2 * \sin(\varphi_i) + v_i
$$

b) 
$$
\Delta N_i = b_4 + b_0 * \cos(\varphi_i) * \cos(\lambda_i) + b_1 * \cos(\varphi_i) * \sin(\lambda_i) + b_2 * \sin(\varphi_i) + b_3 * \sin^2(\varphi_i) v_i
$$

Lo que implica hallar los parámetros que minimicen los residuos (*vi*)

En la ecuación de 4 parámetros si se considera *n* puntos, se generarán *n* ecuaciones, por lo que queda establecido un sistema de ecuaciones lineales de 4 incógnitas. En el caso de ser  $n > 4$ , el sistema se transforma en sobredeterminado, y su solución se halla aplicando mínimos cuadrados.

$$
\Delta N_1 = b_3 + b_0 * \cos(\varphi_1) * \cos(\lambda_1) + b_1 * \cos(\varphi_1) * sen(\lambda_1) + b_2 * sen(\varphi_1)
$$
  
\n
$$
\Delta N_2 = b_3 + b_0 * \cos(\varphi_2) * \cos(\lambda_2) + b_1 * \cos(\varphi_2) * sen(\lambda_2) + b_2 * sen(\varphi_2)
$$
  
\n
$$
\downarrow
$$
  
\n
$$
\Delta N_i = b_3 + b_0 * \cos(\varphi_i) * \cos(\lambda_i) + b_1 * \cos(\varphi_i) * sen(\lambda_i) + b_2 * sen(\varphi_i)
$$
  
\n
$$
\downarrow
$$
  
\n
$$
\Delta N_n = b_3 + b_0 * \cos(\varphi_n) * \cos(\lambda_n) + b_1 * \cos(\varphi_n) * sen(\lambda_n) + b_2 * sen(\varphi_n)
$$

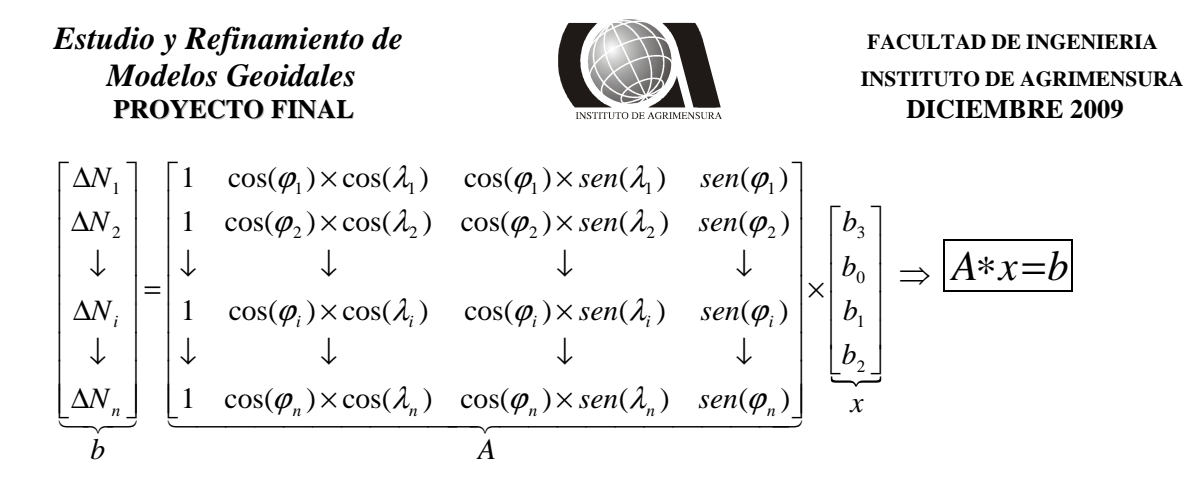

Análogamente se obtiene la segunda expresión:

$$
\begin{bmatrix}\n\Delta N_{1} \\
\Delta N_{2} \\
\vdots \\
\Delta N_{i} \\
\Delta N_{i} \\
\vdots \\
\Delta N_{n}\n\end{bmatrix} =\n\begin{bmatrix}\n1 & \cos(\varphi_{1}) \times \cos(\lambda_{1}) & \cos(\varphi_{1}) \times \sin(\lambda_{1}) & \sin(\varphi_{1}) & \sin^{2}(\varphi_{1}) \\
1 & \cos(\varphi_{2}) \times \cos(\lambda_{2}) & \cos(\varphi_{2}) \times \sin(\lambda_{2}) & \sin(\varphi_{2}) & \sin^{2}(\varphi_{2}) \\
\downarrow & \downarrow & \downarrow & \downarrow \\
1 & \cos(\varphi_{i}) \times \cos(\lambda_{i}) & \cos(\varphi_{i}) \times \sin(\lambda_{i}) & \sin(\varphi_{i}) & \sin^{2}(\varphi_{i}) \\
\downarrow & \downarrow & \downarrow & \downarrow \\
\Delta N_{n}\n\end{bmatrix} \times \begin{bmatrix}\nb_{4} \\
b_{0} \\
b_{1} \\
b_{2} \\
b_{3}\n\end{bmatrix} \Rightarrow \overline{A*x=b}
$$
\n
$$
\Delta N_{n} \Delta N_{n} \Delta N_{n
$$

Obtenidos los parámetros, permite, a partir, de las coordenadas geodésicas de un punto, obtener el valor de ∆N, con lo que aplicando la ecuación antes mencionada:

### $H_{SGM} = H_{M.GLOBAL} + \Delta N$

Se obtiene la altura oficial para cualquier punto.

**Estudio y Refinamiento de estudio y Refinamiento de versos en el propio de versos en el propio de versos en el propio de versos en el propio de versos en el propio de versos en el propio de versos en el propio de versos e PROYECTO FINAL DICIEMBRE 2009** 

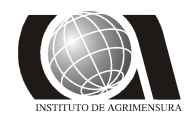

*Modelos Geoidales INSTITUTO DE AGRIMENSURA* 

### **4.1- EGM-96**

El análisis del comportamiento de N del modelo global EGM 96 en la zona, permite observar que su valor aumenta de este a oeste.

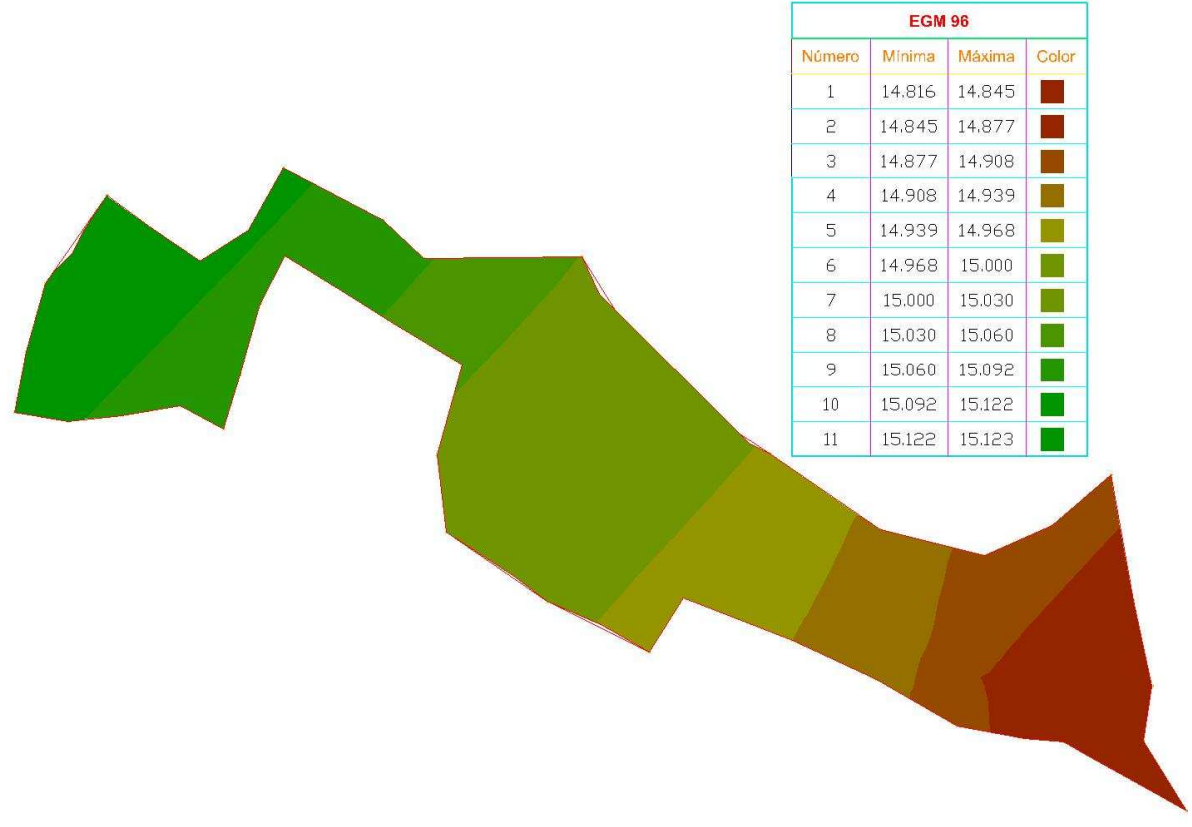

**Fig. 31: Comportamiento de N del modelo EGM 96 en la zona.** 

#### *4.1.1 Diferencias entre cotas oficiales y cotas obtenidas a partir del EGM-96*

Se aplicó el modelo EGM 96 a las alturas elipsoidales, obteniendo una altura ortométrica que se compara con las cotas oficiales:

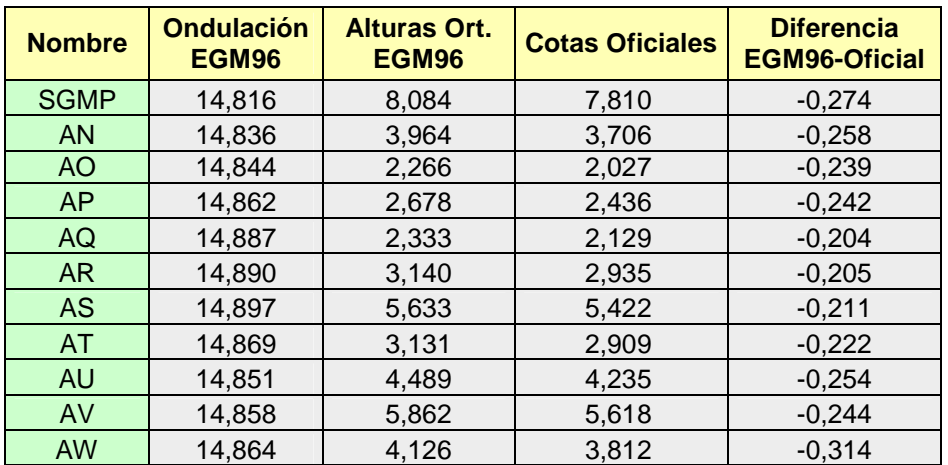

## **Estudio y Refinamiento de estudio y Refinamiento de versos en el propio de versos en el propio de versos en el propio de versos en el propio de versos en el propio de versos en el propio de versos en el propio de versos e PROYECTO FINAL DICIEMBRE 2009**

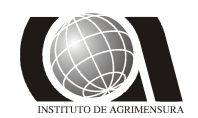

# *Modelos Geoidales* **INSTITUTO DE AGRIMENSURA**

| <b>AX</b>               | 14,876 | 5,404  | 5,101  | $-0,303$ |
|-------------------------|--------|--------|--------|----------|
| AY                      | 14,895 | 5,635  | 5,384  | $-0,251$ |
| <b>AZ</b>               | 14,917 | 6,893  | 6,672  | $-0,221$ |
| <b>AE</b>               | 15,098 | 14,312 | 14,170 | $-0,142$ |
| A                       | 15,034 | 12,656 | 12,509 | $-0,147$ |
| $\overline{B}$          | 15,030 | 14,960 | 14,797 | $-0,162$ |
| Ċ                       | 14,996 | 13,221 | 13,045 | $-0,176$ |
| D                       | 14,989 | 11,923 | 11,744 | $-0,180$ |
| E                       | 15,024 | 10,326 | 10,180 | $-0,146$ |
| F                       | 15,010 | 3,256  | 3,083  | $-0,174$ |
| Ġ                       | 14,981 | 2,798  | 2,605  | $-0,193$ |
| H                       | 14,932 | 13,412 | 13,217 | $-0,195$ |
| I                       | 14,965 | 13,392 | 13,170 | $-0,223$ |
| J                       | 14,961 | 8,350  | 8,138  | $-0,213$ |
| K                       | 14,929 | 4,785  | 4,571  | $-0,214$ |
|                         | 14,918 | 5,632  | 5,437  | $-0,196$ |
| M                       | 14,965 | 11,331 | 11,148 | $-0,184$ |
| $\circ$                 | 14,981 | 5,907  | 5,717  | $-0,190$ |
| $\mathsf{P}$            | 14,957 | 4,112  | 3,900  | $-0,213$ |
| Q                       | 14,954 | 2,890  | 2,681  | $-0,209$ |
| <b>AD</b>               | 15,082 | 12,998 | 12,854 | $-0,144$ |
| AG                      | 15,086 | 14,675 | 14,559 | $-0,116$ |
| AM                      | 15,095 | 14,305 | 14,159 | $-0,146$ |
| <b>AL</b>               | 15,099 | 14,591 | 14,438 | $-0,153$ |
| <b>AK</b>               | 15,075 | 13,325 | 13,184 | $-0,141$ |
| AJ                      | 15,063 | 13,587 | 13,466 | $-0,121$ |
| AI                      | 15,058 | 14,993 | 14,857 | $-0,136$ |
| <b>AH</b>               | 15,070 | 15,260 | 15,143 | $-0,117$ |
| <b>AC</b>               | 15,094 | 11,386 | 11,214 | $-0,172$ |
| <b>AB</b>               | 15,087 | 6,953  | 6,794  | $-0,159$ |
| AA                      | 15,079 | 6,901  | 6,726  | $-0,175$ |
| Z                       | 15,069 | 7,201  | 7,046  | $-0,155$ |
| Y                       | 15,074 | 10,656 | 10,504 | $-0,152$ |
| $\overline{\mathsf{R}}$ | 15,111 | 13,499 | 13,355 | $-0,144$ |
| $\mathbb S$             | 15,123 | 14,547 | 14,405 | $-0,142$ |
| U                       | 15,119 | 11,531 | 11,373 | $-0,158$ |
| $\overline{\mathsf{V}}$ | 15,111 | 8,259  | 8,096  | $-0,163$ |
| W                       | 15,104 | 7,976  | 7,814  | $-0,162$ |
| $\overline{\mathsf{X}}$ | 15,094 | 5,926  | 5,759  | $-0,167$ |
| T                       | 15,107 | 13,743 | 13,598 | $-0,145$ |

**Tabla 10: Aplicación del modelo EGM-96 y diferencia con cotas oficiales**

Las diferencias obtenidas con respecto a las cotas oficiales, varían desde 11 cm. hasta 31 cm., concentrándose las mayores diferencias en la zona de Delta del Tigre.

Se realiza una superficie, por medio del software Civil de Autodesk, en la cual la z es la diferencia mencionada anteriormente y las coordenadas planimétricas son obtenidas aplicando la proyección UTM-Zona 21.

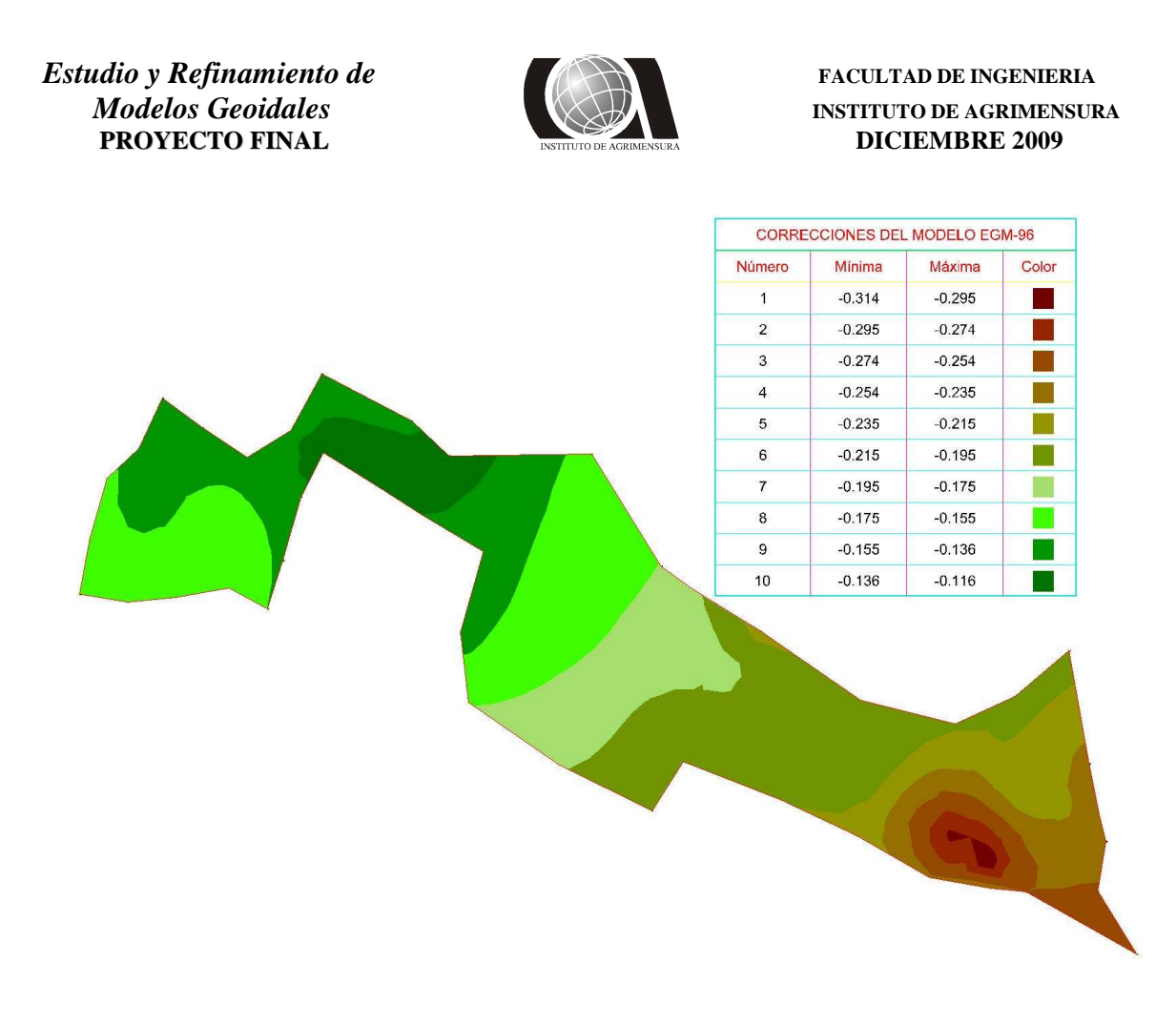

#### **Fig. 32: Superficie comparativa entre el modelo EGM96 y la cota oficial**

Se eligieron 3 puntos de control, de tal manera que de cada zona ajustada se contara con un punto, para testear así la superficie realizada, dando buenos resultados para las diferencias entre las cotas obtenidas del EGM-96 y las de la nivelación como así lo demuestra la siguiente tabla:

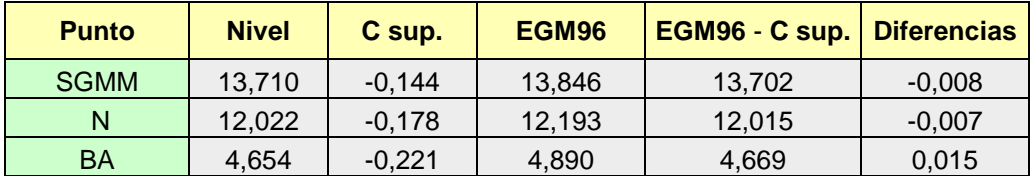

#### **Tabla 11: Testeo de la superficie teórica formada por las correcciones**

Utilizando otro software topográfico (Topocal), se realizaron las curvas de nivel, donde cada curva indica la diferencia entre la cota oficial y la cota obtenida a partir de un modelo global.

Esta es una posible metodología de obtener la cota oficial, pero resulta poco práctica cuando se necesita procesar una gran cantidad de puntos.

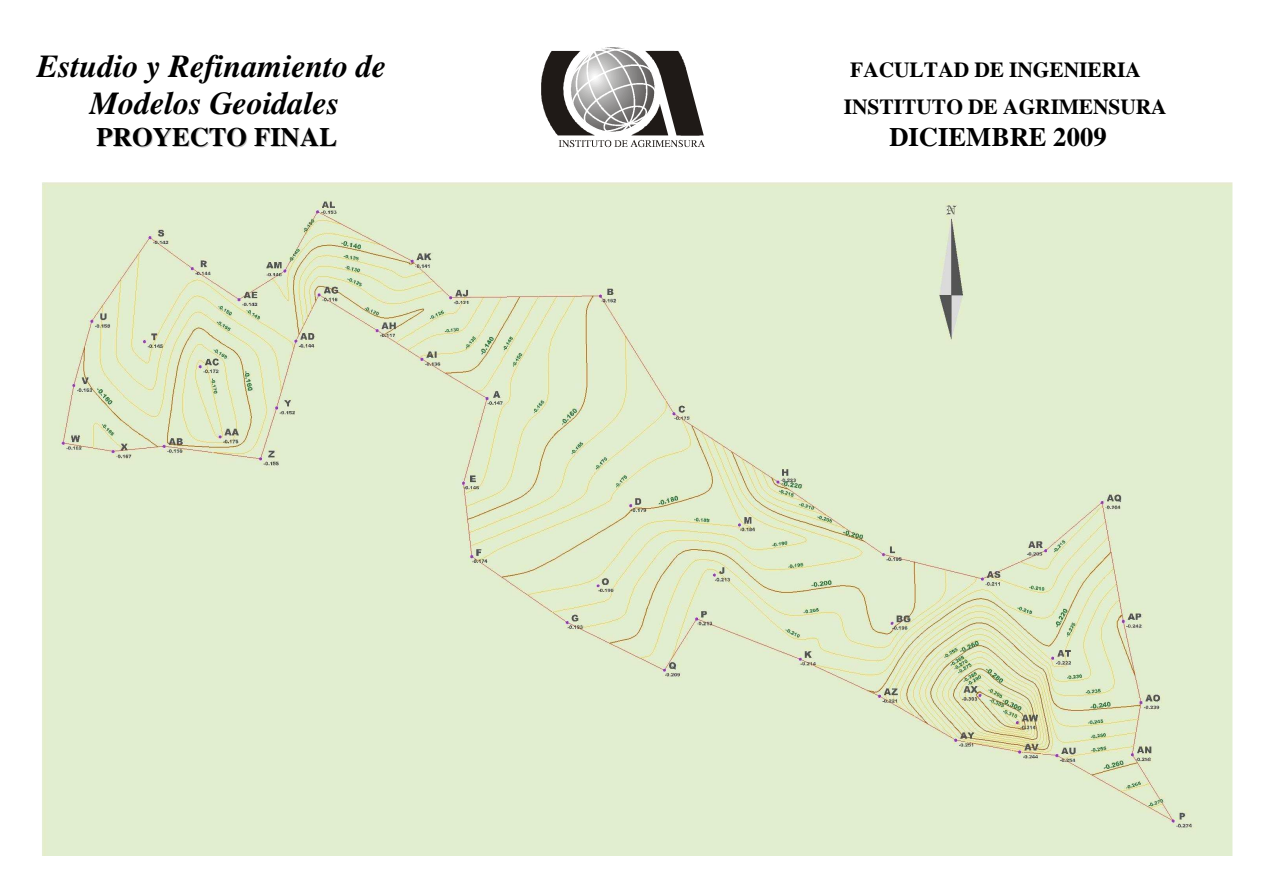

**Fig. 33: Curvas de nivel de las diferencias ente las cotas obtenidas con EGM-96 y las oficiales**

En el anexo del presente trabajo se pueden encontrar las curvas graficadas en un mayor tamaño para una mejor visualización. Se testeó dichas curvas en los puntos testigos y los resultados fueron similares a los obtenidos con la superficie:

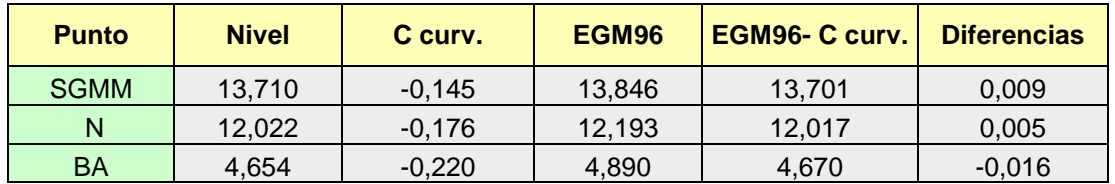

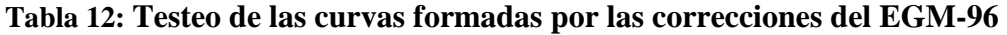

#### *4.1.2 Refinamiento del Modelo EGM-96*

Se aplicó al modelo EGM-96 las funciones de 4 y 5 parámetros definidas anteriormente. Se denominó ME96-4P al modelo obtenido a través de la función de 4 parámetros y ME96-5P al obtenido de la de 5 parámetros, calculándose los ∆N para la obtención de una nueva cota ortométrica, con la que se calculó la diferencia con las cotas oficiales y su respectiva desviación.

La expresión para el ∆N del modelo ME96-4P es la siguiente:

 $\Delta N_{i(ME96-4P)} = b_3 + b_0 \times \cos(\phi_i) \times \cos(\lambda_i) + b_1 \times \cos(\phi_i) \times \sin(\lambda_i) + b_2 \times \sin(\phi_i) + v_i$ 

**Estudio y Refinamiento de estudio y Refinamiento de versos en el producto de versos en el producto de versos en el producto de versos en el producto de versos en el producto de versos en el producto de versos en el produc PROYECTO FINAL DICIEMBRE 2009** 

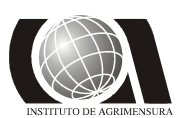

*Modelos Geoidales* **<b>INSTITUTO DE AGRIMENSURA** 

Siendo:  $b_3 = 31364,382812500$  $b_0 = -68975,839843750$ *b*<sup>1</sup> = **47281,1572265625** *b*<sup>2</sup> = **39222,7563476562**

Mientras que para el modelo ME96-5P:

 $\Delta N_{i(ME96-5P)} = b_4 + b_0 \times \cos(\phi_i) \times \cos(\lambda_i) + b_1 \times \cos(\phi_i) \times sen(\lambda_i) + b_2 \times sen(\phi_i) + b_3 \times sen^2(\phi_i) + v_i$ 

Siendo:  $b_4 = -92860,976562500$  $b_0 = 21270,163085937$ *b*<sup>1</sup> = **32074,931640625** *b*<sup>2</sup> = **188300,687500000**  $b_3 = -141868,015625000$ 

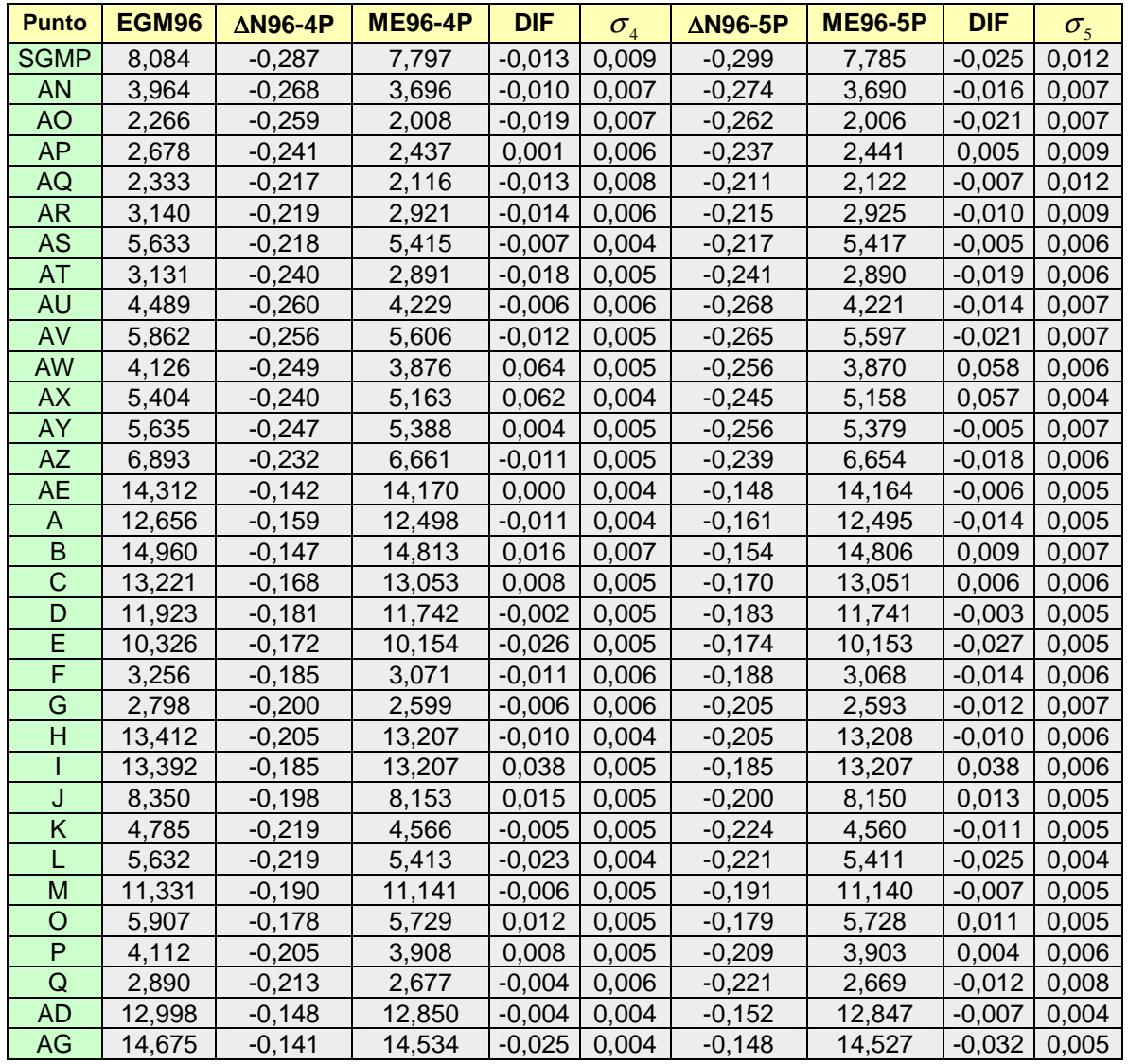

## **Estudio y Refinamiento de estudio y Refinamiento de versos en el propio de versos en el propio de versos en el propio de versos en el propio de versos en el propio de versos en el propio de versos en el propio de versos e PROYECTO FINAL DICIEMBRE 2009**

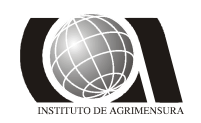

# *Modelos Geoidales* **INSTITUTO DE AGRIMENSURA**

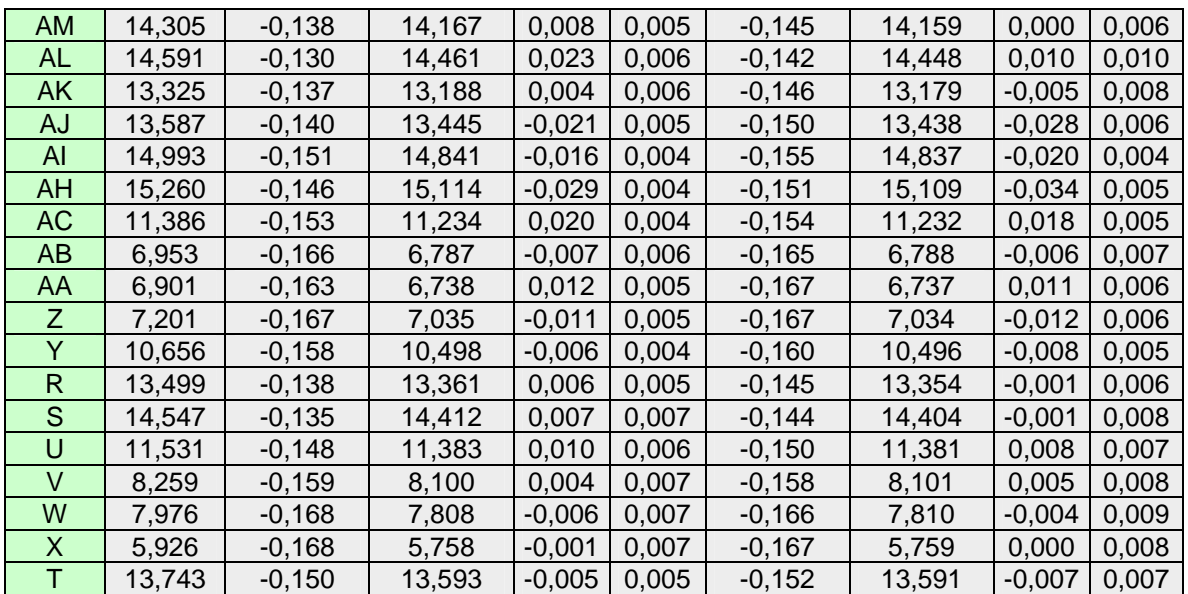

#### **Tabla 13: Refinamiento del modelo EGM-96**.

De la tabla 13, se calculó el promedio general (PROM.), promedio en valor absoluto (PROM.(V.A)), la máxima diferencia (MAX.) y la mínima diferencia (MIN.):

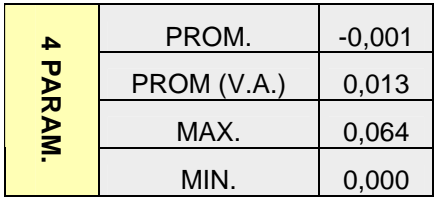

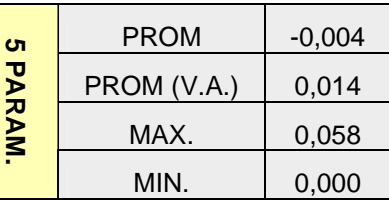

#### **Tabla 14: Estadística de los modelos creados a partir del EGM-96**

#### *4.1.3 Testeo de los modelos*

Para testear los modelos se utilizaron tres puntos de control, que no fueron incluidos en el cálculo de los mismos. Los resultados obtenidos en la determinación de las cotas oficiales fueron muy buenos:

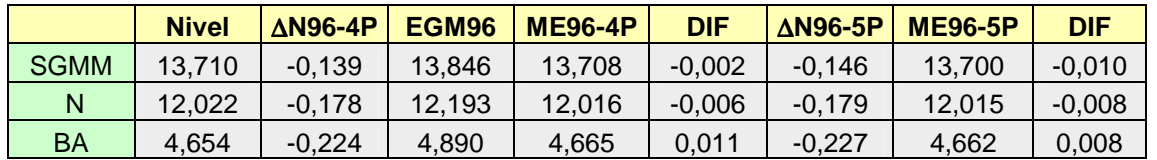

#### **Tabla 15: Testeo con puntos de control**

## **Estudio y Refinamiento de estudio y Refinamiento de processor de la processor de la processor de la processor de la processor de la processor de la processor de la processor de la processor de la processor de la processor PROYECTO FINAL DICIEMBRE 2009**

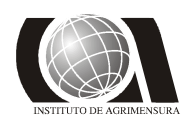

#### *4.1.4 Estimación del error en los modelos*

Para estimar el error que se comete con los modelos, se creó una superficie donde las coordenadas altimétricas (**z**) representan las diferencias entre el nuevo modelo generado y las cotas oficiales.

#### **ME96-4P**

Para este modelo los resultados fueron satisfactorios, encontrándose que en más del 93 % del área las diferencias no superaron los 2 cm, de todas formas existen áreas donde no es recomendable utilizarlo.

| Intervalo (m)             | Área (m <sup>2</sup> ) | <b>Porcentaje</b> |  |
|---------------------------|------------------------|-------------------|--|
| ± 0,005                   | 6183202                | 37,99 %           |  |
| $\pm$ 0,005 a $\pm$ 0,015 | 7852319                | 48,24 %           |  |
| $\pm$ 0,015 a $\pm$ 0,020 | 1200983                | 7,38 %            |  |
| $\pm$ 0,020 a $\pm$ 0,030 | 621615                 | 3,82 %            |  |
| $0,030$ a $0,052$         | 335805                 | 2,06 %            |  |
| $0,052$ a $0,064$         | 82653                  | 0.51%             |  |

**Tabla 16: Estimación de las diferencias con las cotas oficiales (ME96-4P)**

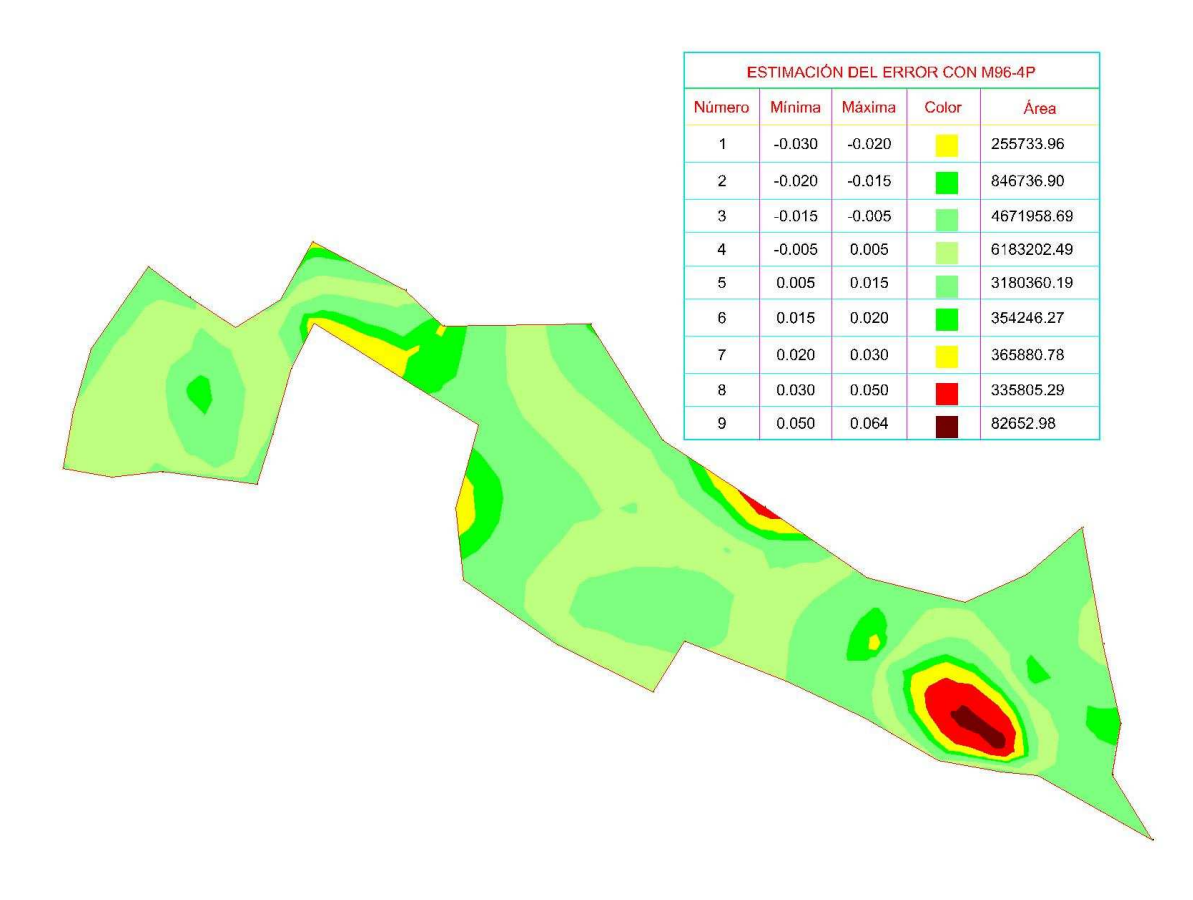

**Fig. 34: Estimación del error en el modelo ME96-4P**

**Estudio y Refinamiento de estudio y Refinamiento de versos en el propio de versos en el propio de versos en el propio de versos en el propio de versos en el propio de versos en el propio de versos en el propio de versos e PROYECTO FINAL DICIEMBRE 2009** 

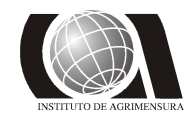

#### **ME96-5P**

Los resultados con este modelo fueron también satisfactorios y muy similares a los obtenidos con el de 4 parámetros, pudiéndose observar diferencias menores a 2 cm en más de un 90 % del área:

| Intervalo (m)             | Área (m <sup>2</sup> ) | <b>Porcentaje</b> |  |
|---------------------------|------------------------|-------------------|--|
| ± 0,005                   | 6325713                | 38,86 %           |  |
| $\pm$ 0,005 a $\pm$ 0,015 | 6691252                | 41,11 %           |  |
| $±$ 0,015 a $±$ 0,020     | 1733959                | 10,65 %           |  |
| ± 0,020 a ± 0,030         | 1206805                | 7,41 %            |  |
| $0,030$ a $0,050$         | 293630                 | 1,80%             |  |
| $0,050$ a $0,058$         | 25221                  | 0,15%             |  |

**Tabla 17: Estimación de las diferencia con las cotas oficiales (ME96-5P)** 

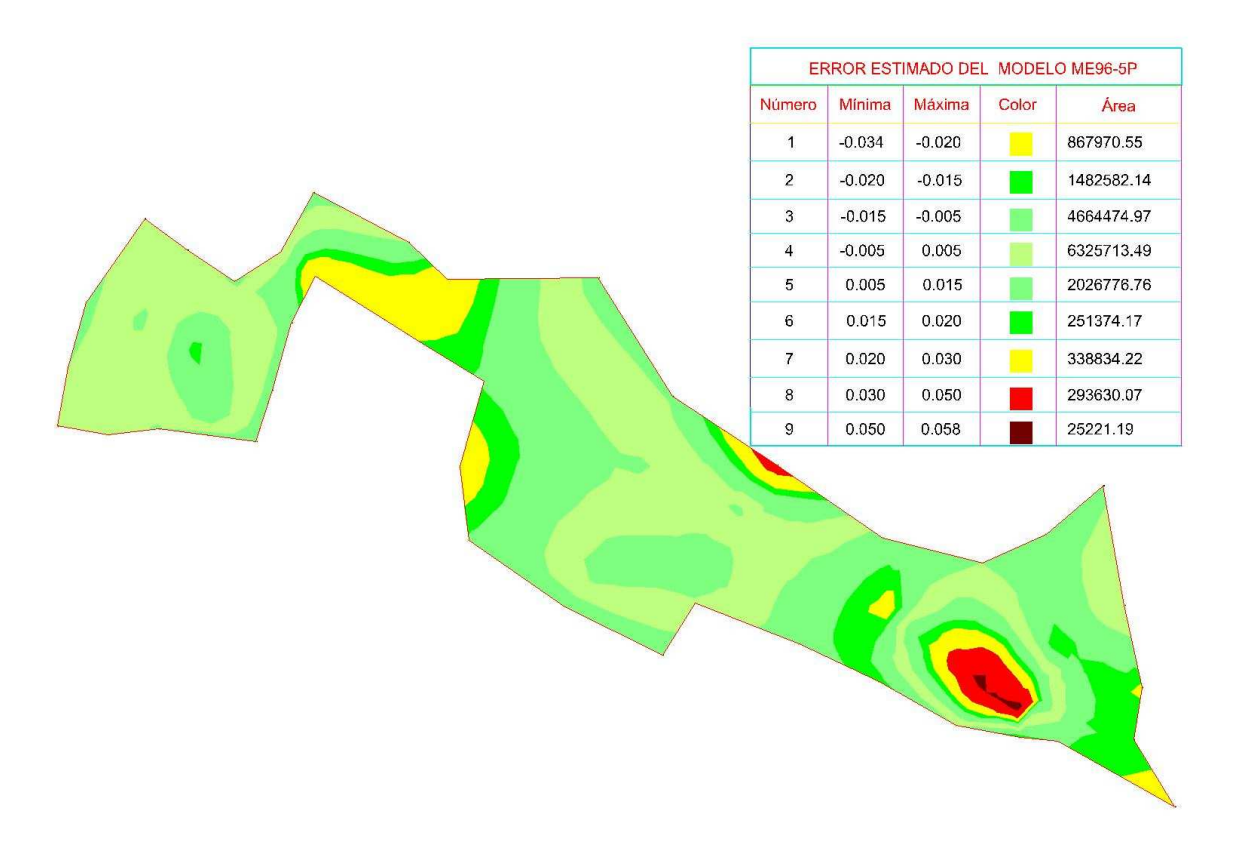

**Fig. 35: Estimación del error en el modelo ME96-5P**

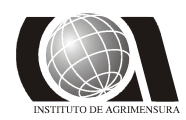

#### *4.1.5 Testeo de desniveles entre puntos de control*

Se testearon los desniveles, obtenidos con los modelos, entre los puntos de control y se realizó una comparación con las cotas oficiales.

#### **Modelo ME96-4P:**

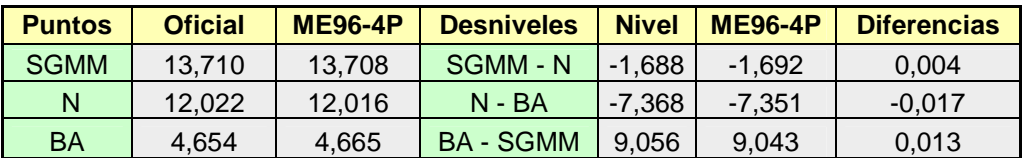

**Tabla 18: Testeo de los desniveles con los puntos de control (ME96-4P).** 

#### **Modelo ME96-5P:**

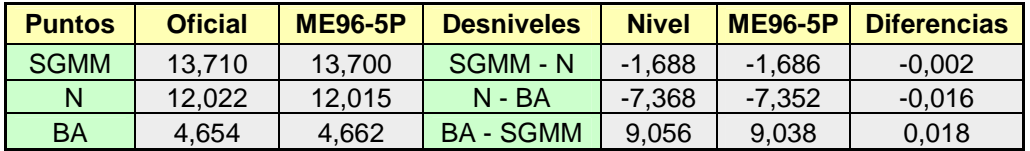

**Tabla 19: Testeo de los desniveles con los puntos de control (ME96-5P).** 

**Estudio y Refinamiento de estudio y Refinamiento de processor de la processor de la processor de la processor de la processor de la processor de la processor de la processor de la processor de la processor de la processor PROYECTO FINAL DICIEMBRE 2009** 

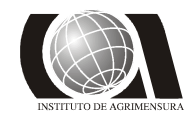

### **4.2- EGM-08**

Del análisis del comportamiento de N del modelo global EGM-08 en la zona de estudio se observó que su valor aumenta de este a oeste al igual que el EGM-96 y con valores similares al mismo.

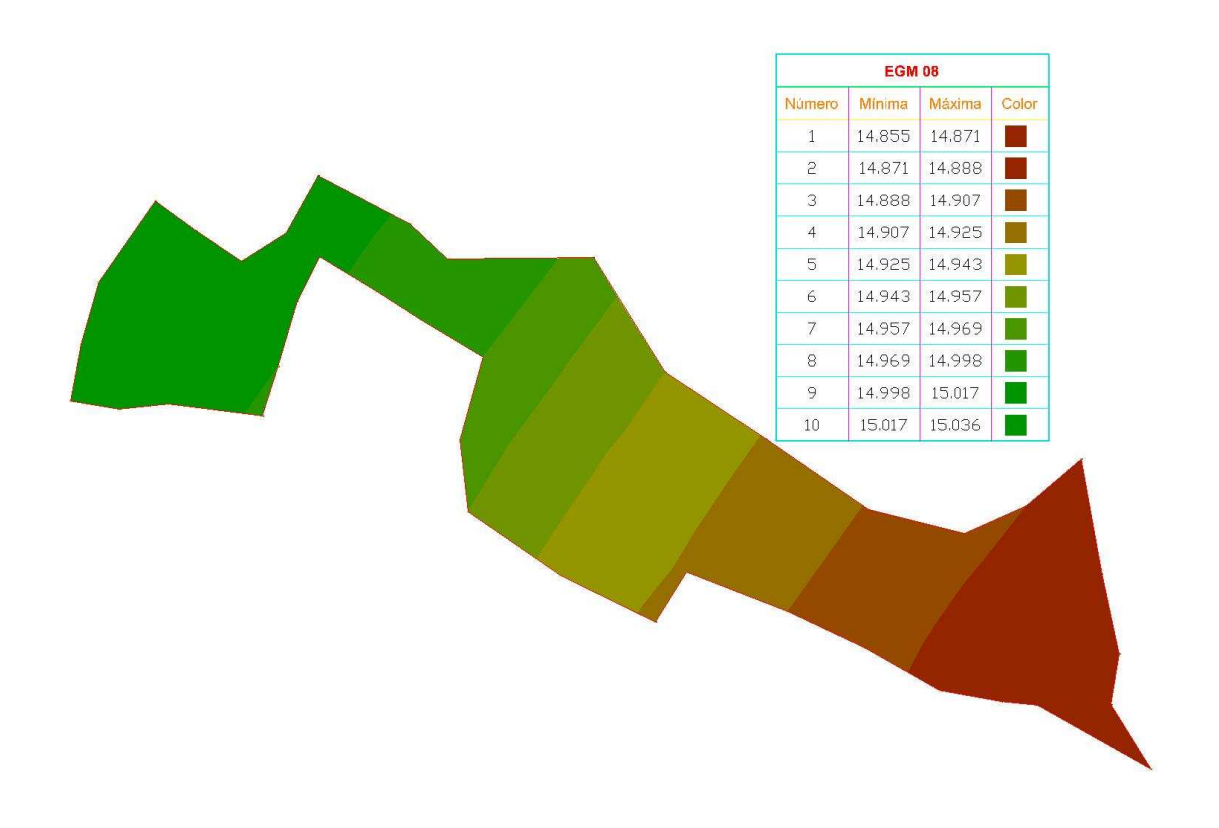

**Fig. 36: Comportamiento del N del modelo EGM 08 en la zona.**

#### *4.2.1 Diferencias entre cotas oficiales y cotas obtenidas a partir del EGM-08*

Se aplicó el modelo EGM-08 a las alturas elipsoidales, obteniéndose para cada punto una altura ortométrica que se compara con la cota oficial:

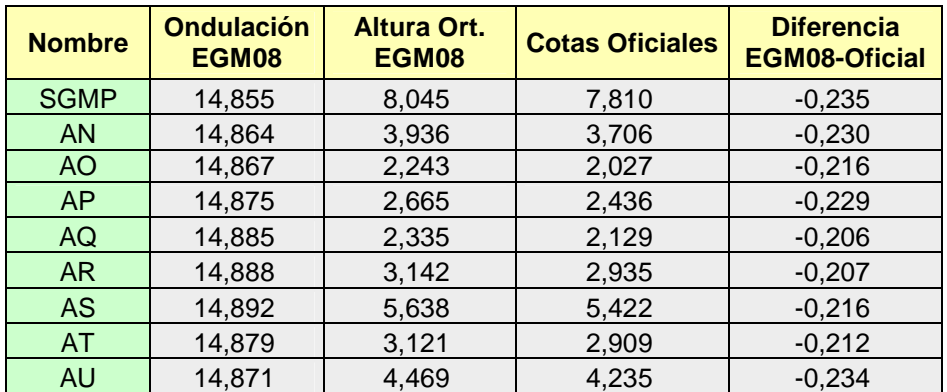

# Estudio y Refinamiento de **FACULTAD DE INGENIERIA**<br>Modelos Geoidales **FACULTAD DE INGENIERIA**

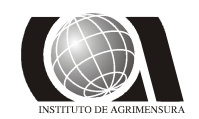

### *Modelos Geoidales*<br>**PROYECTO FINAL CONSUMING PROYECTO FINAL DICIEMBRE 2009 PROYECTO FINAL****DICIEMBRE 2009**

| AV           | 14,875 | 5,845  | 5,618  | $-0,227$ |  |
|--------------|--------|--------|--------|----------|--|
| <b>AW</b>    | 14,878 | 4,112  | 3,812  | $-0,300$ |  |
| <b>AX</b>    | 14,883 | 5,397  | 5,101  | $-0,296$ |  |
| AY           | 14,883 | 5,647  | 5,384  | $-0,263$ |  |
| <b>AZ</b>    | 14,895 | 6,915  | 6,672  | $-0,243$ |  |
| <b>AE</b>    | 15,016 | 14,394 | 14,170 | $-0,224$ |  |
| A            | 14,969 | 12,721 | 12,509 | $-0,212$ |  |
| $\sf B$      | 14,964 | 15,026 | 14,797 | $-0,229$ |  |
| $\mathsf{C}$ | 14,943 | 13,274 | 13,045 | $-0,229$ |  |
| D            | 14,940 | 11,972 | 11,744 | $-0,228$ |  |
| E            | 14,964 | 10,386 | 10,180 | $-0,206$ |  |
| F            | 14,957 | 3,309  | 3,083  | $-0,227$ |  |
| Ġ            | 14,938 | 2,841  | 2,605  | $-0,236$ |  |
| H            | 14,906 | 13,438 | 13,217 | $-0,221$ |  |
| $\mathsf{I}$ | 14,924 | 13,433 | 13,170 | $-0,264$ |  |
| J            | 14,924 | 8,387  | 8,138  | $-0,250$ |  |
| K            | 14,907 | 4,807  | 4,571  | $-0,236$ |  |
| L            | 14,899 | 5,651  | 5,437  | $-0,214$ |  |
| M            | 14,925 | 11,371 | 11,148 | $-0,223$ |  |
| O            | 14,937 | 5,951  | 5,717  | $-0,234$ |  |
| $\mathsf{P}$ | 14,923 | 4,146  | 3,900  | $-0,246$ |  |
| $\mathsf Q$  | 14,922 | 2,922  | 2,681  | $-0,241$ |  |
| <b>AD</b>    | 15,003 | 13,077 | 12,854 | $-0,223$ |  |
| AG           | 15,004 | 14,756 | 14,559 | $-0,197$ |  |
| <b>AM</b>    | 15,012 | 14,388 | 14,159 | $-0,229$ |  |
| <b>AL</b>    | 15,014 | 14,676 | 14,438 | $-0,238$ |  |
| AK           | 14,994 | 13,406 | 13,184 | $-0,222$ |  |
| <b>AJ</b>    | 14,985 | 13,665 | 13,466 | $-0,199$ |  |
| AI           | 14,983 | 15,067 | 14,857 | $-0,210$ |  |
| AH           | 14,992 | 15,338 | 15,143 | $-0,195$ |  |
| <b>AC</b>    | 15,014 | 11,466 | 11,214 | $-0,252$ |  |
| <b>AB</b>    | 15,010 | 7,030  | 6,794  | $-0,236$ |  |
| AA           | 15,003 | 6,977  | 6,726  | $-0,251$ |  |
| Z            | 14,995 | 7,275  | 7,046  | $-0,229$ |  |
| Ÿ            | 14,998 | 10,732 | 10,504 | $-0,228$ |  |
| R            | 15,026 | 13,584 | 13,355 | $-0,229$ |  |
| $\mathbf S$  | 15,036 | 14,634 | 14,405 | $-0,229$ |  |
| U            | 15,035 | 11,615 | 11,373 | $-0,242$ |  |
| V            | 15,030 | 8,340  | 8,096  | $-0,244$ |  |
| W            | 15,025 | 8,055  | 7,814  | $-0,241$ |  |
| X            | 15,017 | 6,003  | 5,759  | $-0,244$ |  |
| T            | 15,025 | 13,825 | 13,598 | $-0,227$ |  |

**Tabla 20: Aplicación del modelo EGM-08 y diferencia con cotas oficiales.**

Las diferencias obtenidas con respecto a las cotas oficiales varían en menor rango que el EGM-96: entre 30 cm y 20 cm, concentrándose las mayores diferencias en la zona de Delta del Tigre.

**Estudio y Refinamiento de estudio y Refinamiento de versos en el propio de versos en el propio de versos en el propio de versos en el propio de versos en el propio de versos en el propio de versos en el propio de versos e PROYECTO FINAL DICIEMBRE 2009** 

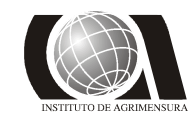

# *Modelos Geoidales* **INSTITUTO DE AGRIMENSURA**

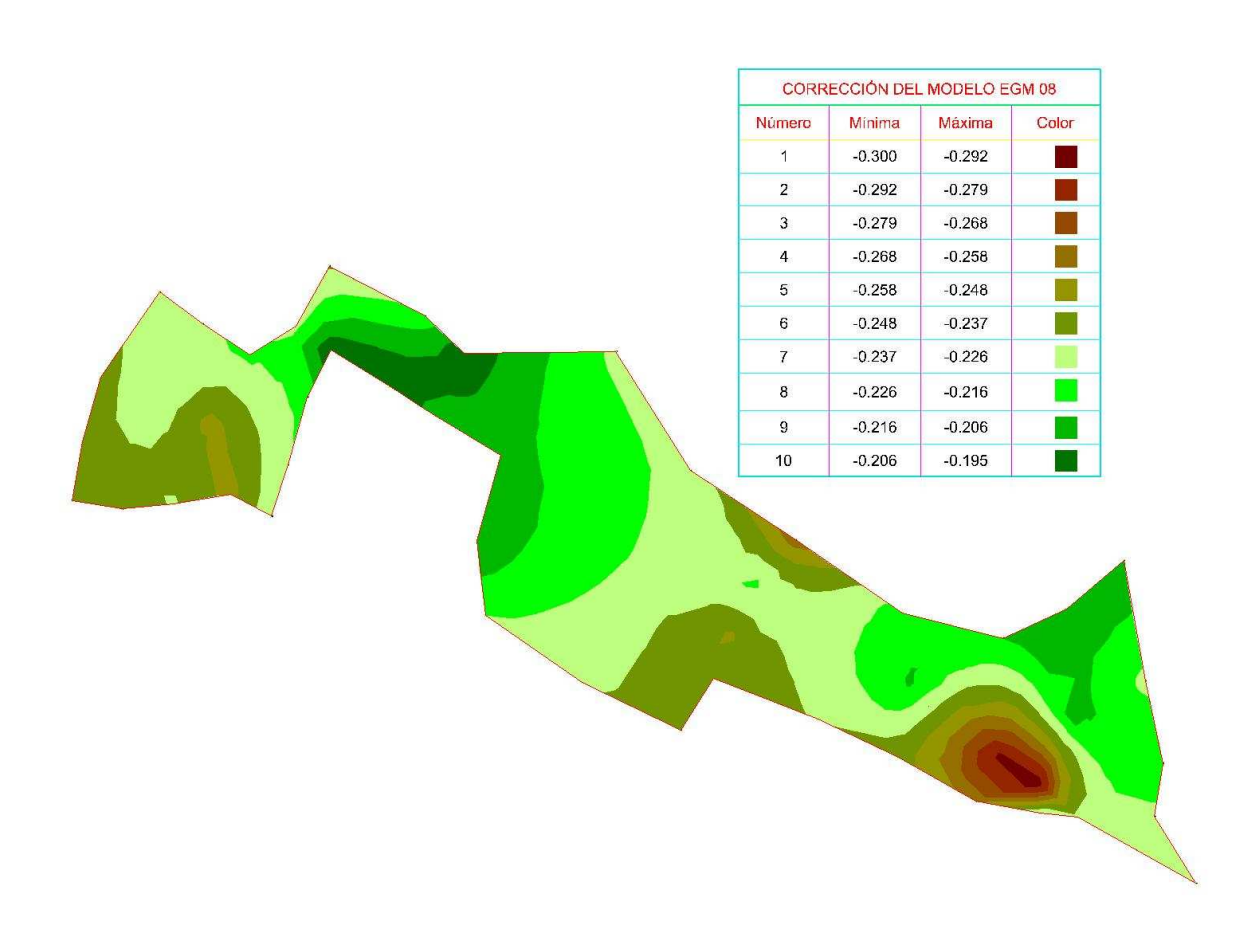

**Fig. 37: Superficie comparativa entre el modelo EGM08 y la cota oficial**

Se testeó la superficie con los tres puntos de control elegidos, donde en dos la diferencia es similar al EGM-96, pero en el tercero fue sensiblemente mayor para esta superficie:

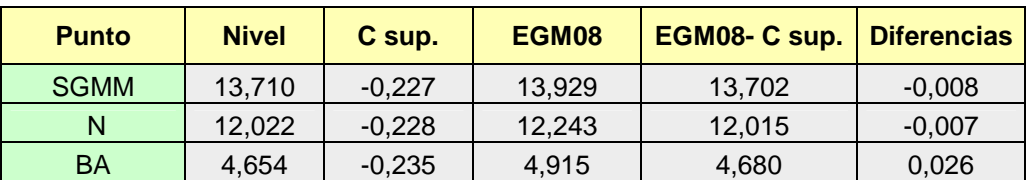

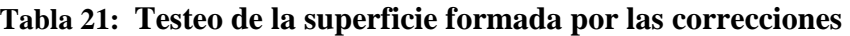

Aplicando la metodología de las curvas de nivel, se observa que tienen un comportamiento similar a las creadas a partir del modelo EGM96.

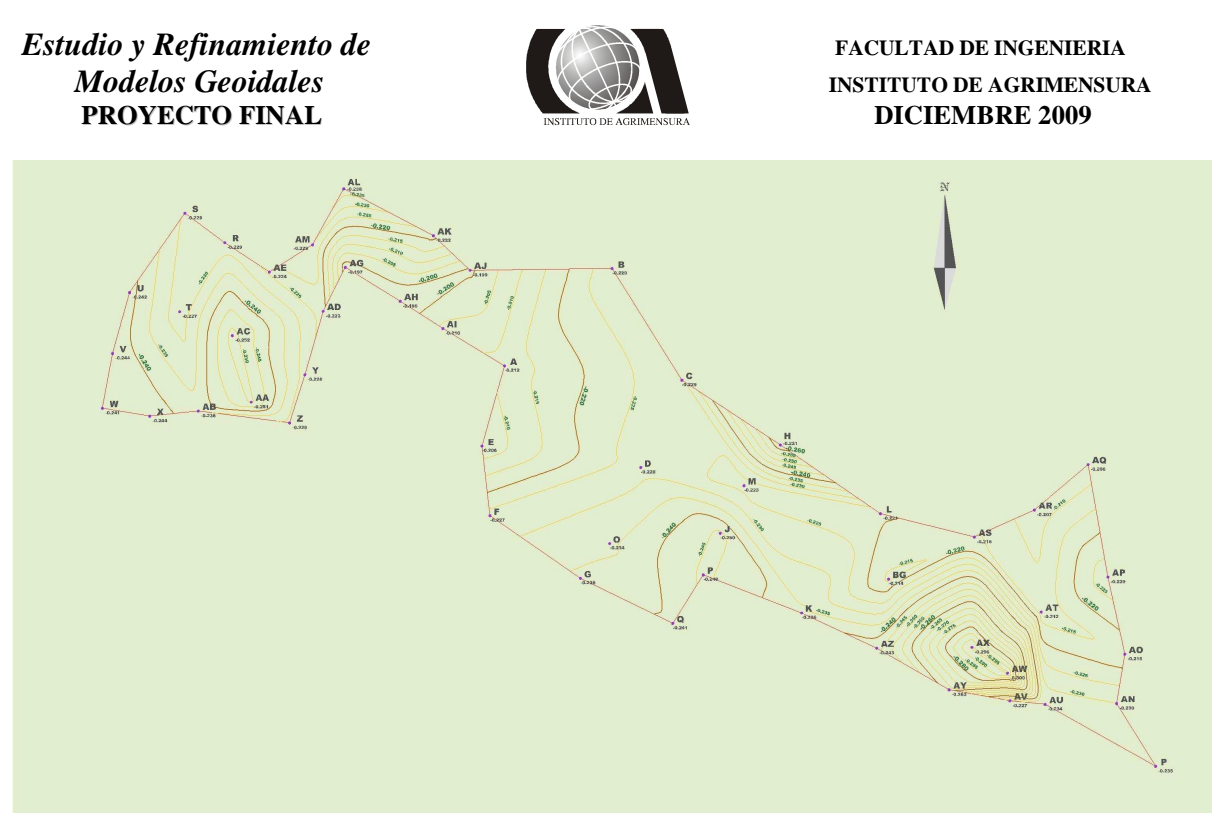

**Fig. 38: Curvas de nivel de las diferencia ente las cotas obtenidas con EGM-08 y las oficiales**

 Se testearon las curvas en los puntos testigos y los resultados fueron similares a los obtenidos con la superficie:

| <b>Punto</b> | <b>Nivel</b> | C curv.  | EGM08  | <b>EGM08- C curv.</b> | <b>Diferencias</b> |
|--------------|--------------|----------|--------|-----------------------|--------------------|
| <b>SGMM</b>  | 13.710       | $-0.227$ | 13.929 | 13.702                | $-0.008$           |
| N            | 12.022       | $-0.228$ | 12.243 | 12.015                | $-0.007$           |
| BA           | 4,654        | $-0,234$ | 4.915  | 4,681                 | 0,027              |

**Tabla 22: Testeo de las curvas formadas por las correcciones del EGM-08** 

#### *4.2.2 Refinamiento del Modelo EGM-08*

Luego de aplicar el mismo procedimiento que para el modelo EGM-96, se denominó ME08-4P al modelo obtenido a través de la función de 4 parámetros y ME08-5P al obtenido de la de 5 parámetros.

La expresión para el ∆N del modelo ME08-4P es la siguiente:

$$
\Delta N_{i(ME08-4P)} = b_3 + b_0 \times \cos(\phi_i) \times \cos(\lambda_i) + b_1 \times \cos(\phi_i) \times \sin(\lambda_i) + b_2 \times \sin(\phi_i) + v_i
$$

Siendo:  $b_3 = -8662,013672$  $b_0 = 3976,744629$ 

**Estudio y Refinamiento de <b>FACULTAD DE INGENIERIA PROYECTO FINAL DICIEMBRE 2009** 

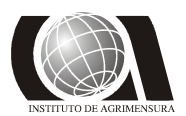

*Modelos Geoidales INSTITUTO DE AGRIMENSURA* 

*b*<sup>1</sup> = **5947,535156** *b*<sup>2</sup> = **4883,006836**

Mientras que para el modelo ME08-5P:

 $\Delta N_{i(ME08-5P)} = b_4 + b_0 \times \cos(\phi_i) \times \cos(\lambda_i) + b_1 \times \cos(\phi_i) \times \sin(\lambda_i) + b_2 \times \sin(\phi_i) + b_3 \times \sin^2(\phi_i) + v_i$ 

Siendo:  $b_4 = -37095,12500$  $b_0 = -8039,52148$ *b*<sup>1</sup> = **-12154,11328** *b*<sup>2</sup> = **18234,93750**  $b_3 = 168881,18750$ 

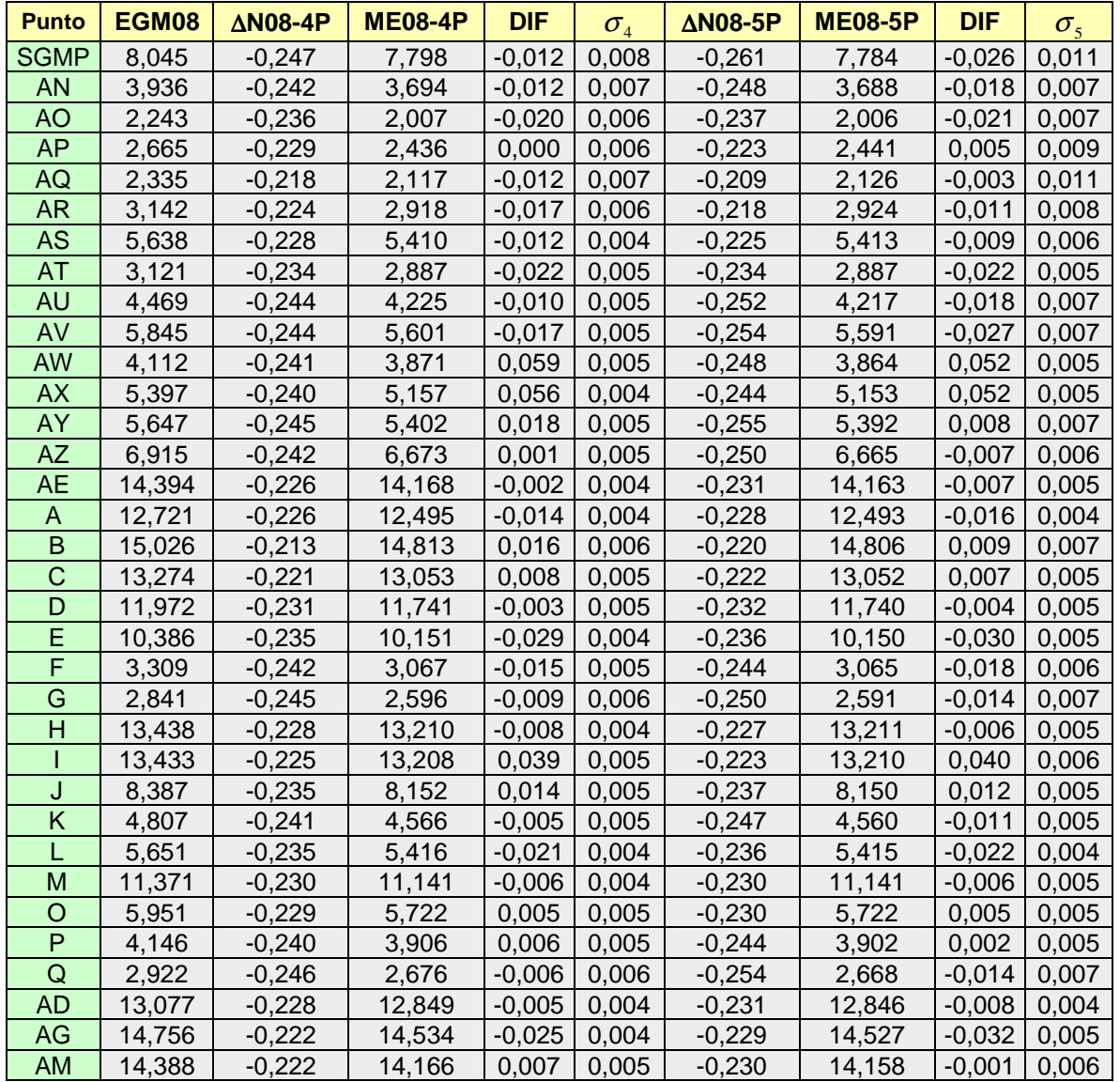

## **Estudio y Refinamiento de estudio y Refinamiento de versos en el propio de versos en el propio de versos en el propio de versos en el propio de versos en el propio de versos en el propio de versos en el propio de versos e PROYECTO FINAL DICIEMBRE 2009**

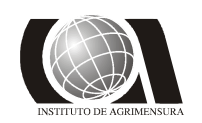

# *Modelos Geoidales* **INSTITUTO DE AGRIMENSURA**

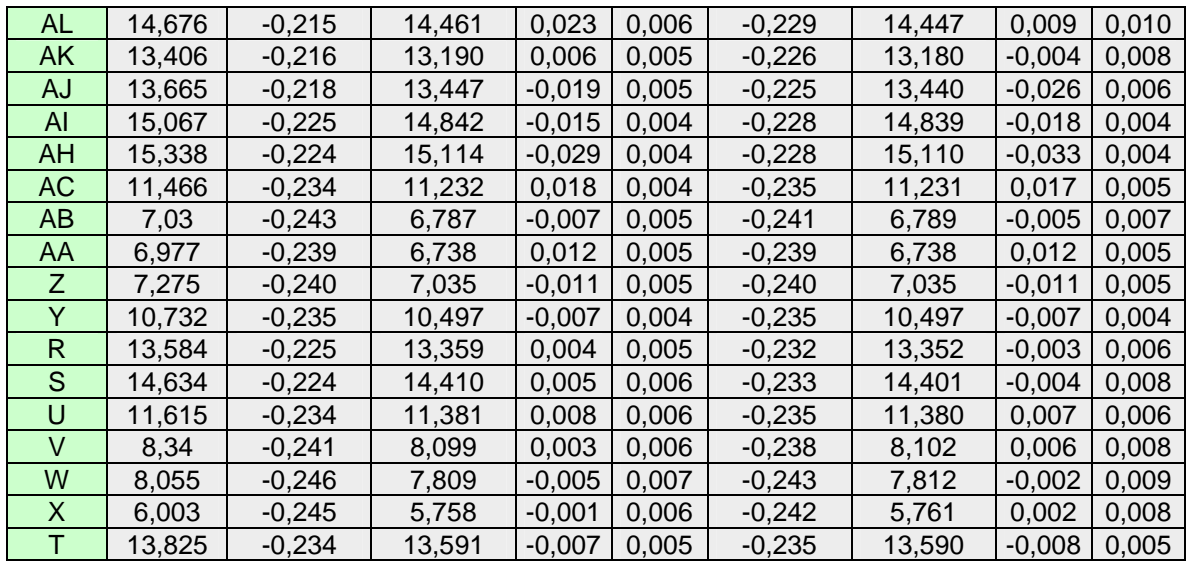

#### **Tabla 23: Refinamiento del modelo EGM-08**.

Los valores de las diferencias con la cotas oficiales en promedio (PROM.), promedio en valor absoluto (PROM.(V.A)) y mínima (MIN.), son similares a los obtenidos para el modelo EGM-96,difiriendo levemente la máxima (MAX.):

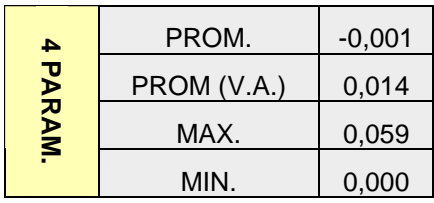

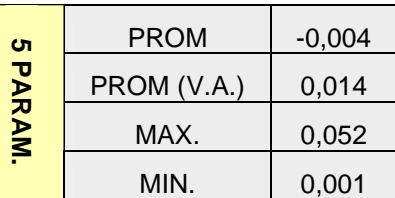

#### **Tabla 24: Estadística de los modelos creados a partir del EGM-08**

#### *4.2.3 Testeo de los modelos*

Con los mismo tres puntos de control con que se trabajó anteriormente, se hizo un testeo de los nuevos modelos, dando resultados satisfactorios:

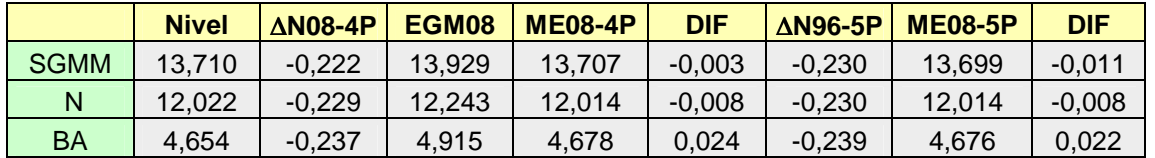

#### **Tabla 25: Testeo con puntos de control**

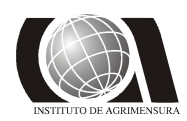

*4.2.4 Estimación del error en los modelos*

#### **ME08-4P**

Para este modelo los resultados fueron satisfactorios, encontrándose que en más del 92 % del área las diferencias no superaron los 2 cm, de todas formas existen áreas donde no es recomendable utilizarlo.

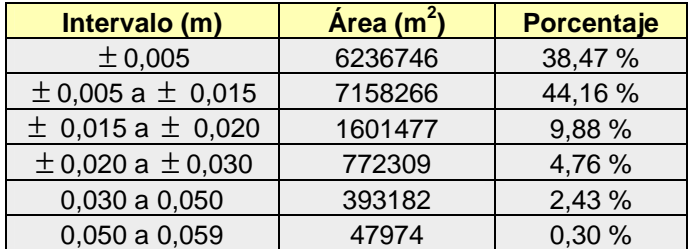

**Tabla 26: Estimación de las diferencias con las cotas oficiales (ME08-4P)**

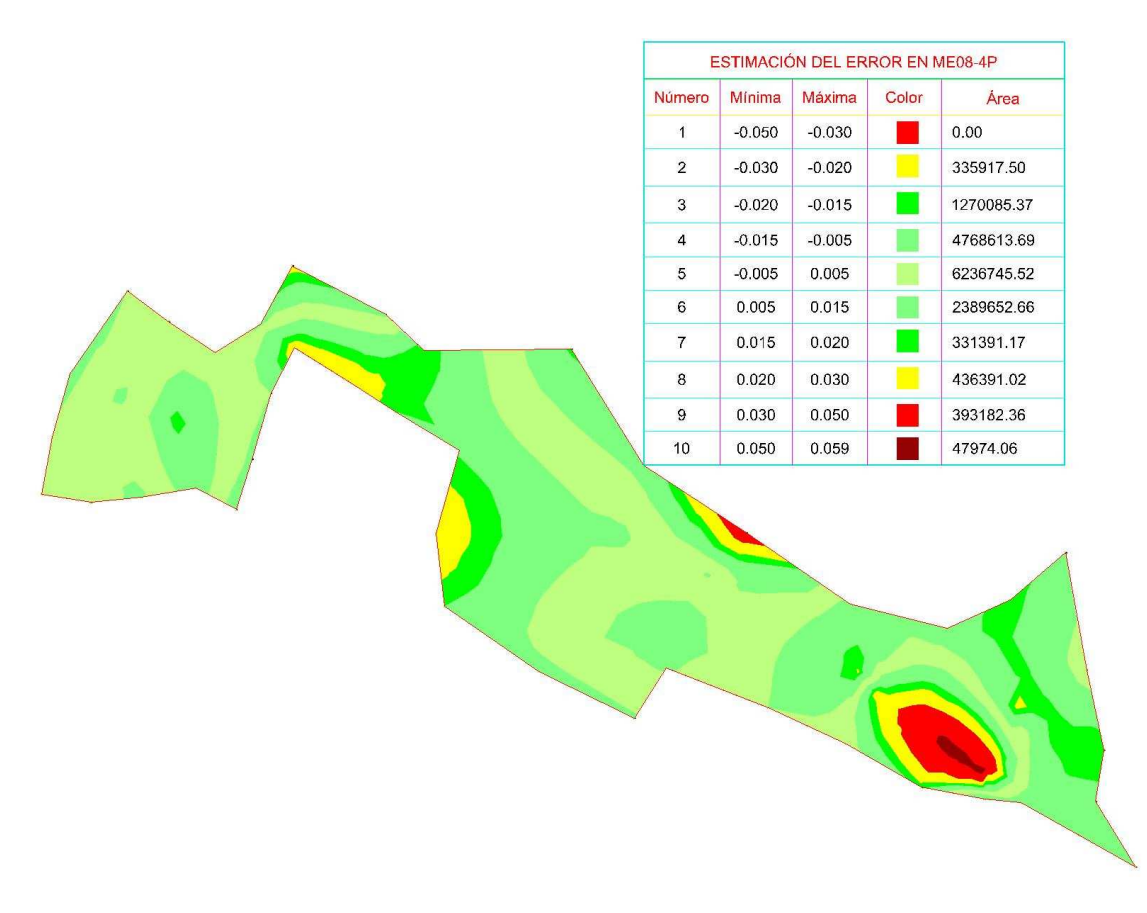

**Fig. 39: Estimación del error en el modelo ME08-4P** 

**Estudio y Refinamiento de estudio y Refinamiento de versos en el producto de versos en el producto de versos en el producto de versos en el producto de versos en el producto de versos en el producto de versos en el produc PROYECTO FINAL DICIEMBRE 2009** 

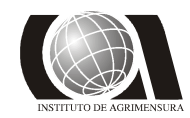

#### **ME08-5P**

Los resultados con este modelo fueron también satisfactorios y similares a los obtenidos con el de 4 parámetros, pudiéndose observar diferencias menores a 2 cm en más de un 87 % del área:

| Intervalo (m)             | Área (m <sup>2</sup> ) | <b>Porcentaje</b> |  |
|---------------------------|------------------------|-------------------|--|
| ± 0,005                   | 5583339                | 34,30 %           |  |
| $\pm$ 0,005 a $\pm$ 0,015 | 6680961                | 41,05%            |  |
| $\pm$ 0,015 a $\pm$ 0,020 | 1924846                | 11,83 %           |  |
| ± 0,020 a ± 0,030         | 1729917                | 10,63%            |  |
| 0,030 a 0,052             | 357515                 | 2,20 %            |  |
| > 0,052                   |                        | 0,00%             |  |

**Tabla 27: Estimación de las diferencia con las cotas oficiales (ME08-5P).**

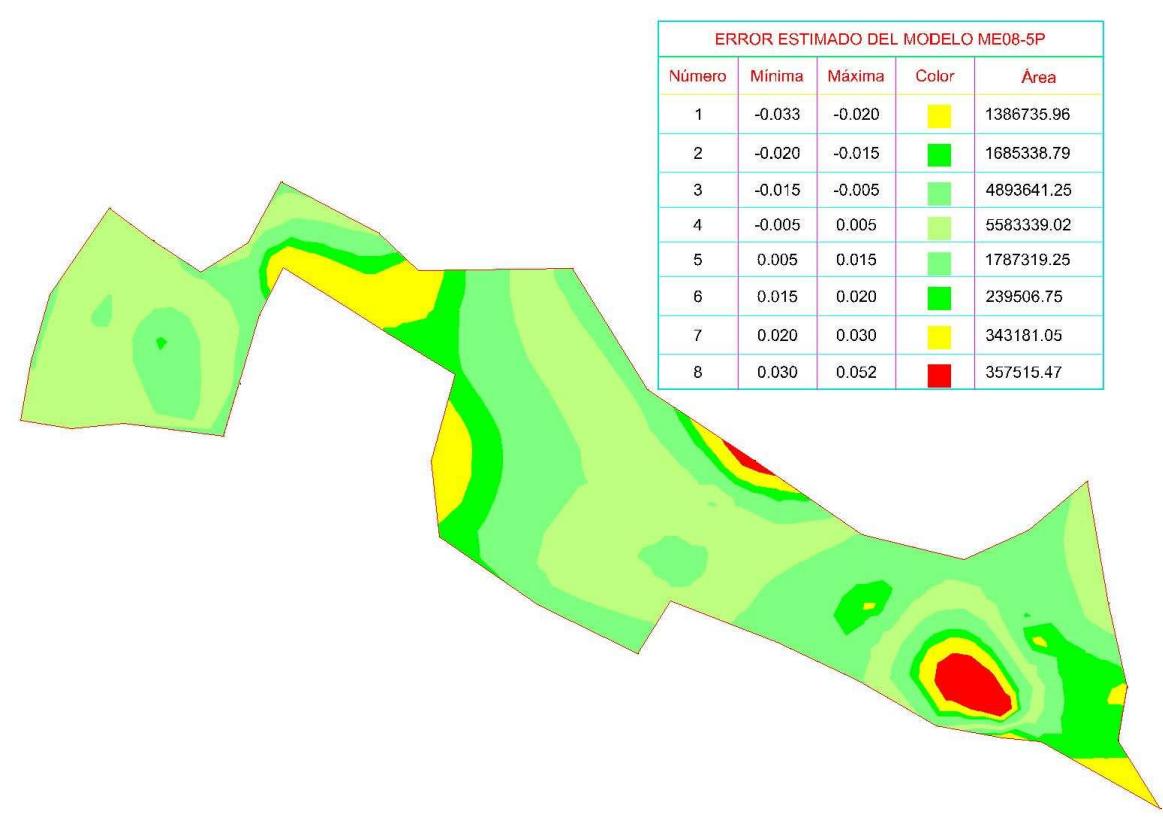

**Fig. 40: Estimación del error en el modelo ME08-5P**

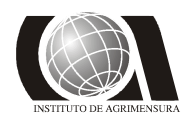

#### *4.2.5 Testeo de desniveles entre puntos de control*

Se testearon los desniveles, obtenidos con los modelos, entre los puntos de control y se realizó una comparación con las cotas oficiales.

#### **Modelo ME08-4P:**

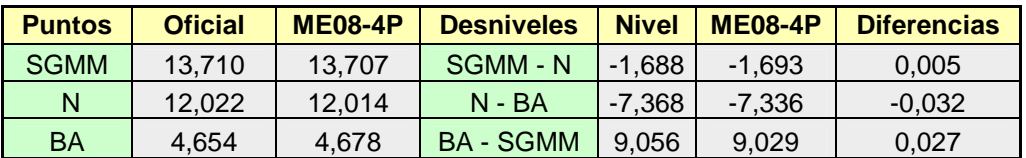

**Tabla 28: Testeo de los desniveles con los puntos de control (ME08-4P).** 

#### **Modelo ME08-5P:**

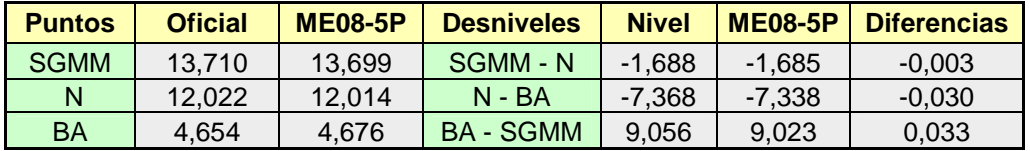

**Tabla 29: Testeo de los desniveles con los puntos de control (ME08-5P).** 

**Estudio y Refinamiento de estudio y Refinamiento de versos de la production de la production de la production de la production de la production de la production de la production de la production de la production de la pro PROYECTO FINAL DICIEMBRE 2009** 

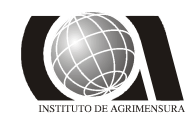

*Modelos Geoidales* **INSTITUTO DE AGRIMENSURA** 

### **4.3- DMA-10***x***10**

Del análisis del comportamiento de N del modelo global DMA-10x10 se observó que su valor aumenta de este a oeste al igual que el EGM-96, pero sus valores varían en el orden de los 4,5 m con respecto a los de este último.

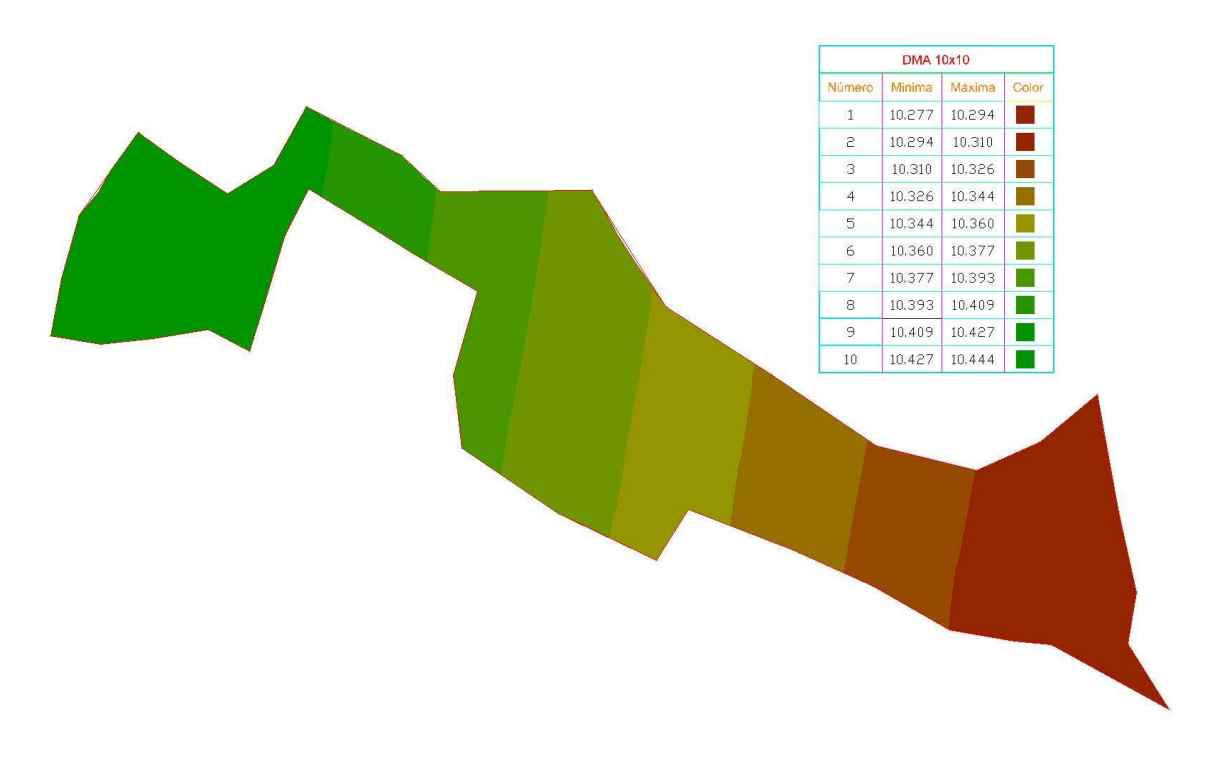

**Fig. 41: Comportamiento del N del modelo DMA-10x10 en la zona.** 

#### *4.3.1 Diferencias entre cotas oficiales y cotas obtenidas a partir del DMA*

Se aplicó el modelo DMA a las alturas elipsoidales, obteniéndose para cada punto una altura ortométrica que se compara con la cota oficial:

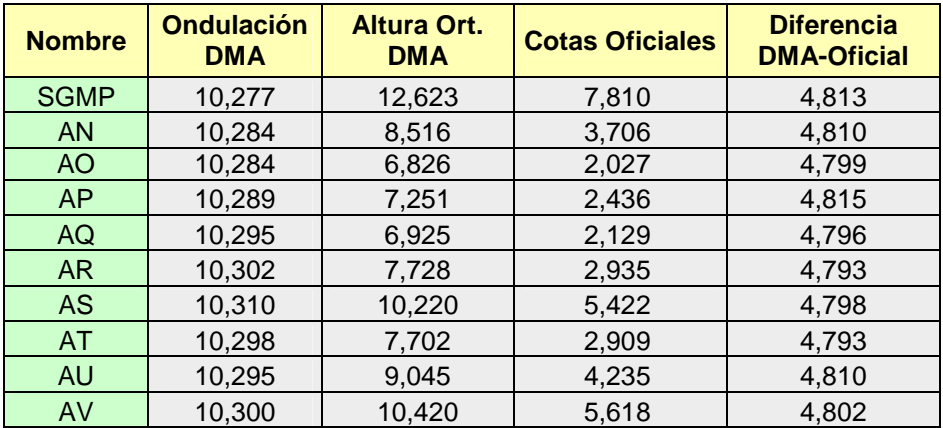

## Estudio y Refinamiento de **FACULTAD DE INGENIERIA**<br>Modelos Geoidales **FACULTAD DE INGENIERIA PROYECTO FINAL**

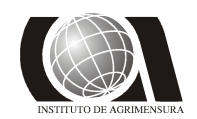

# *Modelos Geoidales* **INSTITUTO DE AGRIMENSURA**

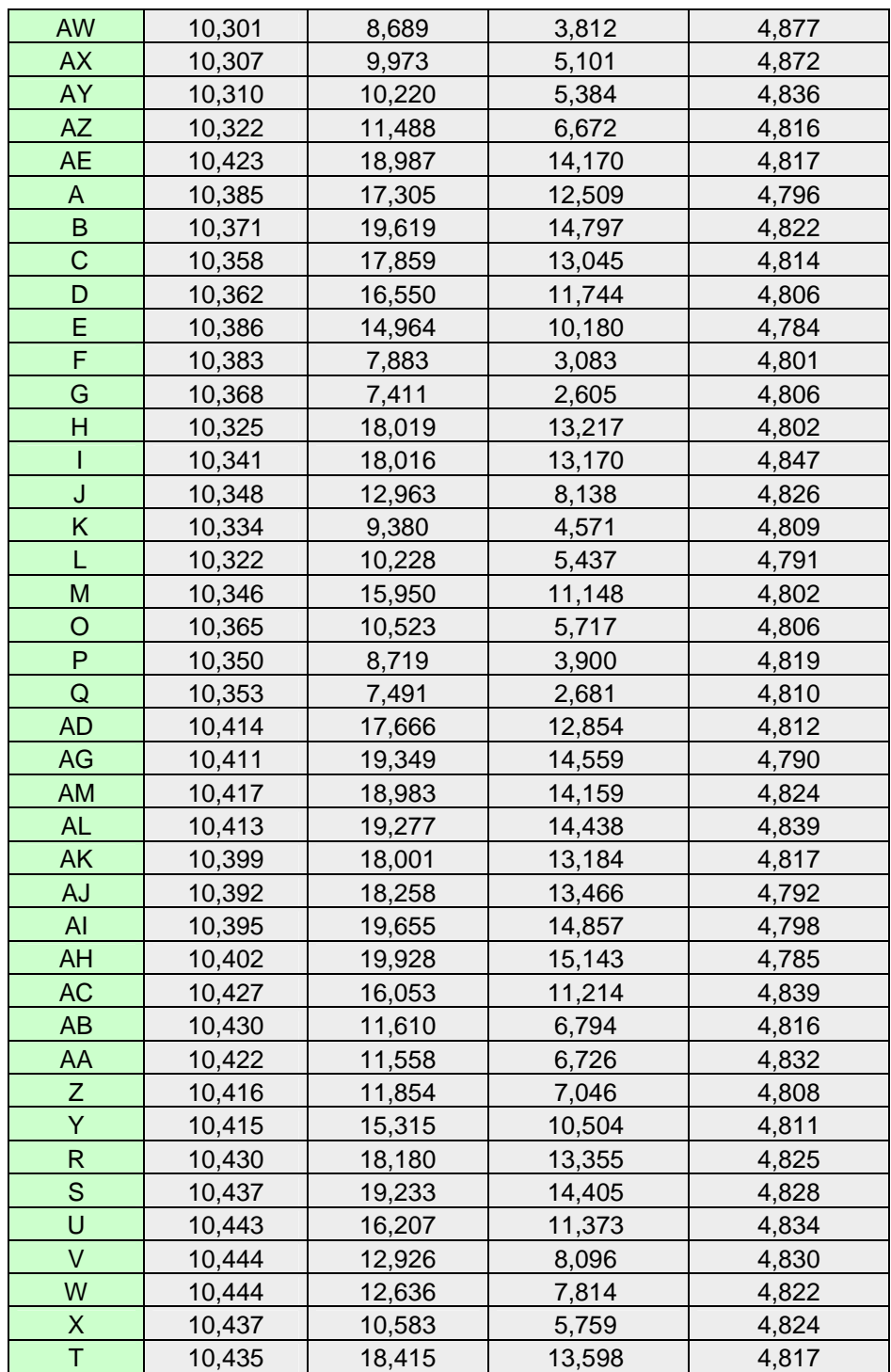

**Tabla 30: Aplicación del modelo DMA-10x10 y diferencia con cotas oficiales.**

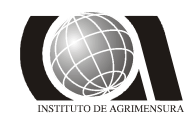

Se realizó la superficie, de la cual se obtuvieron las correcciones del modelo:

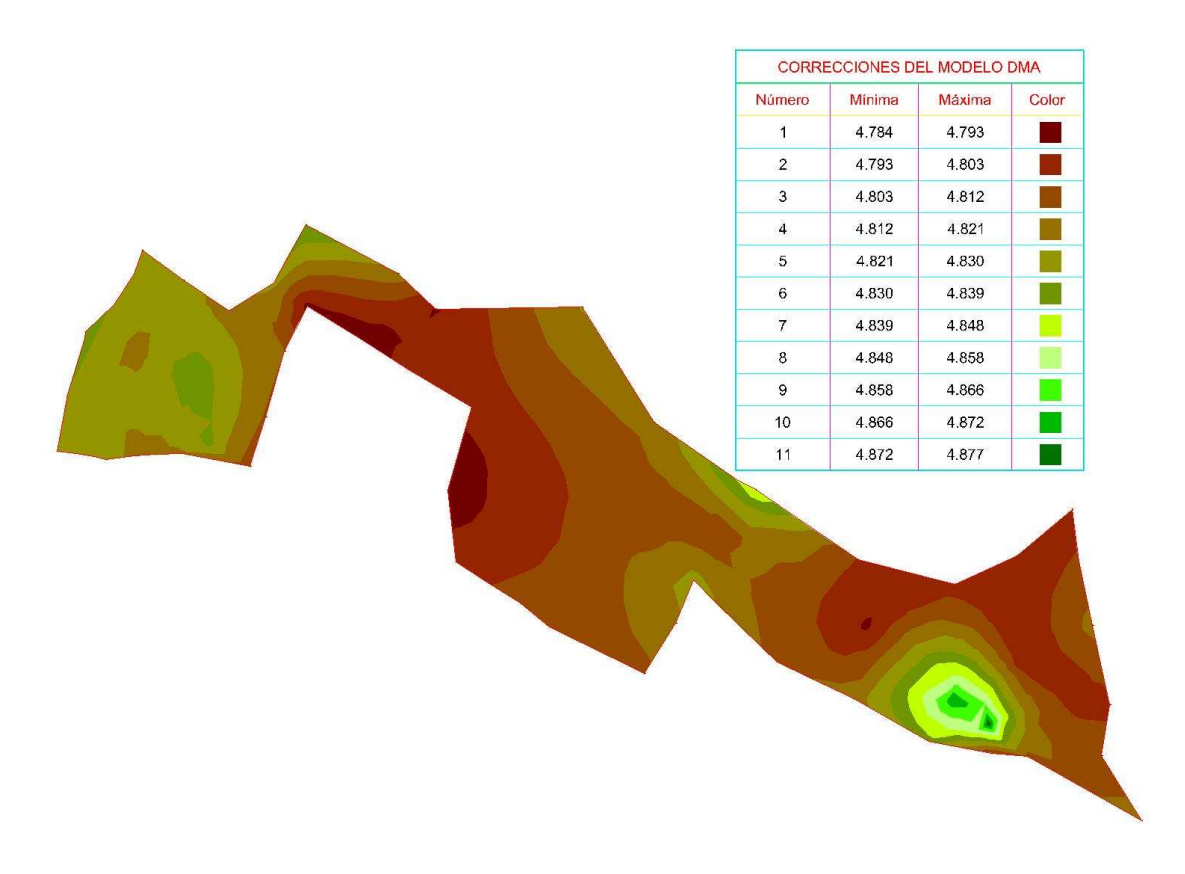

**Fig. 42: Superficie comparativa entre el modelo DMA 10x10 y la cota oficial**

Se testeó la superficie con los tres puntos de control elegidos, obteniéndose para las diferencias valores muy similares a los modelos anteriores:

| <b>Punto</b> | <b>Nivel</b> | C sup. | <b>DMA</b> | <b>DMA- C sup.</b> | <b>Diferencias</b> |
|--------------|--------------|--------|------------|--------------------|--------------------|
| <b>SGMM</b>  | 13,710       | 4.821  | 18,524     | 13,703             | $-0,007$           |
| N            | 12.022       | 4.808  | 16,823     | 12.015             | $-0,007$           |
| BA           | 4,654        | 4.811  | 9,491      | 4.680              | 0,026              |

**Tabla 31: Testeo de la superficie formada por las correcciones.** 

Aplicando la metodología de las curvas de nivel, se observa que tienen un comportamiento similar a las creadas a partir de los modelos anteriores:

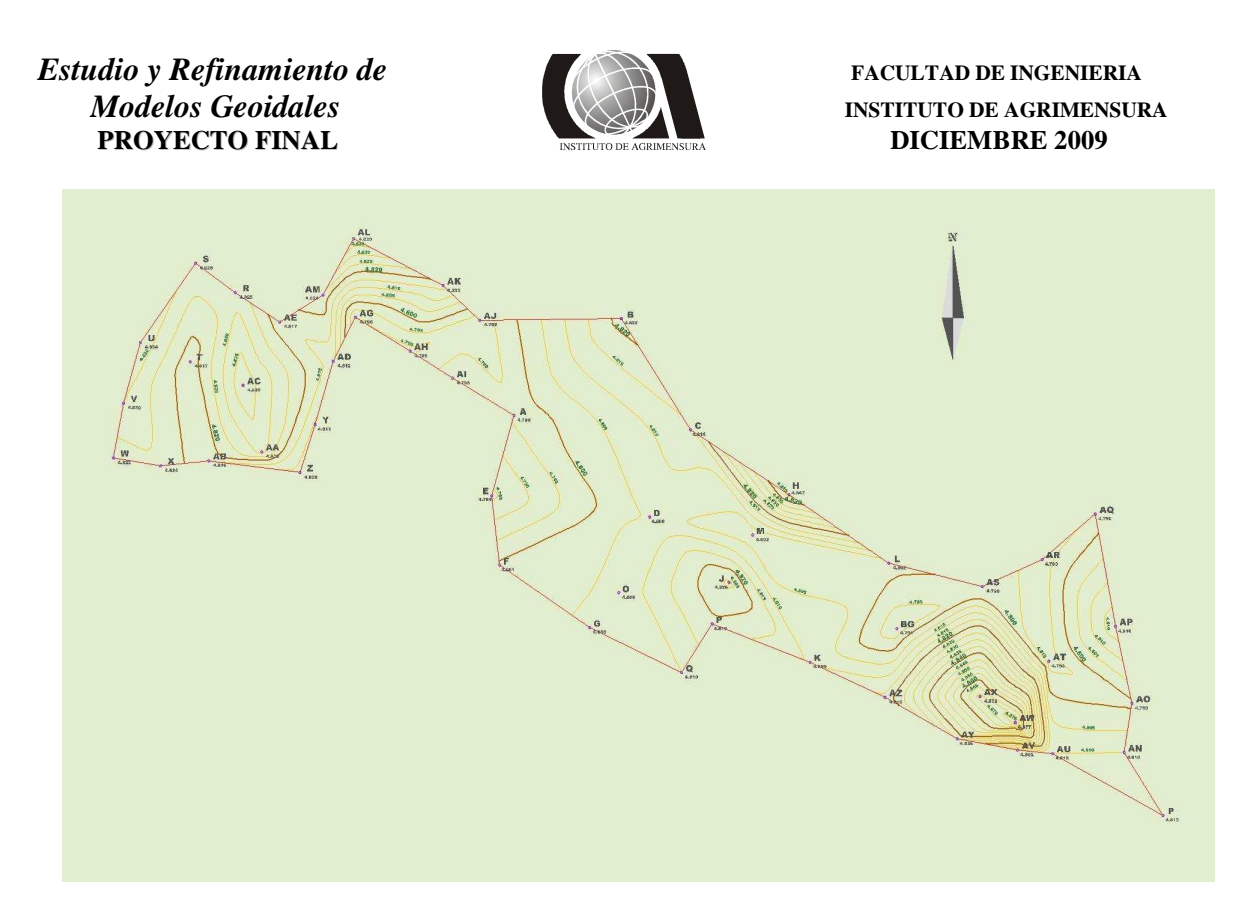

**Fig. 43: Curvas de nivel de las diferencia ente las cotas obtenidas con DMA y las oficiales**

 Se testearon las curvas en los puntos testigos y los resultados fueron similares a los obtenidos con la superficie:

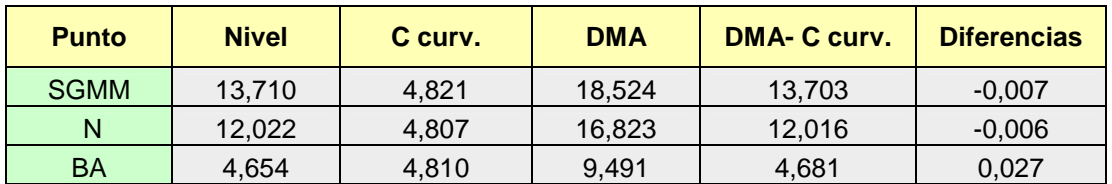

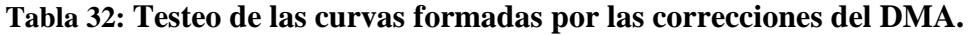

#### *4.3.2 Refinamiento del Modelo DMA*

Se denominó MDMA-4P al modelo obtenido a través de la función de 4 parámetros y MDMA-5P al obtenido de la de 5 parámetros.

La expresión para el ∆N del modelo MDMA-4P es la siguiente:

 $\Delta N_{i(MDMA-4P)} = b_3 + b_0 \times \cos(\phi_i) \times \cos(\lambda_i) + b_1 \times \cos(\phi_i) \times sen(\lambda_i) + b_2 \times sen(\phi_i) + v_i$ 

Siendo:  $b_3 = 3858,32813$  $b_0 = -17551,60156$  Estudio y Refinamiento de **FACULTAD DE INGENIERIA**<br>Modelos Geoidales **FACULTAD DE INGENIERIA PROYECTO FINAL DICIEMBRE 2009** 

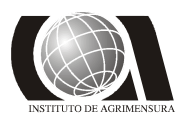

*Modelos Geoidales* **INSTITUTO DE AGRIMENSURA**

*b*<sup>1</sup> = **-26407,20313** *b*<sup>2</sup> = **-21978,62500**

Mientras que para el modelo MDMA-5P:

 $\Delta N_{i(MDMA-5P)} = b_4 + b_0 \times \cos(\phi_i) \times \cos(\lambda_i) + b_1 \times \cos(\phi_i) \times \sin(\lambda_i) + b_2 \times \sin(\phi_i) + b_3 \times \sin^2(\phi_i) + v_i$ 

Siendo:  $b_4 = 74700,250$  $b_0 = -2288,875$ *b*<sup>1</sup> = **-3414,875** *b*<sup>2</sup> = **-247388,000**  $b_3 = 214509,000$ 

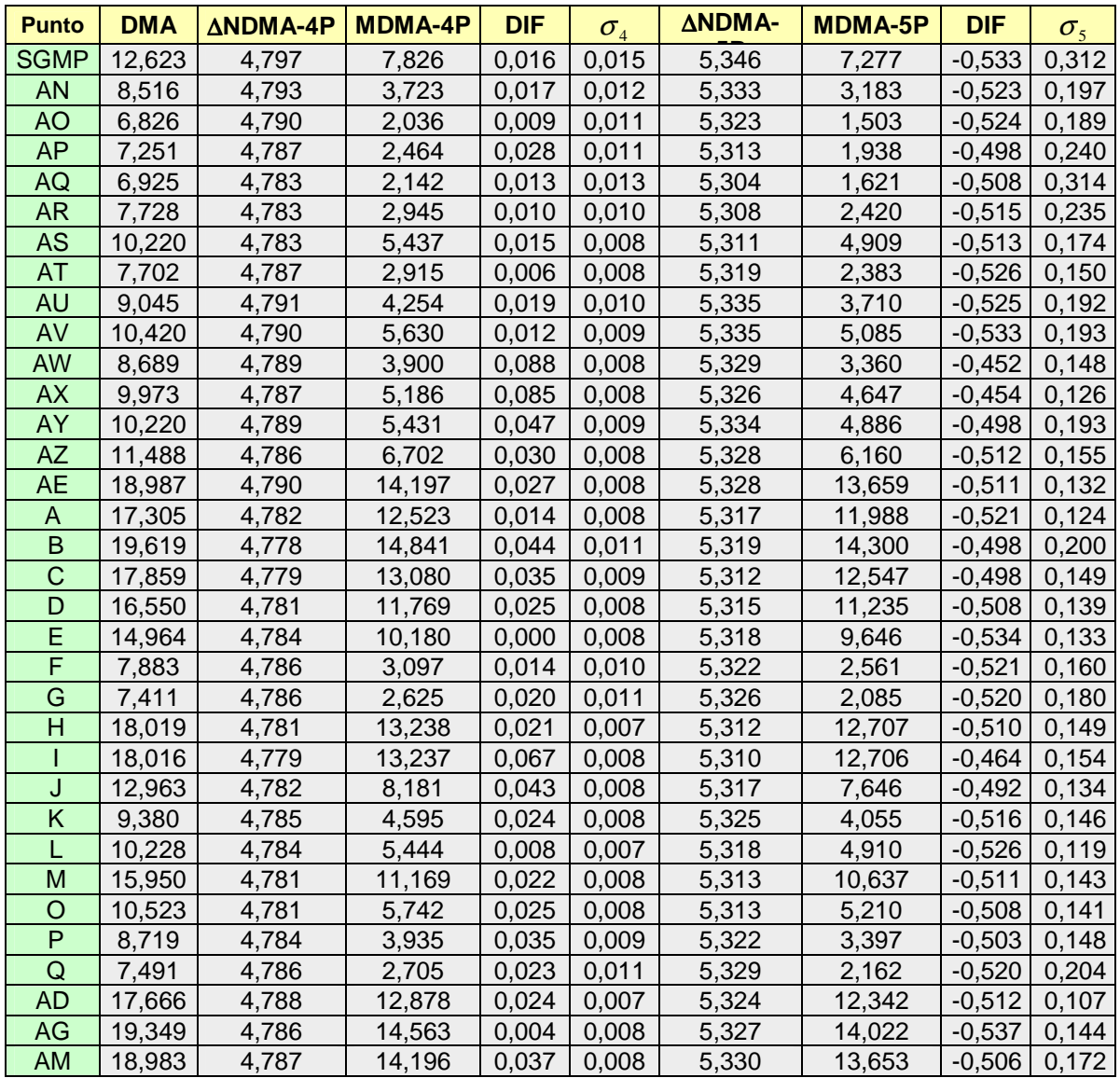

## **Estudio y Refinamiento de estudio y Refinamiento de estudio y Refinamiento de estudio y Refinamiento de estudio en el estudio y Refinamiento de estudio y Refinamiento de estudio y Refinamiento de estudio y Refinamiento de PROYECTO FINAL DICIEMBRE 2009**

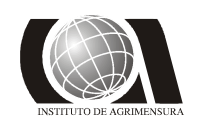

# *Modelos Geoidales* **INSTITUTO DE AGRIMENSURA**

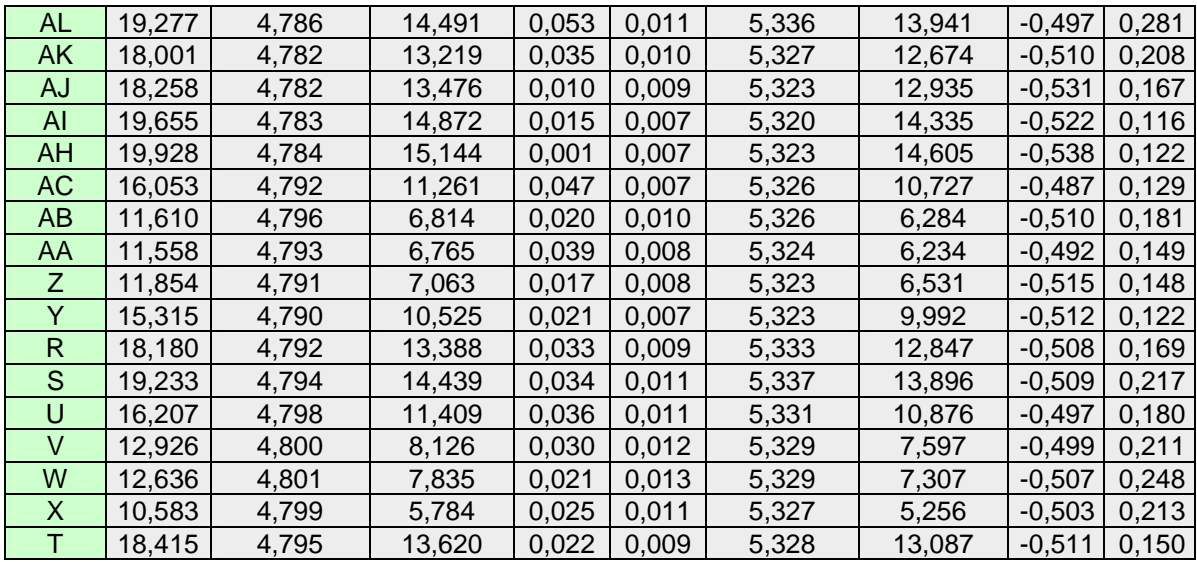

#### **Tabla 33: Refinamiento del modelo DMA-10x10**.

Los resultados obtenidos fueron muy diferentes en cada refinamiento, en el de 4 parámetros si bien el promedio y el valor máximo son más altos que los de los otros modelos, no resultan tan diferentes de los valores de las cotas oficiales como sucede en el caso del modelo de 5 parámetros, cuya diferencia promedio es de 0.50 m:

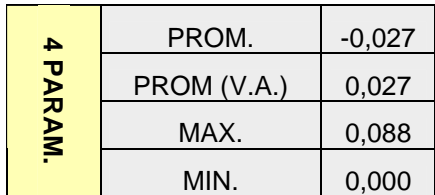

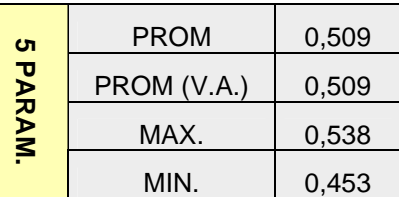

#### **Tabla 34: Estadística de los modelos creados a partir del DMA-10x10**

#### *4.3.3 Testeo de los modelos*

Con los mismo tres puntos de control con que se trabajó anteriormente, se hizo un testeo de los nuevos modelos, dando resultados aceptables en el caso del modelo de 4 parámetros, no así para el de 5 parámetros con el cual no se puede trabajar:

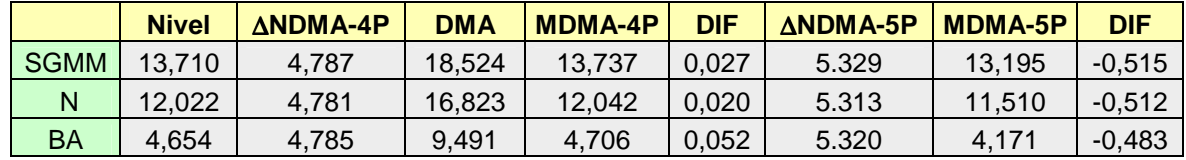

#### **Tabla 35: Testeo con puntos de control**

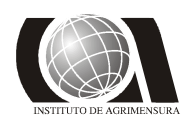

*4.3.4 Estimación del error en los modelos*

#### **MDMA-4P**

Para este modelo los resultados no fueron muy buenos, encontrándose que en menos del 30 % del área las diferencias son inferiores a los 2 cm, por lo que no resulta muy útil su aplicación.

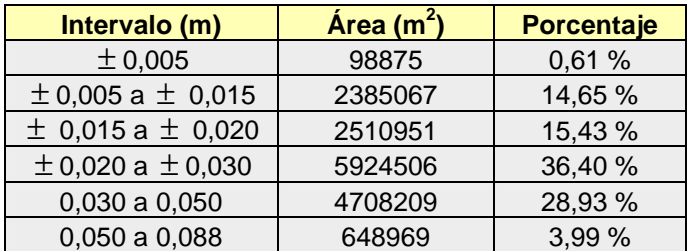

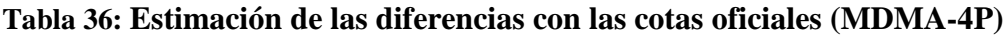

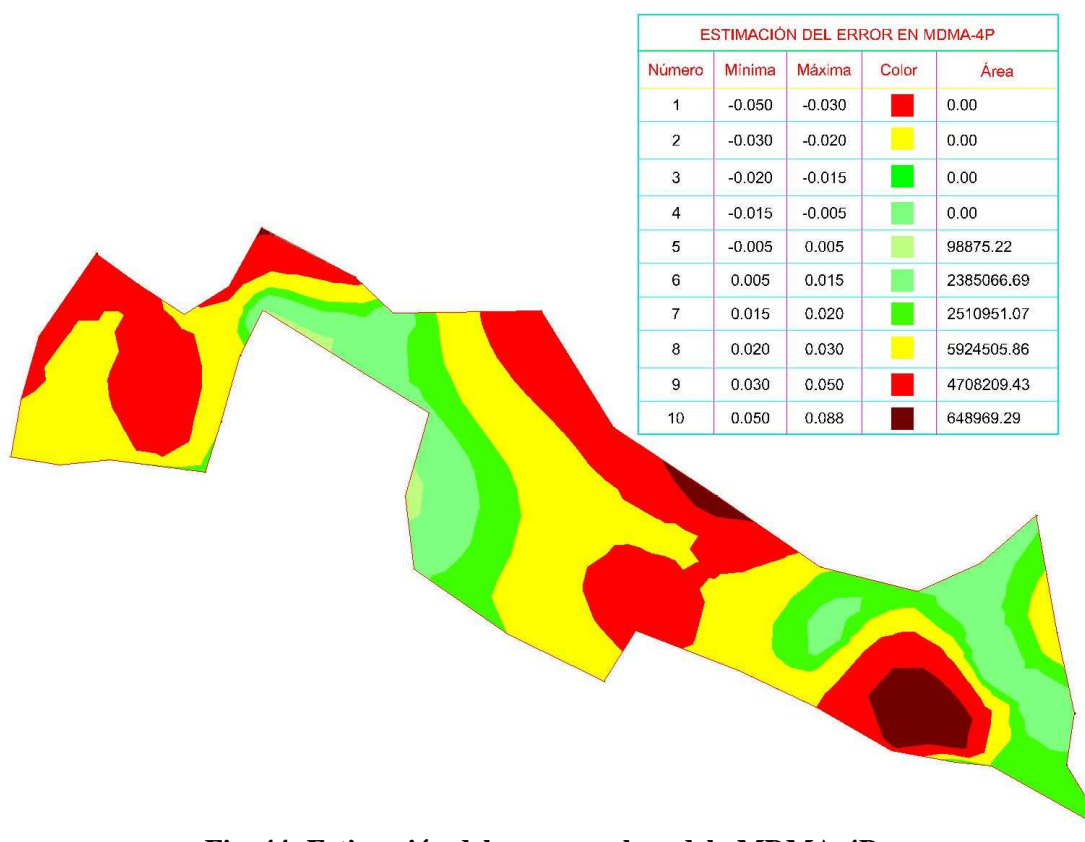

**Fig. 44: Estimación del error en el modelo MDMA-4P** 

**Estudio y Refinamiento de provis de la cultra de la cultra de la cultra de la cultra de la cultra de la cultra de la cultra de la cultra de la cultra de la cultra de la cultra de la cultra de la cultra de la cultra de la PROYECTO FINAL DICIEMBRE 2009** 

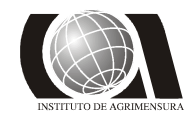

#### **MDMA-5P**

Este modelo no es aplicable debido a las diferencias existentes, las cuales superan los 50 cm para gran parte del área..

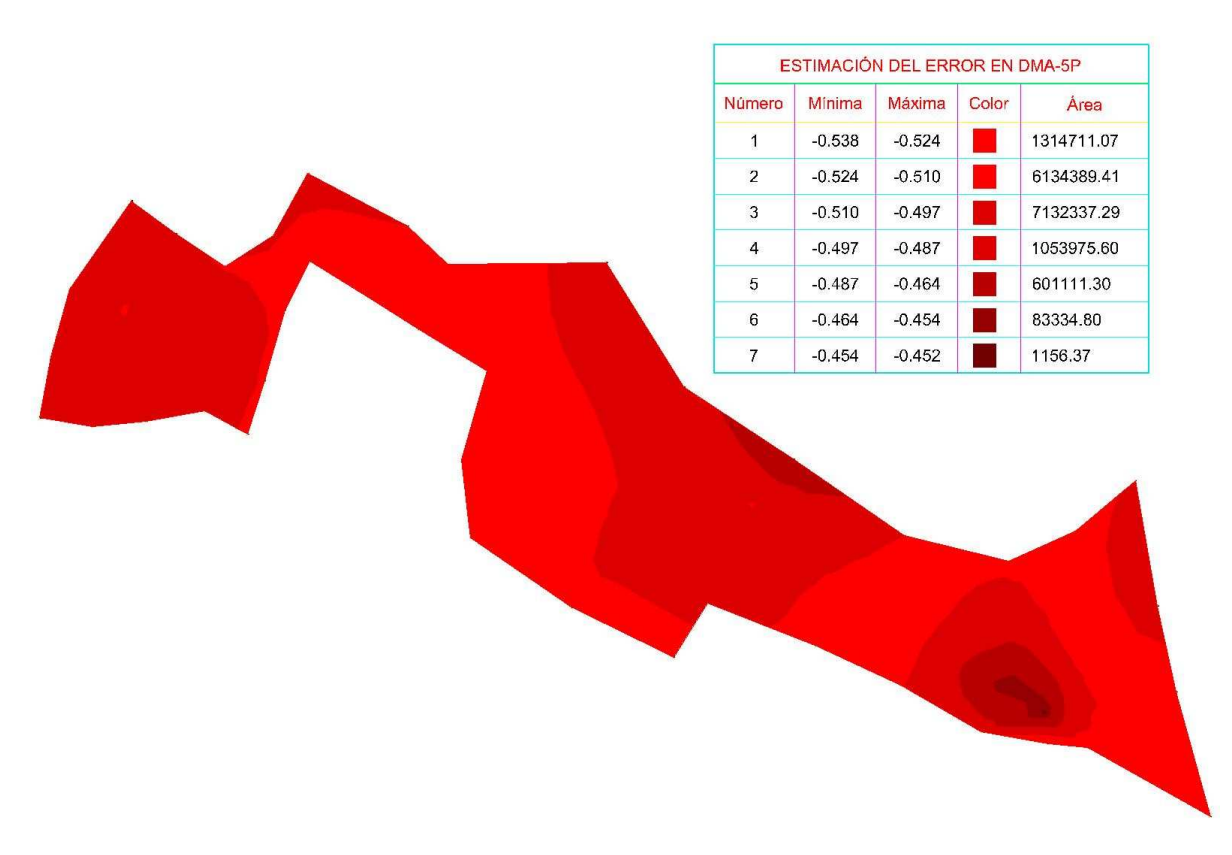

**Fig. 45: Estimación del error en el modelo MDMA-5P**

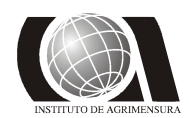

#### *4.3.5 Testeo de desniveles entre puntos de control*

Se testearon los desniveles, obtenidos con los modelos, entre los puntos de control y se realizó una comparación con las cotas oficiales. Del testeo surge que las diferencias de desniveles en cada uno de los modelos, no difieren mucho de las obtenidas entre cotas oficiales, lo que hace suponer que el cálculo del modelo ha sido correcto, las diferencias grandes surgen cuando se comparan alturas absolutas.

#### **Modelo MDMA-4P:**

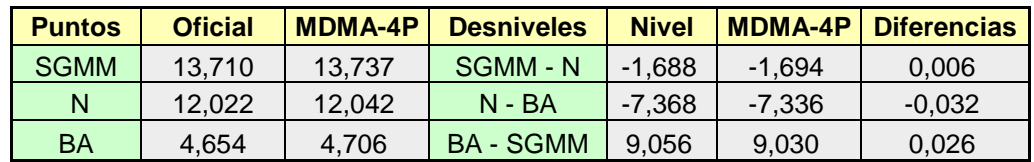

**Tabla 37: Testeo de los desniveles con los puntos de control (MDMA-4P).** 

#### **Modelo MDMA-5P:**

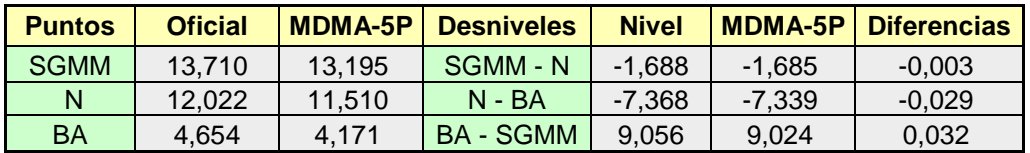

**Tabla 38: Testeo de los desniveles con los puntos de control (MDMA-5P).** 

**Estudio y Refinamiento de estudio y Refinamiento de versos de la production de la production de la production de la production de la production de la production de la production de la production de la production de la pro PROYECTO FINAL DICIEMBRE 2009** 

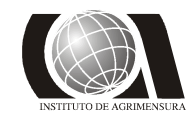

*Modelos Geoidales INSTITUTO DE AGRIMENSURA* 

### **4.4- OSU91-A**

Del análisis del comportamiento de N del modelo global OSU91-A se observó que su valor aumenta de este a oeste al igual que el EGM-96, pero sus valores varían en el orden de 1 m con respecto a los de este último.

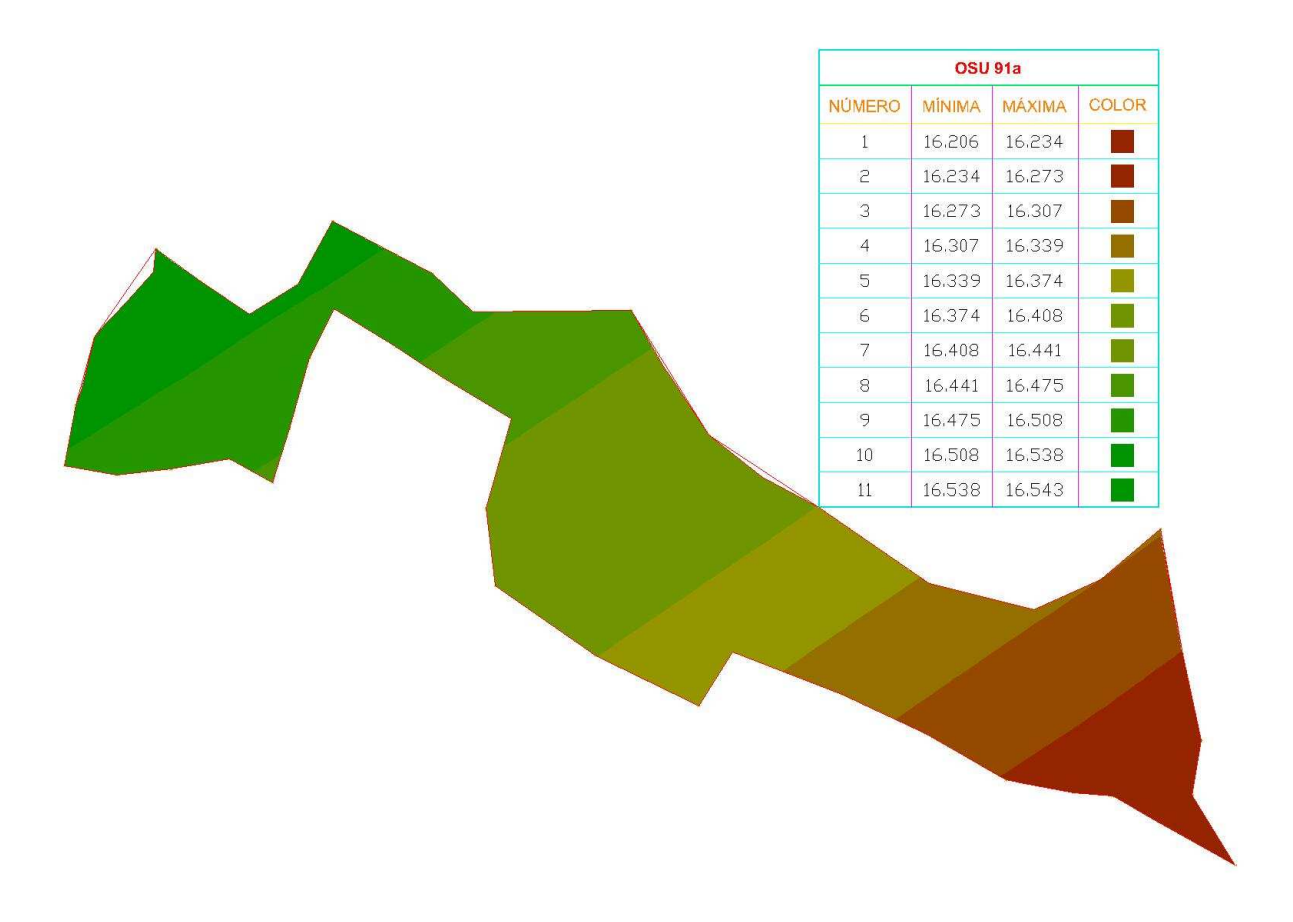

**Fig. 46: Comportamiento del N del modelo OSU 91-A en la zona** 

#### *4.4.1 Diferencias entre cotas oficiales y cotas obtenidas a partir del OSU91*

Se aplicó el modelo OSU91 a las alturas elipsoidales, obteniéndose para cada punto una altura ortométrica que se compara con la cota oficial:

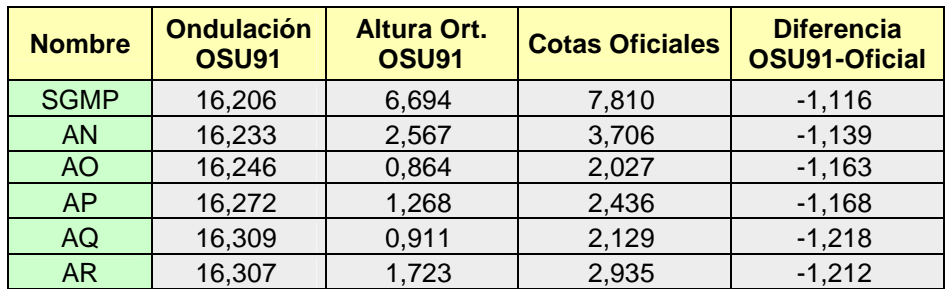

# Estudio y Refinamiento de **FACULTAD DE INGENIERIA**<br>Modelos Geoidales **FACULTAD DE INGENIERIA**

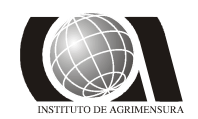

## *Modelos Geoidales*<br>**PROYECTO FINAL CONSTRUCTION INSTITUTO DE AGRIMENSURA**<br>**DICIEMBRE 2009 PROYECTO FINAL****DICIEMBRE 2009**

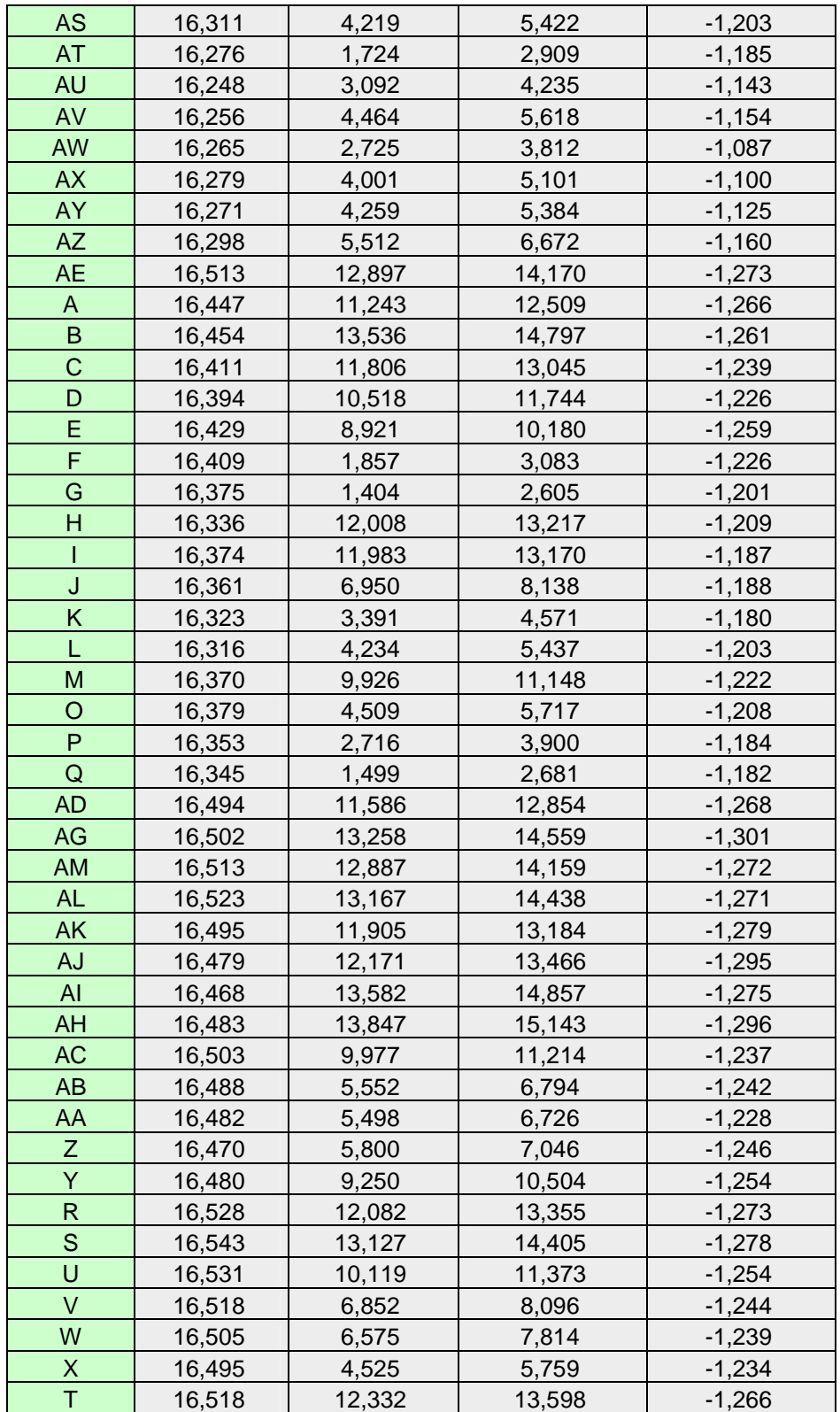

**Tabla 39: Aplicación del modelo OSU91 y diferencia con cotas oficiales.**

**Estudio y Refinamiento de estudio y Refinamiento de versos de la production de la production de la production de la production de la production de la production de la production de la production de la production de la pro PROYECTO FINAL DICIEMBRE 2009** 

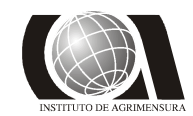

*Modelos Geoidales* **INSTITUTO DE AGRIMENSURA** 

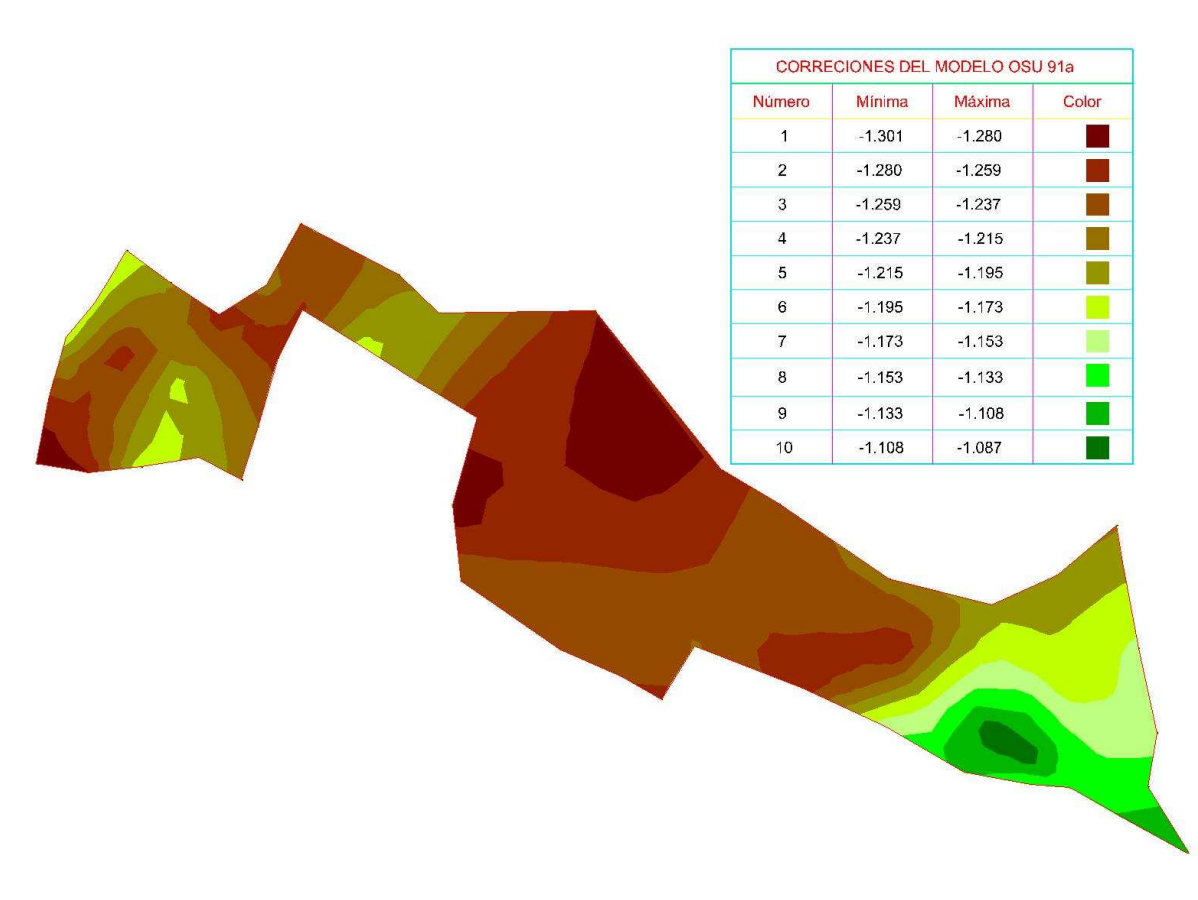

**Fig. 47: Superficie comparativa entre el modelo OSU 91 y la cota oficial** 

Se testeó la superficie con los tres puntos de control elegidos, obteniéndose para las diferencias valores muy similares a los modelos anteriores, lo que indica que independientemente del modelo que se utilice, las correcciones que se obtienen por superficie son buenas, teniendo el inconveniente de la poca practicidad de su aplicación cuando se toman muchas observaciones.

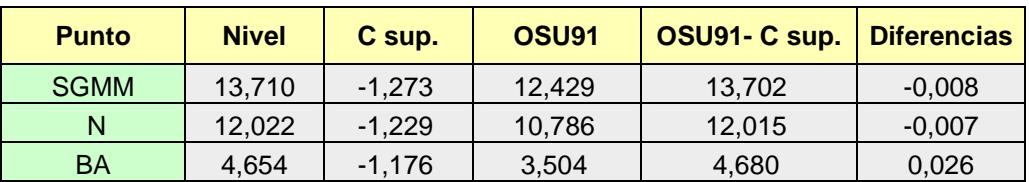

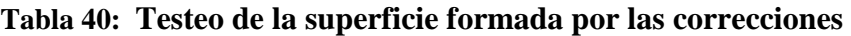

Aplicando la metodología de las curvas de nivel, se observa que tienen un comportamiento similar a las creadas a partir de los modelos anteriores:
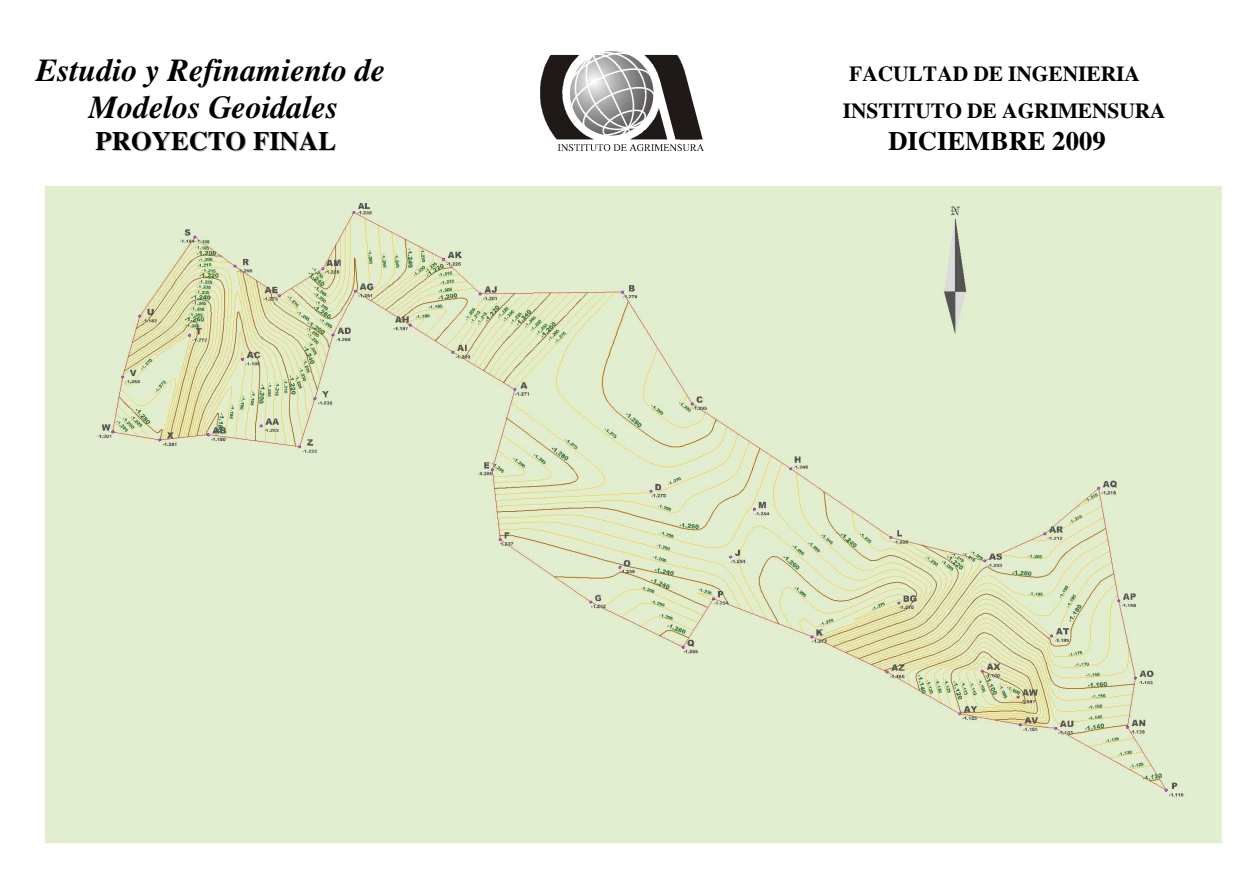

**Fig. 48: Curvas de nivel de las diferencia ente las cotas obtenidas con OSU91 y las oficiales.**

 Se testearon las curvas en los puntos testigos y los resultados fueron similares a los obtenidos con la superficie:

| <b>Punto</b> | <b>Nivel</b> | C curv.  | OSU <sub>91</sub> | OSU91- C curv. | <b>Diferencias</b> |
|--------------|--------------|----------|-------------------|----------------|--------------------|
| <b>SGMM</b>  | 13.710       | $-1.231$ | 12.429            | 13.660         | $-0.050$           |
| N            | 12.022       | $-1.275$ | 10,786            | 12,061         | $-0,039$           |
| <b>BA</b>    | 4,654        | -1.227   | 3,504             | 4.731          | 0.077              |

**Tabla 41: Testeo de las curvas formadas por las correcciones del OSU91.** 

## *4.4.2 Refinamiento del Modelo OSU91*

Se denominó MOSU-4P al modelo obtenido a través de la función de 4 parámetros y MOSU-5P al obtenido de la de 5 parámetros.

La expresión para el ∆N del modelo MOSU-4P es la siguiente:

 $\Delta N_{i(MOSU-4P)} = b_3 + b_0 \times \cos(\phi_i) \times \cos(\lambda_i) + b_1 \times \cos(\phi_i) \times sen(\lambda_i) + b_2 \times sen(\phi_i) + v_i$ 

Siendo:  $b_3 = 54149,73047$  $b_0 = -24660,66797$ 

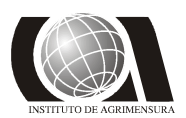

*Modelos Geoidales* **INSTITUTO DE AGRIMENSURA**

*b*<sup>1</sup> = **-37156,26172** *b*<sup>2</sup> = **-30718,48438**

Mientras que para el modelo MOSU-5P:

 $\Delta N_{i(MOSU-5P)} = b_4 + b_0 \times \cos(\phi_i) \times \cos(\lambda_i) + b_1 \times \cos(\phi_i) \times \sin(\lambda_i) + b_2 \times \sin(\phi_i) + b_3 \times \sin^2(\phi_i) + v_i$ 

Siendo:  $b_4 = 91318,3593800$  $b_0 = -8952.6460625$ *b*<sup>1</sup> = **-13493.2500000**  $b_2 = -262705,0000000$  $b_3 = 220766.37500000$ 

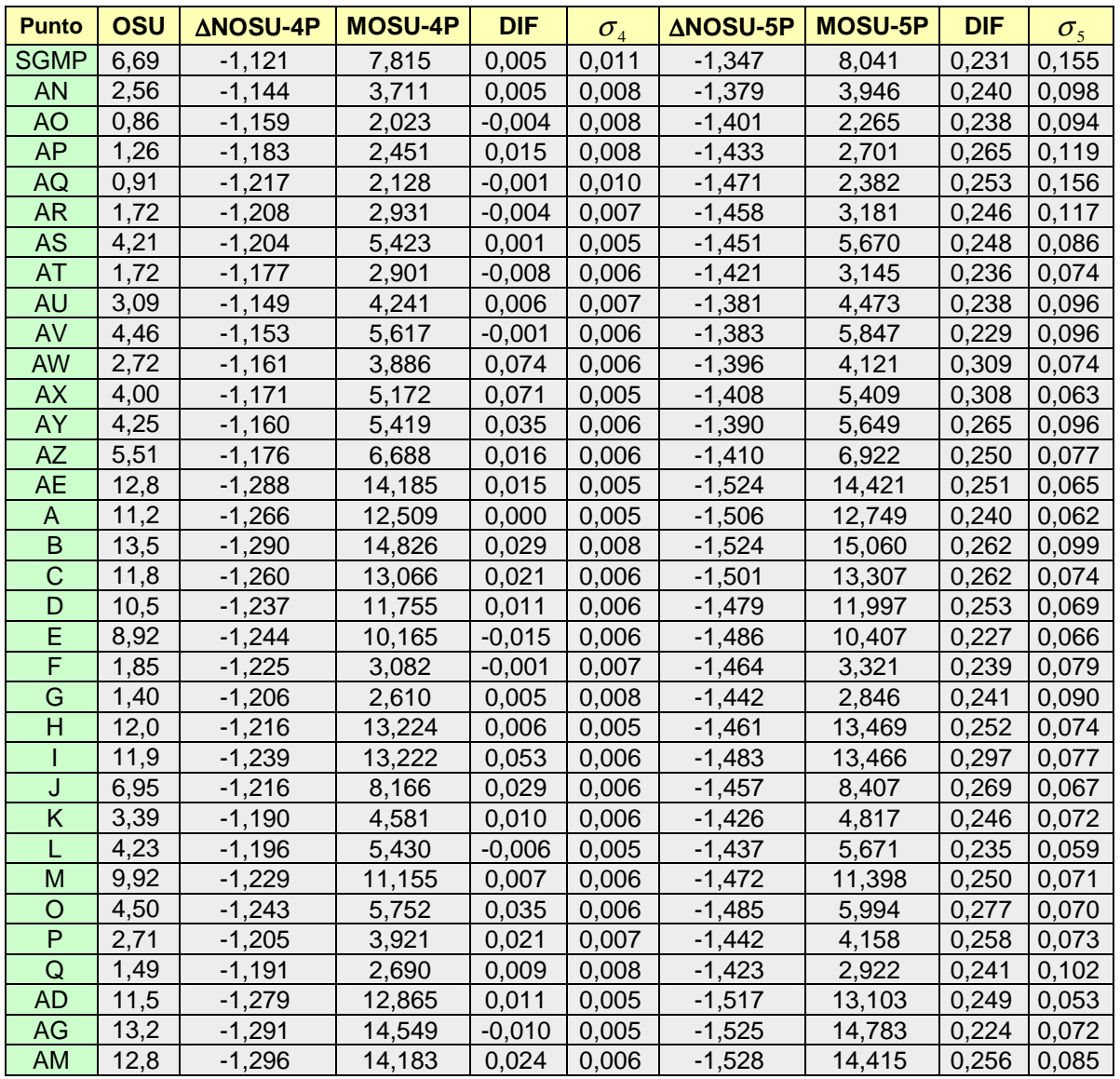

## **Estudio y Refinamiento de estudio y Refinamiento de versos de la production de la production de la production de la production de la production de la production de la production de la production de la production de la pro PROYECTO FINAL DICIEMBRE 2009**

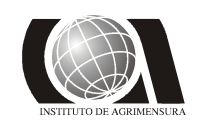

## *Modelos Geoidales* **INSTITUTO DE AGRIMENSURA**

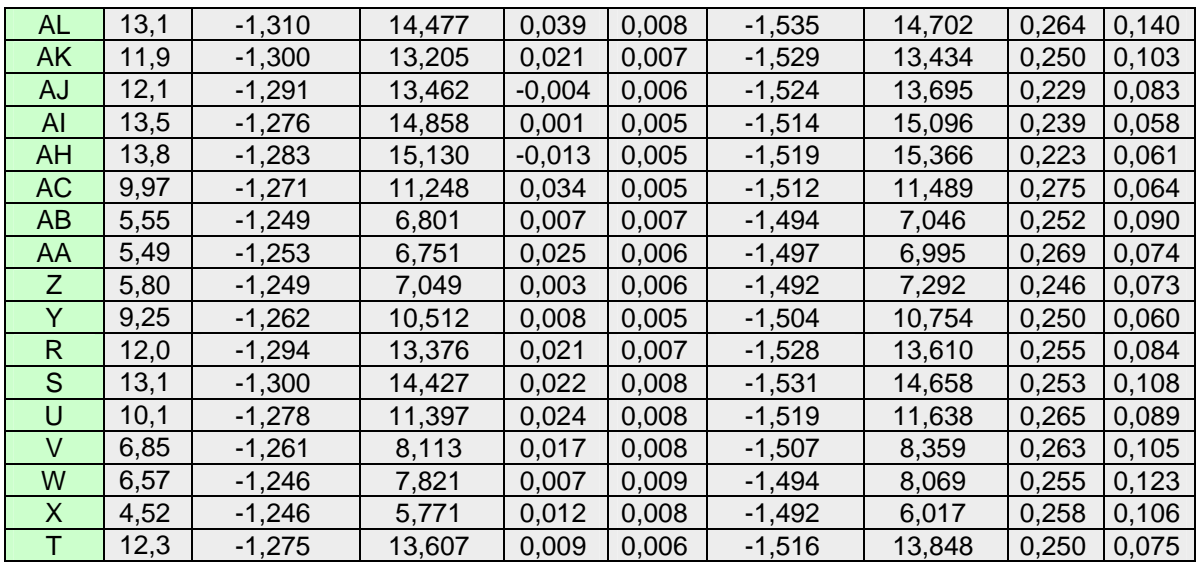

## **Tabla 42: Refinamiento del modelo OSU91**.

Al igual que en el modelo global DMA, los resultados obtenidos para la función de 4 parámetros son aceptables, mientras que para la de 5 parámetros no fueron muy buenos, observándose diferencias del orden de los 25 cm.

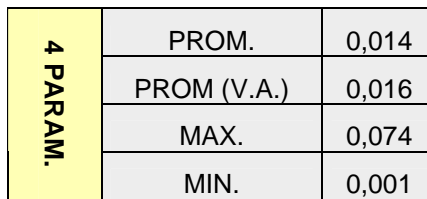

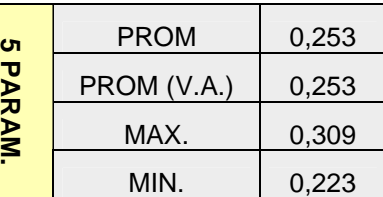

## **Tabla 43: Estadística de los modelos creados a partir del OSU91**

#### *4.4.3 Testeo de los modelos*

Con los mismo tres puntos de control con que se trabajó anteriormente, se hizo un testeo de los nuevos modelos, dando resultados aceptables en el caso del modelo de 4 parámetros, no así para el de 5 parámetros con el cual no se puede trabajar:

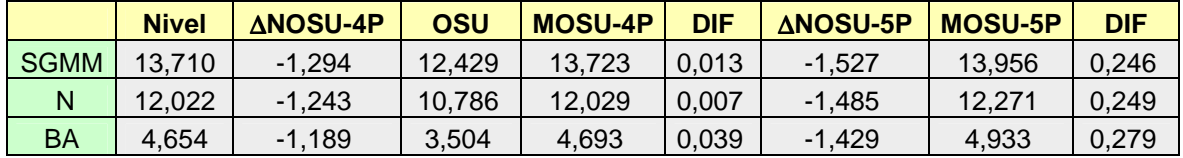

#### **Tabla 44: Testeo con puntos de control**

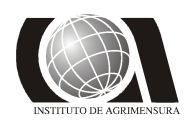

## *4.4.4 Estimación del error en los modelos*

#### **MOSU-4P**

Para este modelo los resultados no fueron aceptables, encontrándose que en más del 74 % del área las diferencias son inferiores a los 2 cm, sin embargo existe un porcentaje relativamente alto en que los errores son mayores, por lo que no es aconsejable su aplicación.

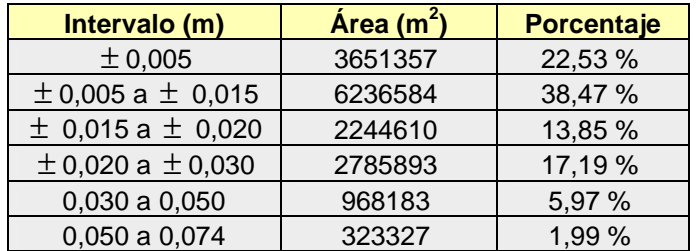

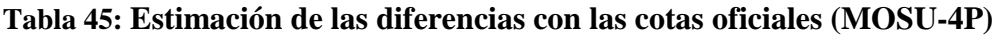

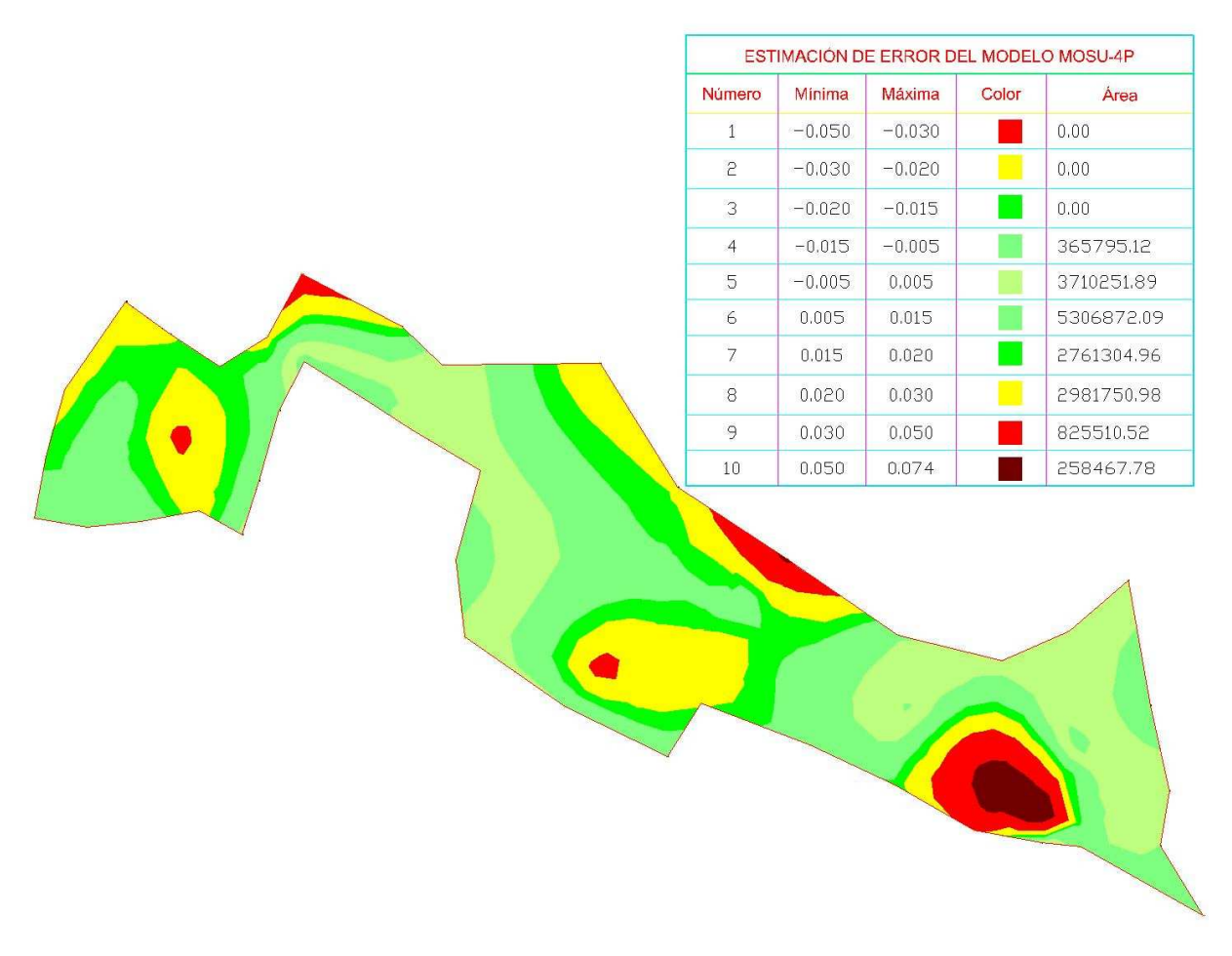

**Fig. 49: Estimación del error en el modelo MOSU-4P**

**Estudio y Refinamiento de provis de la cultra de la cultra de la cultra de la cultra de la cultra de la cultra de la cultra de la cultra de la cultra de la cultra de la cultra de la cultra de la cultra de la cultra de la PROYECTO FINAL** 

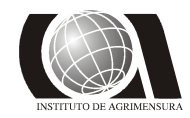

*Modelos Geoidales* **<b>INSTITUTO DE AGRIMENSURA**<br>**PROYECTO FINAL DICIEMBRE 2009** 

## **MOSU-5P**

Este modelo no es aplicable debido a las diferencias existentes, las cuales superan los 25 cm para gran parte del área..

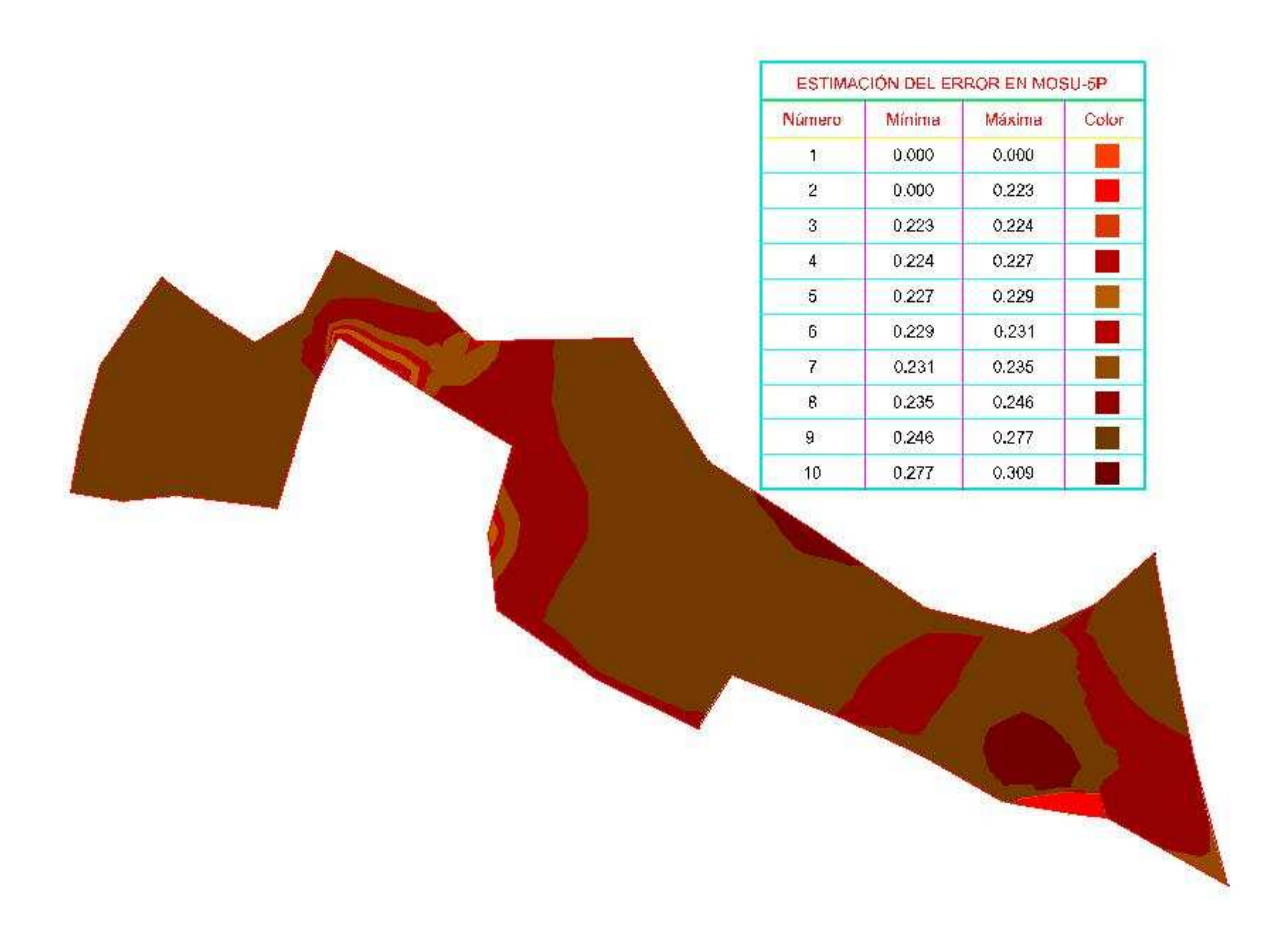

**Fig. 50: Estimación del error en el modelo MOSU-5P**

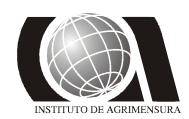

## *4.4.5 Testeo de desniveles entre puntos de control*

Nuevamente se testearon los desniveles, entre los puntos de control y se realizó una comparación con las cotas oficiales. Como ocurre en el modelo anterior las diferencias de desniveles en cada uno de los modelos, no difieren mucho de las obtenidas entre cotas oficiales, las diferencias grandes surgen cuando se comparan alturas absolutas.

## **Modelo OSU-4P:**

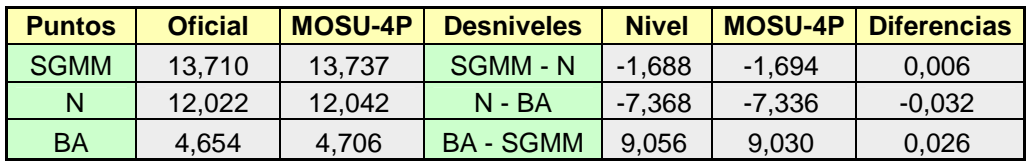

**Tabla 46: Testeo de los desniveles con los puntos de control (MOSU-4P).** 

## **Modelo MOSU-5P:**

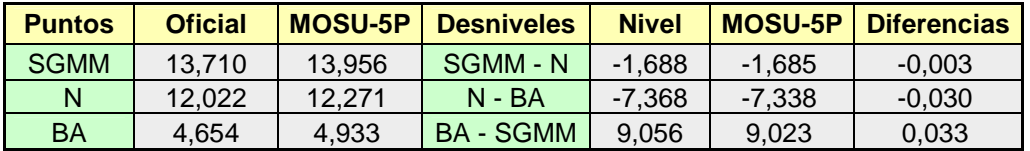

**Tabla 47: Testeo de los desniveles con los puntos de control (MOSU-5P).** 

**Estudio y Refinamiento de estudio y Refinamiento de estudio y Refinamiento de estudio y Refinamiento de estudio en el estudio y Refinamiento de estudio y Refinamiento de estudio y Refinamiento de estudio y Refinamiento de** 

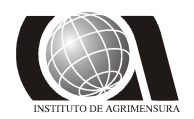

## **4.5 – Modelo del SGM: URUGEOIDE 2007**

Como parte final de este trabajo, se realizó un estudio acerca de los resultados obtenidos mediante la aplicación del modelo de transformación de alturas calculado por el Servicio Geográfico Militar.

El Servicio Geográfico Militar con la disponibilidad de nuevos datos gravimétricos y principalmente del terreno, a través de la misión satelital SRTM, así como nuevos modelos geopotenciales y de anomalías aire libre en el mar, justificaron la decisión de determinar un nuevo modelo geoidal para Uruguay, que sustituyera el anterior modelo Urugeoide2000.

El UruGeoide-2007, resultó de la combinación del modelo geopotencial GGM02C, datos gravimétricos terrestres y marinos, así como datos del modelo digital de elevaciones SRTM. La estrategia de cálculo consistió en calcular en primer lugar un cuasi-geoide para después obtener el modelo geoidal. Con esto se dispone de dos modelos de transformación de altitudes (para obtener tanto altitudes normales como ortométricas) y se contribuye con las discusiones de la adopción de un nuevo sistema de altitudes para el país, acorde a lo recomendado por el proyecto SIRGAS. La precisión absoluta del modelo geoidal obtenido es de 2 cm, usándose 50 puntos GPS sobre puntos fijos de nivelación para la adaptación del modelo al Datum Vertical del cero Oficial materializando por la referencia del Cabildo, siendo su uso libre para la comunidad a través de la página web del SGM.

Descripción de los datos usados:

## **1) Terreno**

Fue utilizado como base el modelo numérico de elevaciones SRTM (http://seamless.usgs.gov/), con resolución de 30 m proporcionado por el NGA en el siguiente encuadramiento geográfico: - Latitud de -36.0º a -28.5º

-Longitud de 299.5 º a 308.0º

## **2) Batimetría**

Fue usado el modelo DNSC05 (www.spacecenter.dk), con resolución de 2'. Fueron seleccionados los datos batimétricos en el área del encuadre geográfico anterior.

## **3) Gravimetría**

El archivo de datos de gravedad se formó con las siguientes informaciones:

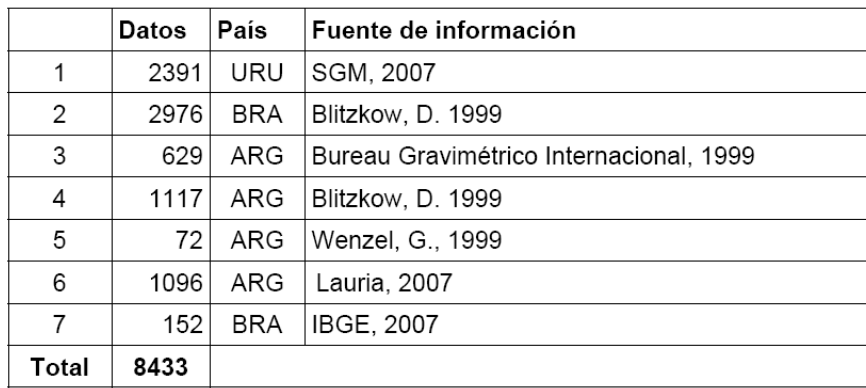

## **Estudio y Refinamiento de estudio y Refinamiento de estudio y Refinamiento de estudio y Refinamiento de estudio en el estudio y Refinamiento de estudio y Refinamiento de estudio y Refinamiento de estudio y Refinamiento de PROYECTO FINAL DICIEMBRE 2009**

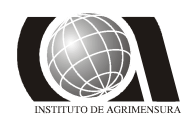

## **4) Anomalías aire-libre y Bouguer**

Las anomalías aire-libre y Bouguer simple, en el sistema geodésico WGS84, fueron calculadas usando el programa ban\_anom.for. Se efectuó la corrección atmosférica, de acuerdo con la recomendación de la AIG y usando la fórmula:

corrección =  $0.8658 - 9.727e-05 \times H + 3.482e-9 \times H$ 

En el mar, fue usado el modelo de anomalías aire-libre KMS02 (www.spacecenter.dk) con resolución de 2' y un total de 9172 registros. De los archivos finales de cada anomalía se seleccionaron aquellas estaciones que se encontraban dentro del área de cálculo de modelo, de la siguiente forma:

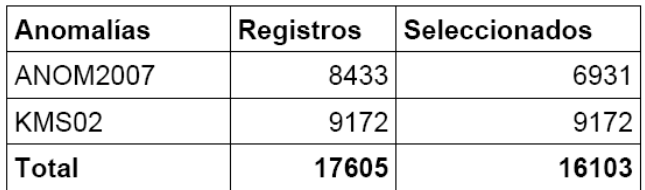

#### **5) Modelo geopotencial**

El modelo usado fue el GGM02C, combinación del modelo EGM96 y el modelo GRACE02. El mismo fue obtenido del Centro Espacial Dinamarqués (www.spacecenter.dk y Forsberg, 2007).

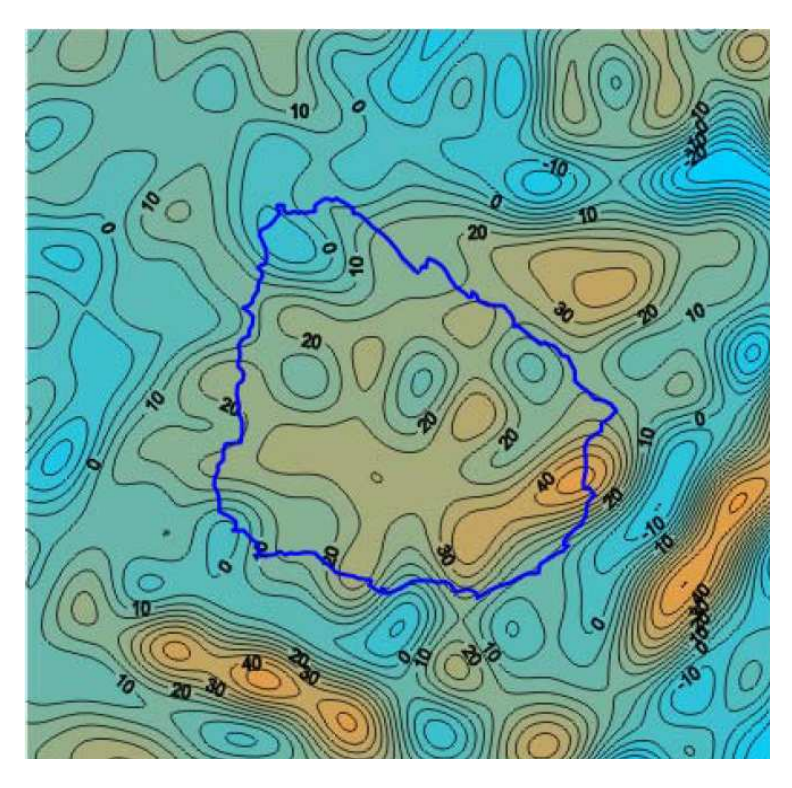

**Fig. 51: Comportamiento del Urugeoide2007**

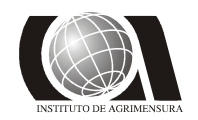

## *4.5.1 Diferencias entre cotas oficiales y cotas obtenidas a partir del Urugeoie2007*

Al igual que para los modelos globales, se aplicó el modelo Urugeoide2007 a las alturas elipsoidales, obteniéndose para cada punto una altura ortométrica que se compara con la cota oficial:

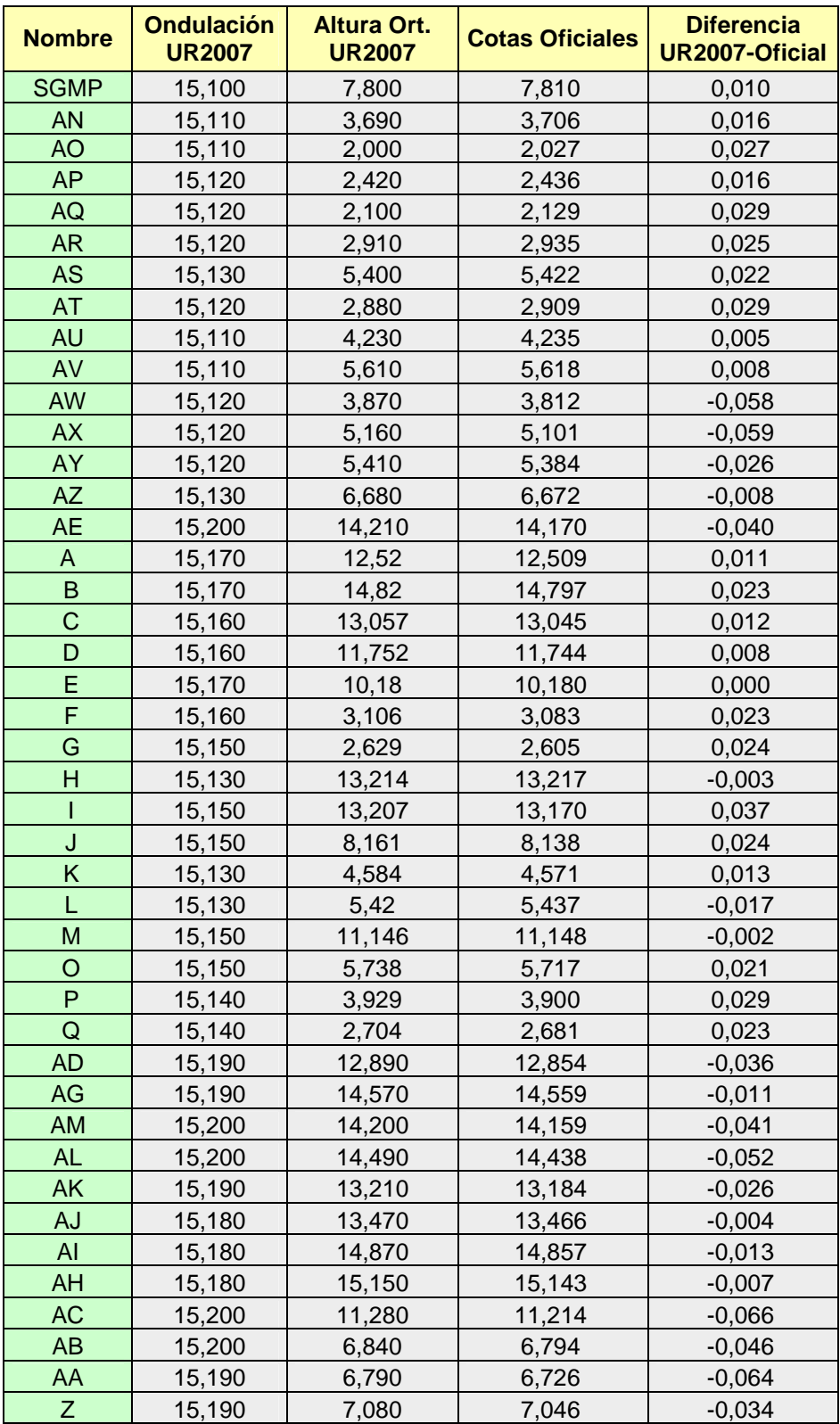

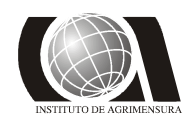

*Modelos Geoidales* **INSTITUTO DE AGRIMENSURA**

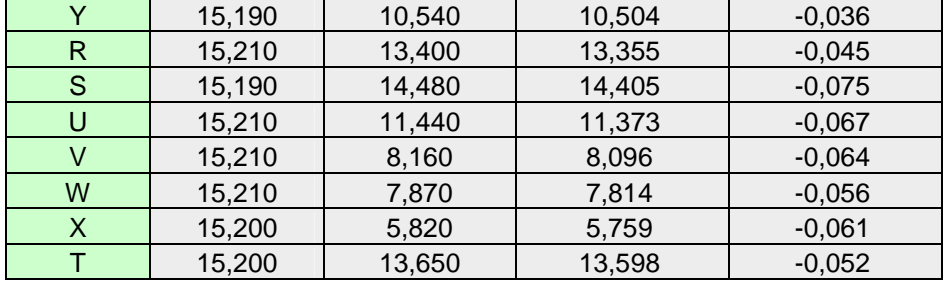

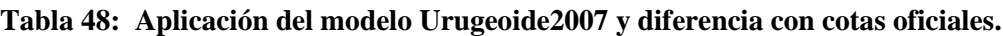

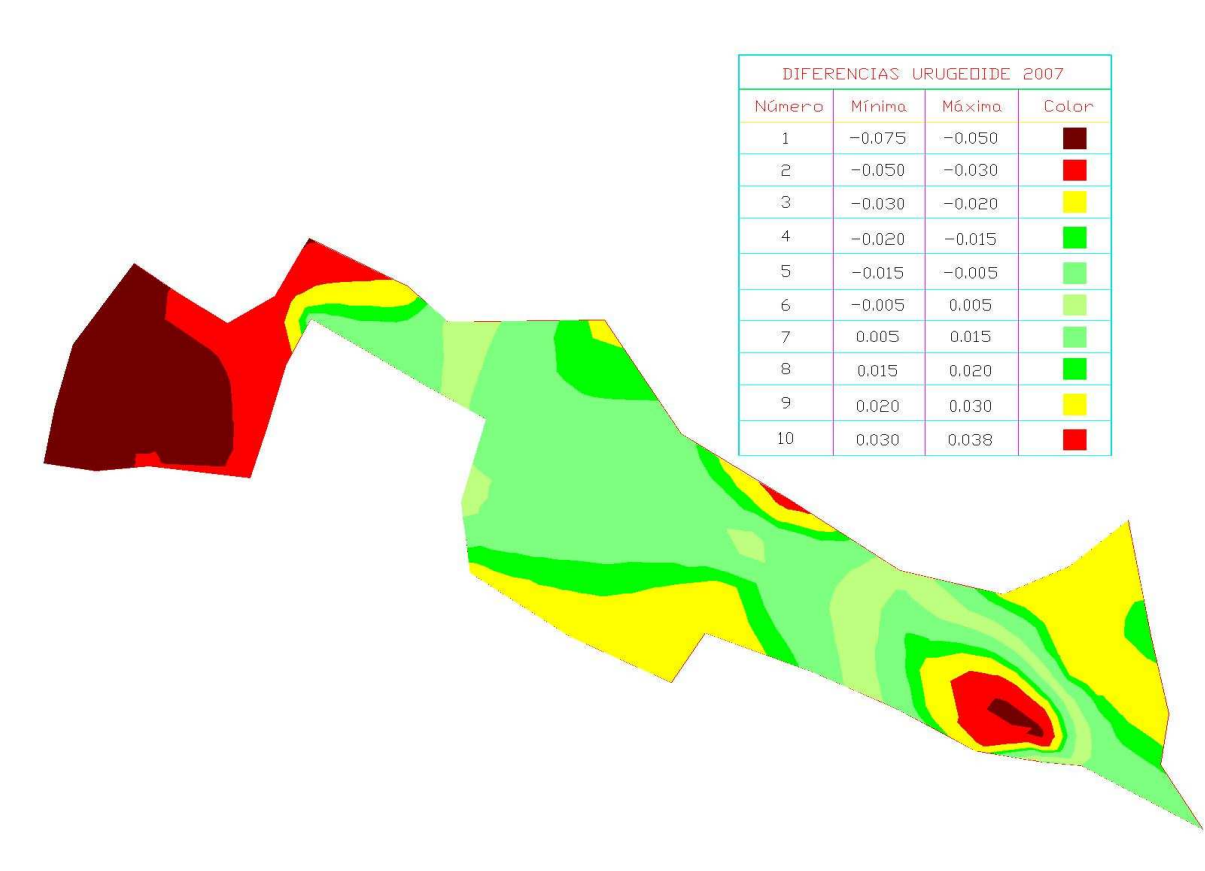

**Fig. 52: Superficie comparativa entre el Urugeoide 2007 y cotas oficiales**

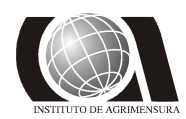

*Modelos Geoidales* **INSTITUTO DE AGRIMENSURA**

## **4.6.- Comparación relativa de los modelos**

Finalmente, comparando las diferencias de nivel obtenidas por cada modelo global sin refinar se obtuvieron los siguientes resultados con relación a la distancia:

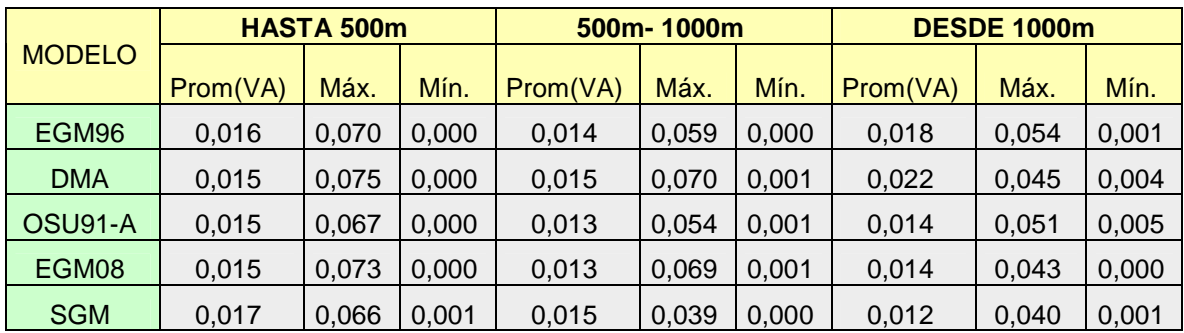

**Tabla 49: Diferencias de** ∆**h de los modelos globales y los oficiales**

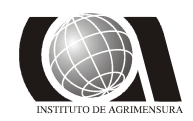

## *5) CONCLUSIONES:*

 Una vez realizado el estudio sobre el comportamiento de los Modelos Geoidales Globales, se pudo concluir que los mismos resultan, en menor o mayor medida, compatibles para la determinación de diferencias de alturas a partir de datos GPS. Sin embargo, para obtener precisiones en la determinación absoluta de las cotas oficiales, los modelos nos son suficientes por sí solos, se hace necesario realizar un refinamiento de los mismos.

Del refinamiento de los modelos se obtuvo una serie de resultados que muestran claramente el comportamiento de cada modelo refinado respecto a las diferencias entre las cotas modeladas y las cotas oficiales, y que se incluyen en la siguiente tabla:

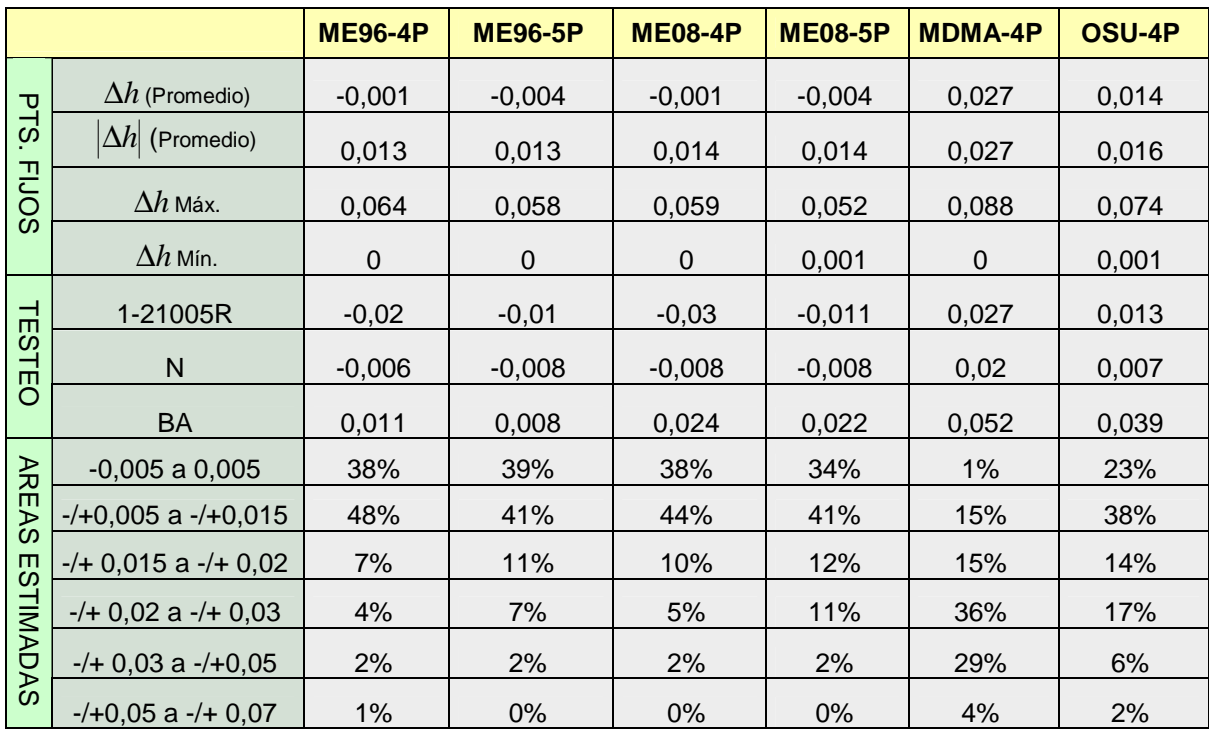

 De estos valores se desprende que al momento de utilizar estos modelos refinados es aconsejable optar por los modelos ME96-4P, ME96-5P, ME08-4P o ME08-5P. Sin embargo existe un área en particular dentro de la zona de estudio en la cual no se recomienda la utilización de estos modelos, dado que los valores que se obtienen presentan importantes diferencias con respecto a los puntos nivelados. Dicha área se encuentra en zonas aledañas a la planta de ISUSA, ubicada en lo que antiguamente era un bañado.

De la comparación relativa entre los modelos globales se deduce que mediante la aplicación de los mismos se obtuvieron muy buenos resultados, principalmente aquellos correspondientes al promedio de los valores de ∆h, encontrándose estos en el entorno de los 1,5 cm. Si bien las diferencias mínimas corresponden a valores pequeños (en el entorno de los 0,1 cm.), existen valores pertenecientes al entorno de los 7 cm, que pueden significar una restricción a la hora de obtener las precisiones deseadas

## **Estudio y Refinamiento de estudio y Refinamiento de estudio y Refinamiento de estudio y Refinamiento de estudio en el estudio y Refinamiento de estudio y Refinamiento de estudio y Refinamiento de estudio y Refinamiento de PROYECTO FINAL DICIEMBRE 2009**

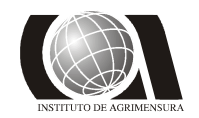

## *Modelos Geoidales* **INSTITUTO DE AGRIMENSURA**

En cuanto a la aplicación del modelo Urugeoide 2007, cabe destacar que en general se obtuvieron buenos resultados, similares a los obtenidos a partir de los modelos EGM-96 y EGM-08, presentando el inconveniente de que para dos zonas, particularmente extensas, las diferencias entre cotas modeladas y oficiales superan los límites de tolerancia.

Finalmente, se puede decir que los modelos realizados, especialmente los derivados del EGM-96 y el EGM-08, permiten la obtención de alturas en un sistema local con un nivel de precisión que permite su aplicación para el trabajo requerido, en este caso las obras de saneamiento para la zona.

Cabe señalar que los resultados obtenidos para todos los modelos se pueden mejorar mediante la inclusión de mediciones gravimétricas a la hora de realizar las correcciones correspondientes a la gravedad, en el presente estudio no fue posible tal tarea al no disponerse de un instrumento (gravímetro) para tal fin. Queda entonces propuesto un posterior estudio que incluya dichas mediciones, para poder realizar una comparación con el presente trabajo y que permita además la posible obtención de mayores precisiones en la determinación de alturas.

**Estudio y Refinamiento de estudio y Refinamiento de estudio y Refinamiento de estudio y Refinamiento de estudio en el estudio y Refinamiento de estudio y Refinamiento de estudio y Refinamiento de estudio y Refinamiento de PROYECTO FINAL** 

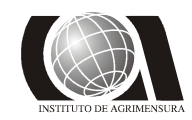

## *6) BIBLIOGRAFIA:*

**1. FAURE, J.** "Nivelación GPS sobre la Red CDM de Montevideo- Refinamiento del estudio del comportamiento del modelo geoidal EGM96 en el Departamento de Montevideo". Universidad de la República- Facultad de Ingeniería. Montevideo- 2004.

**2. SUBIZA, W.** "Un geoide de precisión para Uruguay. Informe del proyecto URUGeoide 2000" Universidad Federal del Paraná. Curitiba, Paraná Brasil -1960

**3. SERVICIO GEOGRAFICO MILITAR.** "Cálculo de un nuevo modelo geoidal para Uruguay (UruGeoide - 2007)". Montevideo -2007.

**4. PALVIS, N., HOLMES, S., KENYON S., FACTOR, J.** "An Earth Gravitational Model to Degree 2160: EGM 2008". National Geospatial – Intelligence Agency.Vienna, Austria-2088

**5. SÁNCHEZ, L., MARTÍNEZ W.** "Avances en el procesamiento unificado de las redes verticales involucradas en SIRGAS". Reunión Sirgas. Montevideo – 2008

**6. NÚÑEZ, A.** "Determinación de un Geoide de precisión en áreas de pequeñas extensión. Aplicación en el parque nacional de Doñana". Departamento de ingeniería del terreno cartográfica y geofísica. Universidad Politécnica de Cataluña. España - 2006

**7. HOYER, M., WILDERMANN, E., SUÁREZ H, HERNÁNDEZ, J.** "Modelo Geoidal combinado para Venezuela ( MGCV04)" Venezuela – 2004

**8. VANÍCEK, P., SANTOS, M., TENZER, R., HERNÁNDEZ-NAVARRO, A.**  "Algunos aspectos sobre alturas ortométricas y normales". Portugal – 2003

**9. SÁNCHEZ, L.**, "Determinación de la superficie vertical de referencia para Colombia" Techinische Universität Dresden – Institut für Planetare Geodäsie – Theoretische und Physikaische Geodäsie. Dresde - 2003

**10. ÁVALOS, D.,** "El geoide para el área mexicana y sus aplicaciones". Revista de información y análisis núm. 20, 2002.

**11. PACINO, M., FONT, G., TOCHO, C. , BLITZKOW, D.** "Nuevos resultados en la determinación del modelo geoidal de argentina". Buenos Aires-2001.

**12. BENAVIDEZ SOSA, A.**: "Fundamentos de Geodesia Física"

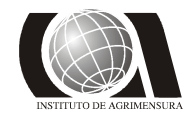

*Modelos Geoidales* **INSTITUTO DE AGRIMENSURA**

# **ANEXO I**

## **(Curvas de Nivel)**

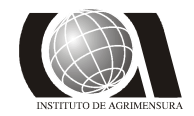

*Modelos Geoidales* **INSTITUTO DE AGRIMENSURA**

# **ANEXO II**

**(Superficies)** 

*Autores: Jaime Betancur, Antonio Villaluenga Tutor: Jorge Faure* **<sup>89</sup>**